# OCÉAN À L'AUTRE **UN RÉSEAU D'UN**

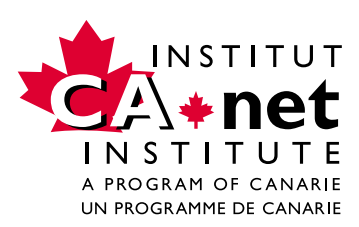

# OCÉAN À L'AUTRE **UN R É SEAU D ' U N**

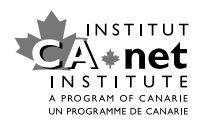

### TABLE DES MATIÉRES

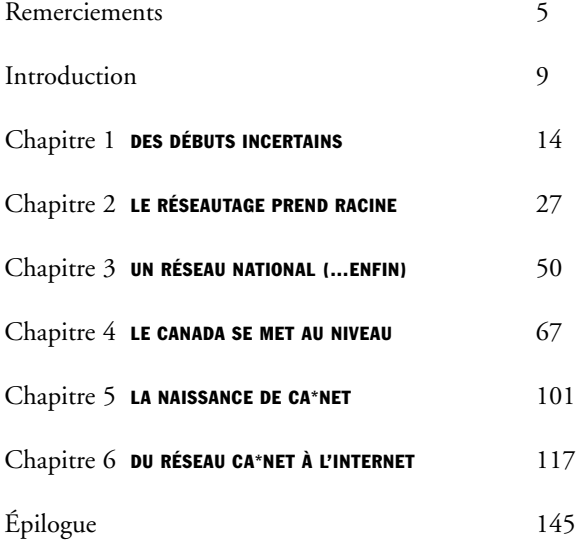

### UN R É SEAU D ' UN O C É AN À L ' AUTRE

Plus de Canadiens que d'habitants de tout autre pays sont branchés à l'Internet. Cela ne devrait surprendre personne, puisque nous sommes des leaders à l'échelle internationale dans les domaines des technologies de l'information et des communications et en développement de l'Internet. Nous ne sommes pas arrivés là par accident – mais plutôt en faisant preuve d'esprit novateur et en acquérant des compétences de calibre mondial dans la conception des systèmes. Le Canada est fier de son avance dans le domaine de la réseautique. Comme l'explique la présente publication, nous avons mis en place une infrastructure Internet qui relie entre eux les Canadiens et qui renforce les bases économiques et sociales qui caractérisent une nation moderne.

Le succès du Canada dans le domaine de la réseautique s'appuie sur le partenariat et la collaboration entre les universités et le milieu de la recherche et les secteurs public et privé. L'histoire racontée dans les pages qui suivent démontre à quel point cette approche s'est révélée fructueuse. Il ne s'agit pas du travail d'un groupe isolé mais plutôt d'une série d'initiatives locales ayant pris forme dans des universités et autres institutions de différentes régions du pays et dans le cadre desquelles des pionniers ont travaillé à connecter une population répartie sur des distances considérables, à créer des possibilités malgré l'isolement et à favoriser la collaboration et la cohésion à l'échelle régionale. Semblable détermination est en grande partie à l'origine des premières recherches en réseautique menées dans les universités canadiennes et, finalement, des partenariats à l'échelle nationale qui ont mené à la création du CA\*net, la première autoroute de l'information du Canada.

Les pionniers canadiens en matière de réseautique ont mis sur pied des infrastructures de communications qui non seulement relient entre eux les Canadiens, mais leur donnent accès à la société planétaire. Leurs efforts nous permettent de partager notre culture et notre créativité et d'accéder au marché international – ce qui, en retour, stimule la croissance économique et les investissements en vue d'assurer la prospérité des Canadiens.

Ce compte rendu historique de l'Internet canadien nous est présenté par les personnes mêmes qui ont travaillé sur la ligne de front – les inconditionnels, les chercheurs, les innovateurs, les gens d'affaires et les politiciens. C'est leur détermination et leur dur labeur qui ont mené à la création d'un réseau national. Le Canada est aujourd'hui doté du premier réseau optique national au monde. J'encourage tous les Canadiens à continuer de bâtir, d'innover et de faire preuve de leadership.

Le récit qui suit contribue à modeler notre histoire en tant que Canadiens. Il constitue un héritage pour nos enfants et témoigne d'un engagement à poursuivre les innovations en ligne destinées à servir le Canada et les générations à venir de Canadiens.

UN RÉSEAU D'UN OCÉAN À L'AUTRE présente un volet important des nouvelles communications du XXIe siècle. C'est une histoire dont nous pouvons tous être fiers.

*DAVID JOHNSTON, RECTEUR DE L'UNIVERSITÉ DE WATERLOO PRÉSIDENT, GROUPE DE TRAVAIL NATIONAL SUR LES SERVICES À LARGE BANDE*

6

#### REMERCIEMENTS

De nombreuses personnes ont consacré leur temps et leur talent à la préparation du présent document. Au nom de l'Institut CA\*net, j'aimerais saisir l'occasion pour les remercier de leurs efforts. J'espère sincèrement que tous ceux et celles qui ont participé aux entrevues, aux consultations et à la recherche seront fiers du travail accompli dans ces pages.

L'Institut a confié à Omnia Communications Inc. de Toronto la gestion du projet et la préparation du document. L'équipe de base d'Omnia, formée de David Ellis, de Simon Cheesman et de Mark Czarnecki, a travaillé avec zèle pendant plus de deux ans à recueillir et à trier les documents d'entrevue, à rédiger plusieurs ébauches et à répondre aux demandes et aux critiques du comité de rédaction de l'Institut. Je tiens à remercier les membres de cette équipe ainsi que ceux du comité de rédaction : Ken Fockler, Dave Macneil et Alan Greenberg.

Pas moins de 24 des bâtisseurs et fondateurs de l'Internet au Canada ont été interviewés en personne ou par courriel. Leur récit et leurs analyses sont au cœur du présent ouvrage, et leurs paroles ont été citées textuellement à plusieurs endroits dans le document. Voici leurs noms :

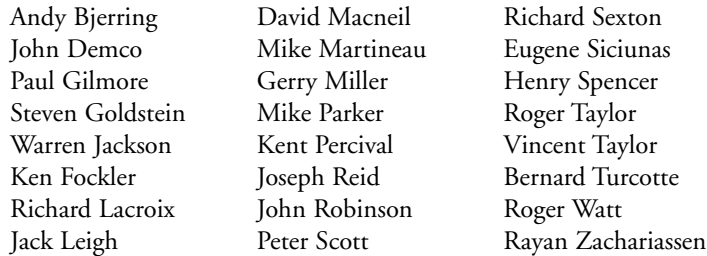

Je désire souligner la contribution particulière de Ken Fockler. À sa manière habituelle, il a réussi à jouer plusieurs rôles tout au long du projet, non seulement à titre de sujet interviewé et de membre du comité de rédaction, mais aussi comme conseiller spécial de l'équipe d'Omnia.

Plusieurs autres personnes et institutions méritent aussi notre reconnaissance pour le soutien accordé à divers égards. Je tiens à remercier Industrie Canada, qui a généreusement contribué au financement de la traduction française du document original, et à souligner la collaboration des Services de traduction Freynet-Gagné de Winnipeg, à qui nous devons l'excellente qualité du texte français.

Merci également à Bell Canada, qui, avec CA\*net Networking Inc., a créé et financé l'Institut en 1997.

Comme l'Institut travaille maintenant en étroite collaboration avec CANARIE Inc., je me dois de souligner la patience et le soutien indéfectible dont ont fait preuve deux de mes collègues tout au long du projet. À titre de président et de directeur général de CANARIE, Andy Bjerring a suivi de près nos progrès et a offert son aide à de nombreuses reprises et ce, en dépit d'un horaire très chargé. En outre, Nancy Carter, directrice adjointe des finances, nous a aidés à surmonter bien des crises en s'occupant de nos collaborateurs, en trouvant des ressources et en voyant à ce que tous les membres de l'équipe respecte l'échéancier.

Je désire aussi remercier Juanita Brandt de son aide à la finalisation et à la mise en forme du document en vue de sa diffusion publique.

À l'image de l'Internet, l'histoire que raconte Un réseau d'un océan à l'autre se compose d'une série de textes entremêlés. S'il est impossible de relater intégralement la naissance de l'Internet au Canada en un seul compte rendu, il n'en reste pas moins que c'est là l'idéal auquel nous devrions aspirer. Aussi, nous nous excusons auprès de tous ceux et celles dont l'histoire aurait dû figurer dans ce compte rendu ou qui ont contribué à cette histoire sans jamais en être explicitement remerciés. Il va sans dire que toute erreur ou omission susceptible d'être relevée dans le présent document incombe à l'Institut et au comité de rédaction, et non à Omnia, aux personnes interviewées ou à tout autre collaborateur.

#### *– GERRY MILLER*

8

*PRÉSIDENT, COMITÉ DE RÉDACTION, INSTITUT CA\*NET* 

### UN R É SEAU D ' UN O C É AN À L ' AUTRE

Voici l'histoire d'une poignée de Canadiens dévoués qui ont travaillé pendant deux décennies à implanter le réseautage et, finalement, l'Internet au Canada. Le récit gravite autour du lancement, en 1990, de CA\*net, le premier réseau de production transcontinental canadien fondé sur le protocole IP – réseau conçu à des fins pratiques plutôt qu'expérimentales et utilisant l'ensemble de protocoles Internet. Mais cet événement marquant des communications au Canada ne peut être compris et apprécié qu'à la lumière des événements qui ont précédé et suivi cette date. Voilà le défi que posait la commande et la rédaction de cette histoire.

Et c'est une histoire improbable dont il s'agit!

Bien que l'habitude de naviguer sur l'Internet ne soit pas aussi répandue ou facile que de regarder la télé ou de faire un appel téléphonique, les activités en ligne font de plus en plus partie de la vie quotidienne de la grande majorité des Canadiens. Au moment d'écrire ces lignes, plus de 50 % des foyers canadiens sont branchés – plus d'un sur quatre sont connectés au moyen d'un appareil à large bande ou à " haute vitesse ". Les Canadiens ont de plus en plus la réputation d'être les utilisateurs les plus passionnés de l'Internet. Ce qu'il y de remarquable, c'est que tout cela s'est produit en moins d'une décennie après l'arrivée du World Wide Web. Dans l'histoire, aucun autre moyen de communication n'a été adopté aussi rapidement.

Durant de nombreuses années, l'idée d'un réseau national n'était rien de plus qu'un rêve éloigné pour le milieu de la recherche canadien. Tout comme les systèmes téléphoniques, dont l'implantation a débuté à l'échelle locale ou régionale bien avant de s'étendre aux échelles nationale et internationale, les réseaux informatiques étaient au départ des systèmes très modestes d'application très locale. La mise en place d'un réseau national posait des défis additionnels non négligeables.

Contrairement aux téléphones, les ordinateurs et les systèmes d'exploitation n'ont pas été conçus au départ pour communiquer entre eux. En fait, pendant de nombreuses années, les fabricants d'ordinateurs accordaient une importance stratégique à la création de produits et à l'élaboration de normes de réseautage concurrentiels fondés sur une technologie privée qui, en fait, allait à l'encontre du type de réseau ouvert qui est aujourd'hui la norme. Même des années après la mise au point par les chercheurs de protocoles ouverts permettant la transmission efficace de données sur de grandes distances, il s'en trouvait peu dans l'entreprise et dans les milieux gouvernementaux pour y voir des applications pratiques pour eux mis à part les universitaires. Il a fallu l'arrivée du microordinateur et, plus que tout, du courriel, l'application éliminatrice originale, pour que l'on commence à entrevoir la valeur des réseaux ouverts. Le protocole Internet TCP/IP était à l'origine de tous ces débats. En dépit de ses attributs technologiques très appréciés, l'acceptation du TCP/IP était tout sauf prévisible dans le milieu du réseautage - et elle l'était encore moins pour les représentants du gouvernement, pour les compagnies de téléphone et pour les organismes chargés d'établir les normes.

Au Canada, ce concours de circonstances s'inscrivait dans un contexte d'initiatives locales motivées par des contraintes géographiques et par le sentiment d'isolement de ceux qui avaient un intérêt professionnel (certains diraient une obsession) à faire communiquer entre eux les ordinateurs. La plupart des personnes concernées étaient des universitaires; quelques-unes travaillaient au gouvernement ou dans le secteur privé. En dépit de méthodes et d'objectifs différents, une idée prédominante les poussait à continuer et les amenait à se parler entre eux dans leur quête de solutions : ils se demandaient comment créer un réseau ouvert qui permettrait de communiquer et d'échanger des données par ordinateur partout dans le monde.

Par conséquent, l'histoire que nous allons raconter ne se déroule pas sur la scène nationale mais plutôt dans plus d'une douzaine d'endroits répartis un peu partout au pays, pour la plupart des campus universitaires. Sur la côte est, l'Université du Nouveau-Brunswick avait mis au point l'un des premiers réseaux universitaires régionaux – précisément pour vaincre le sentiment d'isolement des personnes travaillant sur les campus, éloignés de leurs collègues des grands centres. À l'autre extrémité du pays, l'Université de la Colombie-Britannique suivait une autre voie. On y travaillait à la mise sur pied d'un réseau appelé CDNnet qui servirait à la mise à l'essai d'une application particulière utilisant des protocoles peu acceptés dans le cadre des autres initiatives canadiennes.

Presque partout ailleurs, les centres de services informatiques et les départements universitaires tentaient de résoudre leurs problèmes particuliers de façons qui n'avaient souvent que peu en commun avec les efforts parallèles déployés ailleurs au pays. Au Québec, par exemple, les travaux accomplis dans le domaine du réseautage ne faisaient pas uniquement appel à la participation des campus de l'Université du Québec, très disséminés, mais aussi à celle de cége ps et de ministères, travaux qui ont abouti à la création d'Edupac, qui reliait quelque 200 institutions publiques. Pendant que le ministère de la Défense mettait en place le DREnet, réseau sous contrôle de l'État et à accès très limité,

des Canadiens plus indépendants d'esprit se reliaient à la communauté non conformiste des utilisateurs de Usenet des États-Unis et jetaient ainsi, en grande partie, les bases de la culture digne du « Far West » qui caractérise l'Internet.

De nombreux lecteurs sont familiers avec le développement de l'Internet aux États-Unis, notamment avec la première expérience de réseautage connue sous le nom d'ARPAnet. On pardonnerait volontiers aux Canadiens de croire que les progrès accomplis ici dans la création de réseaux sophistiqués ont suivi un chemin bien balisé par nos voisins du sud.

Les chercheurs canadiens avaient au départ des motivations semblables à celles de leurs homologues américains. Comme eux, ils étaient regroupés dans les universités et étaient déterminés à trouver des moyens plus efficaces de communiquer avec leurs collègues – utilisant à cette fin des ordinateurs qui n'avaient jamais été conçus pour transmettre des données ou des courriels, sans parler du matériel audio et vidéo que l'on trouve maintenant couramment sur le Web. Pour bon nombre d'entre eux, tant aux États-Unis qu'au Canada, le désir de communiquer et de partager des connaissances à distance a suscité une mobilisation en vue d'élaborer des protocoles et des applications de réseautage qui pourraient finalement servir à une communauté beaucoup plus vaste d'utilisateurs, bien que ce fut la dernière chose qu'ils avaient à l'esprit la première fois qu'ils se sont assis ensemble pour travailler.

Quoi qu'il en soit, les pionniers du réseautage au Canada se sont retrouvés devant le même dilemme que bien d'autres avant eux au cours de notre histoire, soit le désir de créer des liens nationaux selon l'axe est-ouest, tout en résistant à la forte attraction qui s'exerce selon l'axe nord-sud. Les chercheurs canadiens ont suivi de près les travaux de leurs homologues américains – faisant tous les efforts possibles pour se brancher à des réseaux qui les relieraient non seulement à des centres d'activité américains mais aussi à des centres internationaux. Le défi consistait à prendre part au vaste mouvement international visant à créer des réseaux de commutation par paquets utilisant l'IP, tout particulièrement ceux mis au point aux États-Unis, tout en maintenant avec détermination l'objectif de trouver une solution canadienne.

Lentement mais sûrement, ces initiatives régionales ont donné lieu à la création d'un réseau national et ce, malgré de nombreux faux départs et biens des espoirs anéantis. Le CA\*net a donné au réseautage une importance bien méritée non seulement aux yeux des universitaires, mais aussi aux yeux de décideurs influents du gouvernement et du secteur privé dont, et ce ne sont pas les moindres, les compagnies de téléphone et les entreprises de haute technologie, qui commençaient finalement à saisir le plein potentiel de ce nouveau médium.

Le CA\*net fonctionnait depuis environ deux ans lorsque des représentants des secteurs public et privé se sont regroupés pour former CANARIE Inc, dont la mission était, et est encore, de créer des réseaux et des technologies de réseautage de pointe à haute vitesse, ainsi que des applications à caractère éducatif et autres servant les intérêts de la population en général. Avec la mise en place de CANARIE, qui finançait le fonctionnement du CA\*net, l'Internet tel que nous le connaissons aujourd'hui commençait à prendre forme – attirant un nombre toujours plus grand de non-spécialistes pour être finalement commercialisé. Par un revirement du destin, l'enthousiasme même suscité par le travail du CA\*net et de ses réseaux homologues situés en région a entraîné une demande de services à laquelle ne pouvait simplement pas répondre un groupe d'universitaires bénévoles déjà très occupés. En 1997, le CA\*net Networking Inc. cessait de fonctionner comme entité indépendante et passait le flambeau au secteur privé pour cet aspect de sa mission, les autres aspects étant assurés par diverses organisations à but non lucratif, dont CANARIE.

#### ON DONNE LA PAROLE AUX PIONNIERS

Le CA\*net Institute assume maintenant une partie de la mission du CA\*net. Cet organisme a été créé dans le but d'amasser des fonds et de les utiliser pour des projets de recherche intéressants, dont le présent document. Au début de 1999, le CA\*net Institute a décidé de retenir les services d'Omnia Communications Inc., qui serait chargée de retracer et de rédiger l'histoire des réseaux informatiques au Canada et de leur intégration progressive à l'Internet. Dès le départ, les parties concernées se sont entendues sur deux approches fondamentales.

Premièrement, le texte devait être écrit dans un langage qui, bien que relativement technique, serait accessible au plus vaste public possible, et non seulement aux spécialistes. La raison sous-jacente à l'entreprise d'un tel projet était de fournir un service d'intérêt général – de raconter à tous les Canadiens intéressés par la question un volet captivant et original de leur histoire.

Deuxièmement, bien que des éléments d'information proviennent inévitablement d'archives et de documents Web, le texte est en majeure partie construit à partir des renseignements recueillis au cours d'une longue série de consultations et d'entretiens en profondeur avec les principaux pionniers et bâtisseurs eux-mêmes. En d'autres mots, il s'agit d'une histoire racontée par ceux et celles qui étaient sur la ligne de front – de ceux et celles qui ont trouvé les ressources, qui ont investi de leur propre temps, qui ont mis au point les applications et qui ont trouvé des solutions de rechange, qui sont restés en contact avec les Américains et avec les autres personnes qui travaillaient aussi dans ce domaine et ce, jusqu'à ce que le Canada soit finalement doté des éléments clés d'un

réseau national qu'il pouvait considérer le sien. Les transcriptions complètes d'entretien ont été citées mot à mot à plusieurs endroits afin de donner au texte une saveur plus personnelle et un style plus direct.

Bien que l'ouvrage présenté ici soit exhaustif et unique en son genre, il a fallu tenir compte d'objectifs réalistes. Dans de nombreux passages, de brèves explications fournissent au lecteur un contexte historique plus large, de même que la description de concepts techniques comme ceux de commutation par paquets et de TCP/IP, qui sous-tendent l'infrastructure de l'Internet. Quoi qu'il en soit, l'espace et les ressources limités n'ont pas permis aux rédacteurs d'explorer tous les aspects du développement de l'Internet au Canada, notamment l'essor des fournisseurs de service Internet (FSI) et d'autres groupes commerciaux qui ont travaillé en parallèle, et parfois en coopération, avec le milieu universitaire du réseautage.

Tel que mentionné ci-dessus, ce volet de l'histoire du réseautage au Canada se termine au moment où CA\*net, premier réseau national de production du Canada utilisant l'IP, cesse de fonctionner et laisse le champ libre au secteur privé. Ce point tournant marque la fin de l'âge d'or de l'expérimentation régionale et de la lutte pour hisser le réseautage sur la scène nationale. Il appartient à d'autres de poursuivre un jour cette histoire jusqu'au XXIe siècle en décrivant le développement d'institutions comme CANARIE et en expliquant comment l'Internet est passé du milieu fermé des universités au centre de la vie économique et sociale du Canada.

*1*

## DES DÉBUTS INCERTAINS

### « IL EST URGENT DE METTRE EN PLACE UN RÉSEAU DE TÉLÉINFORMATIQUE CAPABLE DE RELIER SÉLECTIVEMENT UN UTILISATEUR, QUEL QU'IL SOIT, À N'IMPORTE QUEL SERVICE, ET CE, D'UNE MANIÈRE RAPIDE, FIABLE ET ÉCONOMIQUE. CE RÉSEAU S'APPELLE LE RÉSEAU CANADIEN DE TÉLÉINFORMATIQUE. »

*– CONSEIL DES SCIENCES DU CANADA, AOÛT 1971*

En 1970, l'Université du Québec recrutait l'ingénieur système Joseph Reid et lui confiait la tâche de concevoir et mettre en place un réseau informatique intercampus. Un défi de taille pour l'époque. Quelques mois plus tard, Reid se retrouvait codirecteur d'un projet dont l'objectif était de construire non pas un simple réseau provincial, mais bien le premier réseau canadien de commutation par paquets. Autrement dit, de bâtir la dorsale de l'Internet, bien avant que ce mot soit connu.

Reid avait un formidable défi à relever : réquisitionner les rares ressources et surmonter les obstacles géographiques que présentait le Canada. Avec le recul, Reid ne peut s'empêcher de se comparer à « l'ingénieur anglais fou », le prisonnier de guerre du Pont de la rivière Kwai, qui s'entêtait à construire son pont d'une rive à l'autre – pour finalement le voir sauter sous ses yeux.

Les universités canadiennes étaient loin de ressembler à des camps de guerre, toutefois elles posaient de sérieux problèmes à la communauté informatique. Quand Reid s'est mis à la tâche, les ordinateurs de bureau n'existaient pas – à peine osait-on en rêver. L'appareil le plus courant de l'époque, l'ordinateur central, occupait à lui seul une pièce entière, d'une propreté immaculée, et il était entretenu par des techniciens tout de blanc vêtus. Même les grandes universités n'avaient pas les moyens de doter leurs campus de ces énormes machines dont le coût pouvait grimper jusqu'à trois millions de dollars. En général, elles investissaient dans un seul ordinateur central pour former le noyau d'un département des services informatiques et celui-ci offrait des services tant administratifs qu'académiques à l'ensemble de l'établissement.

En raison de leurs besoins spécialisés, toutefois, les départements des sciences informatiques se sont tournés vers le mini-ordinateur – quand même aussi volumineux que deux gros réfrigérateurs. Moins chers qu'un ordinateur central, les ordinateurs comme les PDP de DEC offraient à cette discipline encore jeune des ressources non reliées à l'infrastructure informatique centralisée de l'établissement. Les autres facultés qui avaient besoin d'ordinateurs pour leurs propres applications mais n'avaient pas les moyens de se procurer leur matériel n'avaient d'autre choix que de recourir aux services informatiques centralisés de l'université.

Lorsque Reid s'est mis au travail, le réseautage dont rêvait le Conseil des sciences du Canada (CSC) en était à ses balbutiements. Les directeurs de la plupart des départements des sciences informatiques essayaient encore de trouver une solution à certains problèmes fondamentaux, par exemple, comment relier des utilisateurs multiples à un ordinateur central. Le nec plus ultra consistait à connecter des moniteurs et des claviers multiples à un ordinateur central à temps partagé. Grâce aux progrès de la technologie, un ordinateur central pouvait desservir des centaines de personnes utilisant des terminaux non intelligents à clavier. Les utilisateurs ont rapidement été capables d'interagir les uns avec les autres par le biais de l'ordinateur central, ce qui a donné aux chercheurs le goût du réseautage d'ordinateurs – y compris du courrier électronique.

#### LA COMMUTATION PAR PAQUETS : UNE RÉVÉLATION

Reid savait que les terminaux non intelligents se répandaient rapidement sur de nombreux campus. Le ministère de l'Éducation du Québec avait déjà mis sur pied un réseau complexe et coûteux de téléterminaux, en connectant les terminaux des écoles primaires et secondaires au centre informatique du Ministère à l'aide de lignes téléphoniques réservées qu'il louait. Un réseau parallèle reliait également tous les cégeps de la province au Ministère.

Ces réseaux servaient surtout à des tâches administratives, non pas à l'enseignement. Un inconvénient de cette architecture en étoile était le prix à payer pour connecter chaque point du réseau à l'ordinateur central. Reid se butait au même problème : comme l'Université du Québec desservait l'ensemble de la province, ses campus était petits et disséminés sur un vaste territoire.

Les réseaux informatiques de l'époque se limitaient à une série particulière de technologies et de fonctions qui desservaient, en général, une communauté unique et restreinte. Les systèmes de terminaux non intelligents offraient une solution possible quoique limitée, mais Reid continuait de chercher une technologie plus perfectionnée offrant une véritable capacité de mise en réseau des divers campus de l'université.

Quelques mois seulement après avoir accédé à son poste, Reid a trouvé sa solution – du moins le croyait-il. En octobre 70, il a assisté à une conférence de l'Inter-University Communications Council (Conseil inter-universitaire des communications). Le Conseil a été créé en 1964 dans le but d'encourager les universités à partager leurs ressources et leur expertise informatiques et de les relier par ordinateurs. Reid espérait y avoir un aperçu du réseautage et trouver l'inspiration auprès des autres participants et des conférenciers. La solution sur laquelle il est tombé dépassait de beaucoup ses attentes les plus optimistes.

Un informaticien de l'Advanced Research Projects Agency (ARPA), la branche de recherche du ministère de la Défense des États-Unis, a fait une présentation. Larry Roberts était là pour dévoiler les récentes réalisations de son groupe qui était en train d'appliquer avec succès une technologie de mise en réseau appelée la « commutation par paquets ». Cette technologie était à l'essai dans un réseau appelé l'ARPAnet.

L'ARPAnet fut le premier réseau à commutation par paquets mis en œuvre à grande échelle, mais la motivation directe de sa création n'avait rien à voir avec la commutation par paquets. Le projet visait un but à la fois plus simple et plus complexe : permettre à différents types d'ordinateurs de communiquer entre eux au sein d'un même réseau.

Au milieu des années 60, l'informatique n'en était qu'à ses débuts et pourtant, elle était déjà fragmentée car les ordinateurs conçus par les ingénieurs pour effectuer des tâches spécialisées utilisaient des composantes matérielles et logicielles uniques et privées. La balkanisation de l'informatique ralentissait le progrès, en accroissant le chevauchement des tâches et le gaspillage des ressources. En 1966, le chef de l'Information Processing Techniques Office de l'ARPA, Bob Taylor, n'avait pas moins de trois terminaux dans son bureau qui le reliaient à trois centres distincts de traitement à distance. Cette collection d'ordinateurs était tellement encombrante qu'il fallait la loger dans un local spécial.

Même si le but de l'ARPAnet a toujours été de servir d'interface commune entre toutes ces machines, la décision de concevoir le réseau à commutation par paquets ne s'est imposée que plus tard, en 1966, quand l'équipe d'ARPAnet a pris connaissance des travaux de Paul Baran, un informaticien américain, et de Donald Davies, un chercheur scientifique du Royaume-Uni. Leurs travaux sur la transmission par paquets, d'une similarité étonnante, ont convaincu les concepteurs de l'ARPA qu'un réseau à commutation par paquets était le modèle le plus souple, le plus durable et le plus efficace pour l'ARPAnet.

Pour expliquer l'importance de la commutation par paquets et de l'ARPAnet, Roberts a démontré que les réseaux téléphoniques analogiques ordinaires, « à

commutation de circuits », étaient trop lents, trop bruts et trop inefficaces pour répondre aux besoins des réseaux informatiques. Dans un réseau téléphonique, le son est transformé en signal électrique et celui-ci est ensuite transmis le long d'un circuit temporaire établi par des dispositifs de commutation mécaniques à l'intérieur du réseau (d'où l'expression « commutation de circuits »). En 1970, il fallait de 20 à 30 secondes pour relier deux ordinateurs centraux dans un réseau à commutation de circuits – alors que le temps optimal pour connecter des ordinateurs échangeant des données était bien inférieur à une seconde. En outre, les transmissions analogiques à commutation de circuits étaient beaucoup trop truffés d'erreurs pour satisfaire des normes raisonnables de transmission de données. Enfin, comme la transmission de données se fait « par rafale », contrairement au fonctionnement continu d'une ligne téléphonique pendant une conversation entre deux personnes, l'utilisation d'un réseau téléphonique s'avérait donc hautement inefficace.

L'aspect le plus révolutionnaire de l'ARPAnet reposait dans la mécanique de la commutation par paquets. Bob Kahn, un des inventeurs de l'ARPAnet, disait que c'était comme distribuer l'électricité en livrant chaque électron à la main. Contrairement au réseau par commutation de circuits, la commutation par paquets décompose les données (par exemple, un texte, une image ou un son) en différents paquets de données, chacun ayant son identité propre et l'adresse de sa destination finale. Des ordinateurs spécialisés, disséminés dans l'ensemble du réseau, décodent les adresses des paquets et les acheminent à leur destination. À leur arrivée, l'ordinateur récepteur recompose et traite les données. En 1970, l'ARPAnet permettait de transmettre de brefs messages textuels par paquets d'un bout à l'autre bout du pays en moins de 0,2 secondes.

Roberts a tiré la conclusion que l'architecture des réseaux informatiques ne donnait aucun indice de la manière dont ceux-ci pouvaient être utilisés. C'est là que l'ARPAnet a fait son apparition. Il avait été bâti de toutes pièces comme un réseau centré sur l'ordinateur. Dans ce sens, il est juste d'affirmer que l'ARPAnet fut le premier véritable réseau informatique et non pas une simple série d'ordinateurs mis en réseau. Bien qu'encore à l'étape expérimentale, le réseau s'est avéré beaucoup plus rapide et plus fiable que les réseaux conventionnels à commutation par circuits.

Un autre avantage de l'ARPAnet était le fait que ce n'était pas un réseau à application spécifique. La seule tâche qu'on attendait de lui était d'acheminer des données de toutes sortes vers leur destination finale. Il servait donc d'interface tout usage entre des personnes et n'importe quelle ressource informatique ou application disponible sur n'importe quel ordinateur du réseau.

Dans l'audience, Reid était de plus en plus emballé à mesure qu'il buvait les paroles de Roberts. Il savait que l'ARPA avait accompli quelque chose d'important, mais il était loin d'imaginer l'impact que la commutation par paquets allait avoir sur une foule d'applications existantes et futures. Il était cependant sûr d'une chose – l'utilisation de la commutation par paquets pour exploiter le réseau informatique de l'Université du Québec allait être une première.

Reid a donc voulu, ce n'est pas surprenant, que son université se joigne à l'ARPAnet dans les plus brefs délais. En fait, à mesure que la nouvelle de l'ARPAnet se répandait, la question suivante était sur toutes lèvres : « Quand pourrons-nous en faire partie? ». Certains promoteurs évoquaient la possibilité de commercialiser l'ARPAnet et d'en offrir l'accès à toute organisation prête à payer les frais d'adhésion.

Mais les gestionnaires de l'ARPAnet voyaient les choses autrement. Reid fit part de son désir de se joindre à l'ARPAnet à Larry Roberts en personne au siège social d'ARPA. Même si les universités américaines liées par contrat au département de la Défense se joignaient progressivement au réseau, Reid se rappelle que « Roberts ne voulait pas se mouiller parce qu'à l'époque, c'était [ARPAnet] le réseau des installations de défense américaines et il était impensable d'y accepter un étranger. » Changeant aussitôt de tactique, Reid a commencé alors à explorer la possibilité de bâtir un réseau semblable au Canada.

#### UNE SOLUTION MAISON

Nonobstant les politiques d'ARPAnet au sujet de l'intégration du Canada, cette idée ne ralliait pas l'appui de tous les universitaires canadiens. Parmi les opposants se trouvait Leon Katz, professeur de génie et de physique à l'Université de la Saskatchewan et directeur du laboratoire de recherche nucléaire de l'université. Katz ne voulait pas que les organisations canadiennes soient dépendantes d'un réseau appartenant entièrement à des intérêts américains et exploité par eux, surtout pas par le gouvernement américain.

Katz faisait parti d'une communauté de plus en plus nombreuse à croire que les communications par ordinateur entreraient un jour dans les foyers des Canadiens et y occuperaient une place aussi importante que les réseaux traditionnels de téléphone ou de télévision. Katz croyait que si l'ARPAnet ou son successeur devenait le fournisseur de réseau en titre du Canada, le pays risquait de renoncer à la souveraineté qu'il avait acquise en construisant ses propres réseaux de transport et de communication.

Katz était certes bien placé pour faire connaître son opinion. En qualité de président du comité sur les applications et de la technologie informatiques du Conseil des sciences du Canada (CSC), il a dirigé la publication, en août 1971, d'un rapport intitulé A Trans-Canada Computer Communications

Network (Un réseau pancanadien de téléinformatique). Ce document imagine une dorsale numérique traversant le pays et reliant des réseaux régionaux et locaux indépendants. Sous bien des angles, ce rapport s'avère remarquablement visionnaire et tout en faisant une projection du rigide statut quo du début des années 70.

Il décrit la construction d'un réseau national sans but préétabli – un contraste marqué par rapport aux réseaux de téléphone et de câbles. Le réseau en question fournirait tous les services imaginables susceptibles de répondre aux besoins d'une organisation (publique ou privée). Cette profusion de services était une idée tout à fait nouvelle à une époque où personne n'était autorisé à connecter aucun dispositif de tiers aux réseaux de téléphone en place, pour le motif que cela menaçait leur intégrité structurelle (par la suite, on dira que c'était davantage pour protéger l'intégrité financière des compagnies de téléphone que l'intégrité technique de leurs réseaux).

Par ailleurs, le Conseil a tempéré sa vision de gestion en ajoutant que les propriétaires-exploitants de ce réseau devraient se conformer à des règles sévères et offrir un service universel; ils ne seraient pas autorisés à offrir leurs propres services directement aux utilisateurs finals. Le rapport se terminait sur cette note : [traduction]

Bref, ce n'est pas d'aujourd'hui que nous construisons des liens à la grandeur du pays pour assurer la survie et l'unité de notre nation. Nous avons créé le Canadien Pacifique, la Société Radio-Canada et Air Canada. Ces liens servent à transporter des marchandises ou encore, de l'information, des idées et des valeurs. Chacun d'eux est le fruit d'un effort national soutenu et du leadership du Gouvernement du Canada, souvent par l'entremise d'une société d'État. Chacun de ces liens a joué un rôle de premier plan dans l'établissement de l'unité nationale et le maintien d'un équilibre entre les aspirations continentalistes nord-sud en maintenant solidement le cap sur les objectifs nationaux, tout en bâtissant une industrie solide et précieuse. Le Réseau pancanadien de téléinformatique (RPCT) est en fait le plus récent de ces liens nationaux.

En dépit du sentiment d'urgence palpable, le rapport insiste sur le fait qu'avant de commencer à bâtir le réseau, il faudra passer au moins cinq années à faire des études, des prévisions et des essais. Avec une réserve tout à fait bureaucratique, le rapport a conclu :

Il s'impose de prendre des mesures immédiates. Cependant, par « mesures immédiates », on ne veut pas dire « commencer à bâtir [un réseau]. »

#### LE FÉDÉRAL ENTRE EN SCÈNE

Pendant que Katz et le CSC rédigeaient leur rapport, Reid passait l'hiver et le printemps de 1971 à mobiliser des forces pour la mise en place du nouveau

réseau. Déjà à l'époque, l'Université de Waterloo faisait partie des chefs de file de l'informatique au Canada (de nos jours, elle s'est révélée un véritable incubateur de jeunes entreprises numériques comme Research in Motion et Wi-Lan) – faisant de cette université une partenaire idéale. Waterloo accepté l'offre et ensemble, ils ont élaboré ce que Reid appelle « une proposition modeste » à l'intention du ministère des Communications (MDC). En gros, Waterloo et Québec demandait assez d'argent pour couvrir le coût d'achat de plusieurs PDP-11 et de la location de lignes téléphoniques permanentes de la compagnie de téléphone pour relier les ordinateurs.

La proposition de 1971 fut bien accueillie – avec le recul, peut-être trop bien. John Demercado du MDC était particulièrement favorable à cette proposition parce qu'il ne souhaitait pas qu'on construise une simple réplique de l'ARPAnet au Canada. Il voulait utiliser la technologie de l'ARPAnet comme point de départ puis appliquer le concept du Réseau canadien de téléinformatique (RCI) comme catalyseur pour développer un réseau à commutation par paquets encore plus évolué. Ce réseau serait beaucoup plus vaste que celui proposé par Reid et construit à l'échelle d'un RCI, une dorsale numérique s'étendant d'un océan à l'autre.

Le MDC a confié la direction du projet à Terry Shepard et Doug Parkhill. Avec Reid, ils étaient responsables de contacter d'éventuels participants et d'orchestrer l'élaboration d'une proposition de réseau pour leur supérieurs du Ministère. Ils ont décidé de restreindre leur projet au milieu universitaire car les centres informatiques universitaires du Canada avaient beaucoup d'atouts qui faisaient d'eux des partenaires potentiels.

Les universités avaient un besoin manifeste de mettre en commun leurs ressources informatiques d'une manière plus efficace. En tant qu'organisations sans but lucratif, elles ne recherchaient pas un profit immédiat sur l'investissement exigé d'elles. Elles étaient au cœur même de l'innovation en matière d'informatique et de réseautage. En outre, comme il y avait au moins une ou deux universités par province, la représentation géographique ne posait pas de problèmes.

Reid pensait également que ce serait une bonne idée d'associer Bell Canada au projet. Après tout, Recherches Bell-Northern (BNR) était l'un des plus importants centres de recherche en communications de l'Amérique du Nord. Le centre possédait sans contredit les ressources nécessaires pour aider à concevoir le réseau et, de toute manière, Bell devrait fournir les lignes téléphoniques du réseau. Mais Demercado a rejeté l'idée parce qu'il souhaitait restreindre le projet au milieu universitaire et gouvernemental – au MDC en particulier. D'après Reid, Demercado avait l'impression que Bell possédait

trop de ressources pour se contenter d'être un simple partenaire. Si Bell voulait plus tard commercialiser la technologie de commutation par paquets, sa participation à cette étape risquait de générer un conflit d'intérêt en bout de ligne.

Comme le projet était clairement axé sur les universités, il fut appelé le Canadian University Network ou CANUnet. En parcourant le Canada de Québec à Victoria pour intéresser les gens au projet, Reid a découvert que des initiatives locales de mise en réseau était déjà en cours en Saskatchewan et en Ontario. Ces projets étaient encourageants, mais ils ajoutaient au débat la question de la concurrence et de la territorialité. Certaines provinces avaient déjà investi beaucoup de temps et d'argent dans la planification et le développement de réseaux qui risquaient de ne pas être compatibles avec la dorsale nationale proposée. Néanmoins, toutes les universités étaient disposées à explorer les possibilités et la contribution de 35 000 dollars offerte par le MDC pour promouvoir la recherche arrivait à point.

#### METTRE BELL DANS LES PAQUETS

Pendant cette phase du projet, Reid a eu une nouvelle chance de faire entrer Bell dans la danse mais dans la direction opposée. À l'occasion d'un symposium de BNR, il s'est retrouvé à vanter les mérites de la commutation par paquets à Dave Horton, un vice-président principal de Bell Canada. Horton prétendait que Bell n'avait pas à se méfier des théories de Reid au sujet de la commutation par paquets parce que le transporteur avait déjà mis en place un service national de transmission de données, le Dataroute, à l'intention des banques et d'autres grandes entreprises canadiennes.

Tant mieux pour eux, a rétorqué Reid. Puis il lui a soumis le scénario suivant : un bibliothécaire de l'Université du Québec doit consulter des ressources se trouvant dans divers établissements, chacun utilisant une application différente. Le Dataroute pouvait-il facilement traiter ce cas d'une manière économique? Cela a donné à réfléchir à Horton.

Peu de temps après, Walter Inkster, vice-président du génie informatique de BNR, a communiqué avec Reid pour lui dire qu'il ne savait pas au juste ce que qu'il avait raconté à Horton mais ce dernier venait de lui dire de donner priorité à la recherche sur la commutation par paquets. Enthousiaste, Reid a proposé d'inviter Parkhill du MDC à participer à la recherche de BNR, mais Bell a rejeté cette idée. Quelques années plus tard, Bell lançait le Datapac, un service de commutation par paquets assuré sur le réseau public, plus tard offert à la grandeur du Canada (surtout dans les grandes entreprises). Ironiquement, Inkster a plus tard accordé le crédit de service à la conversation que Reid et Horton avaient eue après le symposium.

Au cours de cette même période, Roberts a recommuniqué avec Reid pour dire que finalement, l'Université du Québec serait probablement invitée à se joindre à l'ARPAnet. Mais à l'époque, relier les universités canadiennes au réseau américain n'était pas dans les cartes. Reid et ses partenaires du MDC se sont plutôt concentrés sur la proposition du CANUnet.

Le rapport du Conseil des sciences a paru le mois même où le nouveau groupe CANUnet de Reid tenait sa première réunion – le 11 août 1971 à Québec. Leon Katz y assistait de même que les directeurs de plusieurs centres d'informatique que Reid avait rencontrés au cours de ses déplacements. Parkhill présidait la réunion et les universités ont fit part des expériences menées dans leur région respective pour créer des réseaux informatiques. Chaque université s'est engagé à rédiger une lettre de soutien au projet, soulignant l'importance que représentait le CANUnet pour leur établissement, ainsi que les ressources humaines et financières qu'elle était disposer à investir dans le projet. Les universités ont divisé ensuite la proposition en volets distincts sur lesquels se pencheraient de petits groupes d'experts. Quatre volets ont été définis : la conception du réseau (topologie), l'utilisation, les protocoles de communication et le cadre institutionnel.

Même si Reid a fini par signer un solide rapport résumant l'importance d'un réseau comme le CANUnet, la proposition dans son ensemble comportait des faiblesses. Les quatre rapports d'experts ont été très honnêtes sur de nombreux points : il était clair qu'une foule de questions sur la manière de construire le réseau demeureraient sans réponse claire tant que le réseau ne sera pas bâti. En outre, personne ne pouvait prédire avec exactitude quels seraient les niveaux d'achalandage. Et comme les quatre groupes de recherche étudiaient chacun de son côté des composantes interdépendantes du réseau, ils devaient donc aborder dans leur rapport respectif la topologie du réseau, ses protocoles, son utilisation et même sa structure administrative sous tous les angles imaginables. En fin de compte, une impression très variée du genre de réseau que pourrait devenir le CANUnet se dégageait de la proposition globale.

Les lettres d'appui ont également donné une idée inégale de la volonté et de la capacité des participants à contribuer au projet. Reid était tout à fait conscient que certains égos se manifestaient dans ces réactions. Par exemple, l'Université McGill est resté à l'écart, sous prétexte qu'elle n'avait vraiment pas besoin d'un réseau parce qu'elle pouvait compter sur une mine de ressources informatiques. Les universités ontariennes ne voulaient pas marcher dans les plates-bandes du Bureau de la coordination informatique responsable de la construction d'un réseau informatique ontarien. Quant aux petites universités, elles ne cachaient pas que leurs ressources et leur expertise en informatique étaient limitées – en insistant sur le fait que ce manque de ressources était la principale raison pour laquelle elles souhaitaient la mise en place d'un réseau.

#### LE RÉSEAU QUI NE VIT PAS LE JOUR

Le rapport de Reid, les lettres d'appui et les quatre rapports de recherche représentaient plus d'un an de travail et un investissement de près de 75 000 dollars. Le résultat final démontrait clairement que les participants étaient prêts à consacrer les efforts nécessaires à la réalisation d'un projet aussi ambitieux – en fonction, notamment, du temps à leur disposition et des problèmes de taille que chaque groupe devait surmonter. En dépit des précédents techniques établis par l'ARPAnet, les approches possibles de mise en réseau demeuraient nombreuses et diverses.

À cette étape initiale du projet, certaines incertitudes étaient inévitables, mais Reid, Shepard et Parkhill demeuraient optimistes. Il ne s'agissait, après tout, que d'une proposition et le document de Reid décrivait un plan solide de construction du réseau. Personne ne s'attendait à ce que le CANUnet ne se bâtisse en une nuit. Le CSC avait bien prévu des années de planification avant le début des travaux – mais certainement pas autant.

Reid a présenté son rapport en mars 1972 et la proposition fut rapidement rejetée par le MDC. Deux mois plus tard, le Ministère publiait sa propre étude exhaustive, en deux volumes, sur le réseautage informatique au Canada intitulée Branching Out. Fait curieux, cette étude ne faisait aucune mention du CANUnet ni du rapport de Katz et ne parlait même pas de la possibilité que le gouvernement crée ou finance un réseau informatique comme le CANUnet. Les préférences politiques avaient changé, influencées selon toute vraisemblance par l'hypothèse que les fournisseurs de réseau déjà en place au Canada, c'est-à-dire les compagnies de téléphone, allaient mettre au point l'infrastructure et la technologie requise.

Reid était déçu mais il avait l'impression que, quoi qu'il en soit, le CANUnet était un projet plus ambitieux qu'il l'avait d'abord envisagé : « C'est le MDC qui l'a perçu comme étant un projet grandiose, alors que moi, je voulais simplement brancher quelques universités et comprendre comment fonctionnerait cette technologie. » Il s'est donc remis à bâtir l'infrastructure informatique de l'Université du Québec et, vers la fin de 1972, il avait terminé son réseau intercampus en reliant une série de terminaux aux divers ordinateurs de l'université. En bout de ligne, le réseau était moins sophistiqué que ne l'avait rêvé Reid, mais au moins, les connexions étaient en place.

Le rejet du MDC sonnait le glas du projet CANUnet. Aucun financement, sous quelque forme que ce soit, n'était prévu pour un réseau quelconque. Il semblait que personne au Ministère, à part Shepard et Parkhill, n'avait la moindre idée de l'ampleur que prendraient les réseaux informatiques au cours des années à venir. Quelle que soit la raison, la fenêtre du réseautage à l'échelle nationale avait été fermée et il faudrait plus d'une décennie avant qu'elle ne s'ouvre à nouveau.

Le projet CANUnet était peut-être prématuré, mais il avait préparé le terrain – et posé les questions – qui donnèrent lieu au débat sur les réseaux informatiques nationaux qui allait avoir cours pendant les 25 années à venir. Au cœur du débat, il y avait les questions suivantes : la forte aspiration gravitationnelle exercée par la technologie, les ressources et les économies d'échelle des États-Unis qui incitaient les universités, les provinces et les entreprises canadiennes à se tourner vers le sud pour trouver des solutions; les intérêts diversifiés des utilisateurs d'ordinateurs, des services administratifs informatisés jusqu'aux départements des sciences informatiques, chacun ayant des besoins spécialisés en matière de recherche; la lutte pour établir des normes universelles face à la concurrence des composantes matérielles et logicielles privées; et le besoin des Canadiens qui croyaient qu'un réseau canadien non seulement préserverait la souveraineté canadienne, mais répondrait également au besoin de tous les Canadiens de travailler ensemble avec ténacité à la poursuite de leurs objectifs ultimes.

### PROGRÈS LOCAUX ACCOMPLIS PAR LES UNIVERSITÉS : NOUVEAU-BRUNSWICK ET Î-DU-P-É

Pendant et après le projet avorté du CANUnet, l'interconnexion de terminaux à distance sur les campus universitaires se poursuivait inlassablement. Ironiquement, un des premiers et des plus importants réseaux a été établi dans une province que Joseph Reid et d'autres promoteurs du CANUnet n'avaient jamais songé à visiter en 1971. La raison principale pour laquelle le Nouveau-Brunswick avait été écarté dans la planification initiale du CANUnet expliquait en grande partie le succès du réseau informatique de cette province : les écoles n'avaient tout simplement pas beaucoup d'ordinateurs à connecter.

L'équilibre de pouvoir exceptionnel qui régnait parmi les universités du Nouveau-Brunswick créait un environnement stable et relativement coopératif. Comme l'explique David Macneil, l'actuel directeur du département des sciences informatiques de l'Université du Nouveau-Brunswick :

La province compte plusieurs petites universités et une seule grande. Le Nouveau-Brunswick jouit d'un avantage par rapport à bien d'autres provinces dans la mesure où sa grande université est d'une taille à peu près équivalente à celles de toutes les petites réunies. Cela crée un équilibre plutôt sain. Nous pouvons progresser parce que la voie est libre et que l'UNB ne se sent pas menacée par les autres établissements vu qu'ils sont beaucoup plus petits.

À l'origine, les principales ressources informatiques à la disposition des universitaires de la province se trouvaient à l'UNB à Fredericton. Dana Wasson, à l'époque directeur du département des sciences informatiques de l'UNB, craignait que les autres universités n'aient jamais les moyens d'avoir des ressources semblables. À son avis, la seule façon pour les universités d'accroître leurs ressources pédagogiques en informatique consistait à mettre en commun leur actif et à partager le matériel existant.

Wasson et les membres de son département ont contacté les départements des services informatiques de Mount Allison, Moncton et St. Thomas et ont ébauché les plans de construction d'un réseau informatique provincial. La Commission des études supérieures du Nouveau-Brunswick, un nouvel organisme de promotion de la coopération interuniversitaire, trouvait que ce projet s'insérait parfaitement dans son mandat. L'organisme a engagé les fonds nécessaires pour soutenir le nouveau réseau baptisé le New Brunswick Educational Computer Network.

Wasson et ses collègues ont commencé la construction du réseau en utilisant des lignes réservées (c'est-à-dire, en louant pour leur propre usage des câbles de cuivre appartenant à la compagnie de téléphone). Les lignes étaient reliées à un modem de 2400 bauds de la grosseur d'une petite cuisinière. Par comparaison, les modems commutés de 56 Kbps intégrés à la plupart des ordinateurs courants transmettent des données à une vitesse 20 fois supérieure.

En 1970, Macneil était encore trop nouveau au département des sciences informatiques de l'UNB en 1970 pour jouer un rôle prépondérant dans la première itération du réseau, mais il se rappelle comment cela a changé la manière d'enseigner l'informatique dans la province :

Les « ressources » partagées étaient des cycles de traitements par lots sur un ordinateur central. Grâce à un lecteur de cartes perforées situé à Sackville, par exemple, les professeurs étaient capables d'enseigner la programmation en transmettant un code informatique (appelée une « tâche ») par câble à Fredericton. Une fois traité par l'ordinateur, il était renvoyé à Sackville où les résultats étaient imprimés. Même si l'ordinateur avait été dans la pièce voisine que les étudiants n'auraient vu aucune différence. Nous avons utilisé cette méthode à chacune des petites universités, même pour les deux campus de l'Université de Moncton, à Shippegan et à Edmundston.

En 1976, les universités de l'Île-du-Prince-Édouard se sont connectées au réseau, incitant les responsables à rebaptiser le réseau en son nom actuel New Brunswick/Prince Edward Island Educational Computer Network (NB/PEI ECN). Au fil des années, de nouvelles applications et technologies de réseautage sont venues s'ajouter. En 1980, le réseau ECN mettait des installations de courrier électronique à la disposition de ses facultés et de ses étudiants, ce qui n'a fait qu'accroître la popularité du réseau.

Lorsque l'idée du ENC a été envisagée pour la première fois, on supposait que la capacité de calcul de l'ordinateur central serait la seule « ressource » que se partageraient les réseaux informatiques. Mais cette idée s'est transformée dès les premières années quand on a vu que le personnel de soutien des divers campus recevait lui-même le soutien des informaticiens de Fredericton. Des réseaux humains d'expertise, tout aussi importants que les technologies elles-mêmes, se sont développés parallèlement aux réseaux informatiques. Comme l'explique Macneil :

Nous avons commencé par partager le matériel puis nous avons découvert en fait que nous partagions beaucoup de connaissances et d'information. Une fois toutes les six semaines environ, les directeurs de toutes les universités du Nouveau-Brunswick et de l'Île-du-Prince-Édouard se réunissaient pour échanger une foule d'anecdotes, d'information, de programmes et de documentation. Nous nous aidions mutuellement en partageant des services complémentaires et de soutien.

De plus, la communauté universitaire commençait à apprécier à quel point la capacité des réseaux informatiques de partager de ressources humaines et intellectuelles réduisait du coup la nécessité de la présence physique à proximité des grands établissements de recherche et d'enseignement. Comme le souligne Macneil, l'introduction du courrier électronique dans le réseau, même à petite échelle, a permis « au Nouveau-Brunswick et à l'UNB, cette institution perdue dans les forêts du nord, de devenir un centre intellectuel. »

En somme, les applications originales, la structure et les méthodes de financement de ce réseau pilote établissaient un certain nombre de précédents importants dans l'histoire du réseautage qui ont fini par déborder sur la scène internationale.

*2*

# LE RÉSEAUTAGE PREND RACINE

« JE N'AVAIS PAS DE LABO, SEULEMENT UN PEU D'ARGENT ET UNE LISTE DE CHOSES RAISONNABLES À ACCOMPLIR. BÂTIR UN RÉSEAU ÉTAIT UNE CHOSE RAISONNABLE À FAIRE ». *– VINCENT TAYLOR*

> La première tentative canadienne de création d'un réseau national fut infructueuse mais elle avait jeté les bases. Parallèlement à la popularité croissante des ordinateurs et des réseaux informatiques dans le milieu universitaire et de la recherche, la technologie informatique était devenue, au milieu des années 70, un outil administratif essentiel dans la plupart des grandes entreprises. C'est le secteur privé, notamment les entreprises d'informatique et les compagnies de téléphone, qui fut le premier à vouloir répondre à la demande croissante visant la mise en place d'un réseau permettant aux ordinateurs de communiquer entre eux. Et la technologie la plus prometteuse semblait être la commutation par paquets, désormais bien implantée au sein de l'ARPAnet et d'autres réseaux internationaux de recherche militaire.

> En 1978, Bell Canada a commencé à offrir le Datapac, un service basé sur la commutation par paquets créé pour mettre cette technologie à profit tout en maintenant le plan traditionnel de facturation reposant sur le temps et la distance utilisé par les compagnies de téléphone pour leurs réseaux à commutation de circuits. Le Datapac fut l'un des premiers services de commutation par paquets à être utilisé dans le monde par une compagnie de téléphone à des fins commerciales.

> Le Datapac s'est avéré également un modèle important pour la norme technique X.25, dont le développement fut parrainé par le Comité consultatif international téléphonique et télégraphique (CCITT). Pendant plus d'un siècle, cet organisme a servi de tribune aux acteurs nationaux des télécommunications – en général de grands monopoles réglementés, des îlots en soi sur le marché domestique – qui ont décidé d'établir des normes techniques et de s'y conformer.

#### LE QUÉBEC ET ÉDUPAC

Les universités se sont empressées de reconnaître le potentiel du Datapac et de la norme X.25. Cette fois encore, l'Université du Québec (UQ) occupait l'avant-scène. C'est dans cet établissement qu'en 1972, Joseph Reid avait conçu un réseau de terminaux à distance, tous reliés à un ordinateur central Control Data Cyber 6000 situé à Québec. Quelques années plus tard, les campus répartis dans la province ont remplacé leurs terminaux non intelligents par des ordinateurs Control Data ou DEC. Mais comme ces ordinateurs utilisaient un protocole d'introduction des travaux à distances (RJE), ils devaient continuer d'émuler des terminaux à distances. Autrement dit, ils ne pouvaient communiquer qu'avec et via l'ordinateur central, selon une hiérarchie de dépendance, et utiliser les applications contenues dans cet ordinateur central au lieu de partager leurs propres applications.

L'UQ a continué à explorer des solutions de réseautage pouvant surmonter les obstacles que posait la dissémination des campus sur le territoire. En 1975- 1976, elle a lancé un audacieux et onéreux projet de vidéo-conférences en reliant par satellite les salles de cours disséminées à la grandeur de la province. En 1977, elle a mis en place le Plato, un programme d'enseignement assisté par ordinateur utilisant des terminaux hautement spécialisés de Control Data. L'année suivante, l'UQ a évalué les avantages du réseautage au moyen de la nouvelle technologie de commutation par paquets X.25. L'abonnement au service Datapac de Bell était l'une des possibilités. Puisque Bell fournissait sa propre infrastructure avec le service, cette solution avait l'avantage de réduire les frais initiaux; il ne restait plus qu'à payer les coûts d'exploitation établis selon le volume et la distance des échanges.

Par ailleurs, le réseau de l'Université du Québec couvrait déjà une bonne distance, reliant Montréal, Québec, Chicoutimi, Trois-Rivières, Hull et Rouyn. Comme il servait à des tâches administratives internes aussi bien qu'à l'enseignement, il était très achalandé. L'adoption du protocole X.25 promettait d'accroître le nombre d'applications et l'achalandage. Le coût estimatif établi par l'UQ en fonction de tous ces facteurs démontrait que l'université aurait avantage à acheter son propre matériel (nœuds et concentrateurs), à louer ses propres câbles et à exploiter son propre réseau – tout comme elle avait fait pour son réseau de terminaux à distance.

Richard Lacroix, alors directeur du centre d'informatique au campus de l'UQ à Montréal, son homologue Guy Bertrand à Québec ainsi que plusieurs autres ont lancé un appel d'offres pour la conception et la mise en place d'un réseau. Certaines entreprises se sont proposées, dont Bell Canada et d'autres grandes firmes des technologies de l'information. L'offre retenue provenait d'une petite entreprise montréalaise, la Société de Télématique Rochon, Thibault, Chevalier. Le réseau X.25 mis en place par cette dernière a remplacé le réseau moins performant de terminaux à distances de l'université et il a demeuré en usage pendant plus d'une dizaine d'années.

En 1981, Lacroix a quitté l'UQ pour un poste au ministère de l'Éducation du Québec. Le Ministère souhaitait améliorer son réseau de terminaux à distance qui desservait les commissions scolaires de la province depuis 1969. L'expérience que Lacroix avait acquise à l'UQ lui fut fort utile dans ses nouvelles fonctions. Comme la location des centaines de kilomètres de câbles de cuivre qui transmettaient les données des commissions scolaires au centre informatique du Ministère constituait la principale dépense du réseau, le modèle de réseau d'égal à égal , rendu possible grâce au protocole X.25, représentait une grande économie. Les commissions scolaires n'avaient plus qu'à louer la longueur de câbles de cuivre nécessaire pour se relier au nœud le plus près et non pour couvrir toute la distance jusqu'à l'administration centrale du Ministère. La location d'un accès au réseau à d'autres organismes publics permettrait de réduire davantage les coûts.

Ce nouveau réseau fut baptisé Edupac, une contraction de «éducation» et «commutation par paquets». En 1983, Edupac reliait toutes les commissions scolaires élémentaires et secondaires du Québec ainsi que les cégeps et plusieurs autres organismes publics, soit plus de 200 établissements au total. Le réseau a mis en place son propre service de courrier électronique, créant ainsi un lien électronique entre toutes les institutions.

La seule déception pour Lacroix, c'était que ce réseau servait surtout à des fins administratives et qu'il n'était jamais devenu populaire auprès des enseignants. Certains s'en servaient pour enseigner l'informatique et les langages comme l'APL et le LOGO, mais la plupart n'étaient pas en mesure de profiter pleinement de ce qui était certes, à l'époque, le réseau canadien le plus perfectionné.

#### L'OUEST FAIT CAVALIER SEUL

L'expérience québécoise avec le Control Data et le protocole X.25 était exceptionnelle pour l'époque. Toutes les initiatives entreprises localement par des universités comme l'UNB se faisaient à l'aide d'ordinateurs centraux IBM et de logiciels privés IBM, peu importe la configuration de leurs réseaux. Le département des services informatiques de l'Université de Colombie-Britannique (UBC) à Vancouver utilisait également un ordinateur central IBM, mais son choix de logiciels l'a orienté vers une solution différente – et la première initiative nationale de mise en réseau du Canada.

#### UBC : L'INFORMATIQUE ENTRE EN SCÈNE

En 1969, l'UBC était la première université canadienne à investir dans l'achat d'un nouvel ordinateur central IBM, le système 360/67. Cet ordinateur avait été conçu pour utiliser des fonctions pas encore disponibles sur le marché : la traduction dynamique d'adresses et la mémoire virtuelle (deux technologies de pointe qui ont accru la mémoire et la puissance de calcul de l'ordinateur central).

Cet ordinateur 360/67 d'IBM utilisait le Michigan Terminal System (MTS), un système d'exploitation conçu par l'Université du Michigan spécialement pour le 360/67. Neuf universités – de l'Ouest canadien (dont l'Université Simon Fraser à Burnaby en Colombie-Britannique, l'UBC et l'Université de l'Alberta), des États-Unis et d'ailleurs – constituèrent le groupe du Michigan Terminal System (MTS). Elles formaient un monde à part et se réunissaient tous les six mois pour des séances de travail regroupant une centaine de personnes. À l'arrivée des services basés sur le X.25, à la fin des années 70, ces séances de travail ont adopté progressivement une approche de réseau. Les universités canadiennes et leurs partenaires des autres pays ont utilisé leurs liens pour communiquer et pour échanger et mettre au point des logiciels pour le système MTS, notamment un service de courrier électronique.

Lorsqu'il fut nommé chef du département des services informatiques de l'UBC, en 1977, Paul Gilmore s'est rendu compte que les ordinateurs centraux IBM utilisant le système MTS auraient pu répondre aux besoins du département des services informatiques pendant des années mais ils comportaient des lacunes en tant qu'outils d'enseignement de l'informatique. Gilmore travaillait auparavant au T.J. Watson Research Center à New York, le siège social de la Division de recherche d'IBM. Lorsqu'on lui a proposé de revenir dans sa ville natale et son alma mater, Gilmore a sauté sur l'occasion. « Comme les saumons, les Vancouverois reviennent tous, tôt ou tard, à la maison », explique-t-il.

Outre l'envie de rentrer au bercail, ce poste n'avait pas grand chose à lui offrir pour l'inciter à quitter New York. À l'époque, le département des sciences informatiques de l'UBC était une modeste entité de la faculté des sciences :

Le département comptait treize personnes et ce n'était pas une entité importante au sein de l'université. Les locaux laissaient à désirer et ils étaient disséminés sur le campus. Le principal défi consistait donc à regrouper les locaux de manière à créer un sentiment d'appartenance au sein du département.

Un autre défi consistait à améliorer l'équipement informatique qui était loin de se comparer au matériel dernier cri auquel Gilmore s'était habitué à New York. Comme il l'explique : « L'enseignement de l'informatique sur le MTS n'était pas l'idéal! Nous devions enseigner à nos jeunes à l'aide d'équipement à cartes perforées, une méthode plutôt inacceptable en 1977. »

Les gens du département des services informatiques de l'UBC ont aidé Gilmore à obtenir les terminaux dont il avait besoin car ils avaient compris que l'informatique constituait une culture distincte avec des besoins spéciaux en matière de recherche et d'enseignement. Le département de Gilmore continuait de favoriser une approche informatique plus personnalisée, d'abord par l'acquisition de mini-ordinateurs comme le PDP-11 pour la plupart basés sur le système d'exploitation UNIX.

L'UNIX OS, mis au point par les informaticiens des laboratoires de Bell, était rédigé en C, un langage de programmation de haut niveau qui le rendait compatible avec presque tous les types d'ordinateurs. À l'époque, Bell n'était pas autorisée à tirer des revenus hors du cadre de ses activités centrales de téléphonie. Elle ne pouvait donc pas vendre l'UNIX. Les universités ont réussi toutefois à obtenir, pour une somme minime, un droit d'utilisation au code source; des versions de l'UNIX ont commencé alors à proliférer un peu partout en Amérique du Nord (l'UNIX connaît aujourd'hui un regain de popularité dans la version Linux).

L'UNIX était un excellent outil d'enseignement et un système d'exploitation efficace car il avait été conçu par des informaticiens pour des informaticiens. Son succès signifiait que la recherche se faisait dorénavant sur des ordinateurs de plus en plus petits. La mise au point et la popularité d'ordinateurs de plus en plus puissants et accessibles transformaient l'informatique et générait dans le secteur privé une forte demande pour des diplômés possédant les compétences et la formation en matière de programmation et d'exploitation d'ordinateurs.

Dans le sillage de Gilmore, les étudiants ont envahi le minuscule département des sciences informatiques de l'UBC. Ce dernier n'avait pas les ressources pour les accueillir tous et il n'était pas possible d'embaucher d'autres professeurs :

Il y avait peu de candidats au doctorat disponibles et ceux qui l'étaient n'étaient pas tellement intéressés à venir travailler dans un coin perdu de la côte Ouest. On m'a donc proposé Gerald Neufeld comme candidat intéressant. Il était exceptionnellement brillant, très compétent et il avait travaillé au centre informatique du groupe des communications. Il faisait aussi partie de notre groupe sur l'intelligence artificielle. Tout le monde n'avait que d'éloges à son égard.

La seule chose qui lui manquait, malheureusement, c'était son diplôme de doctorat. Gilmore a quand même réussi à convaincre le recteur d'embaucher Neufeld à titre de conférencier.

#### CDNNET: UN TERRAIN D'ESSAI POUR L'OSI

Gilmore était très emballé à l'idée de faire venir Neufeld à son département

car ce dernier allait le faire profiter des contacts qu'il s'était faits au Comité consultatif international téléphonique et télégraphique (CCITT). Pendant son séjour à l'UBC, Neufeld avait l'intention de collaborer avec le CCITT à l'établissement de la norme pour un protocole de courrier électronique appelé le X.400.

Le X.400 était l'une des normes établies par des sous-comités du CCITT sous l'égide de la vénérable Organisation internationale de normalisation (ISO). Cet organisme travaillait également à l'établissement d'une architecture commune de communication informatique et en 1978, il avait amorcé la conception de ce qu'il a appelé les normes d'interconnexions des systèmes ouverts (Open Systems Interconnect - OSI). En 1979, l'ISO déployait son plan détaillé pour l'ambitieux projet de normes OSI appelé le «modèle à sept couches» en s'appuyant sur le travail accompli par des entreprises d'informatique, des organismes nationaux de normalisation et l'ARPAnet lui-même.

Ce modèle définissait la gamme de protocoles qui sous-tendaient l'architecture d'un réseau. Chaque couche définit un groupe distinct de tâches qui doivent être exécutées pour mettre les ordinateurs en réseau et leur permettre d'échanger des données. La première est la couche matérielle (câbles de cuivre, fibre optique) et la septième, la couche application. Les autres couches sont réservées aux protocoles qui établissent les connexions, dirigent les données, contrôlent le réseau et accomplissent d'autres tâches d'arrière-plan.

L'idée des sept couches discrètes de protocoles de réseau était de permettre à chacune de fonctionner indépendamment des autres. Tant que le protocole était conforme à la norme, il devrait être en mesure de fonctionner en parfaite harmonie avec n'importe qu'elle couche ou fonction du réseau. L'OSI permettrait d'interconnecter des réseaux de données de toutes sortes et il devait être mis en place à l'échelle mondiale.

La norme OSI que Neufeld développait pour le protocole X.400 allait fonctionner à partir d'une couche application. Selon le plan, Gilmore devait obtenir des fonds auprès du Conseil de recherche en sciences naturelles et en génie (CRSNG) pour permettre à Neufeld de poursuivre sa recherche sur le protocole X.400; en même temps, il devait terminer son doctorat. Les travaux sur la norme de messagerie allaient progresser parallèlement au développement d'un réseau pilote. Gilmore explique la situation :

Le réseau était autant une nécessité que le fruit d'une volonté politique. Il était nécessaire car il n'est pas possible de faire l'essai d'un logiciel sans le faire fonctionner sur des plates-formes par plusieurs personnes en différents endroits. La motivation politique s'expliquait par le fait que nous n'avions pas d'argent : l'université n'avait pas d'argent à nous consacrer et le centre informatique

non plus. Comme la seule cagnotte disponible était le CRSNG, nous avons donc dû créer quelque chose qui serait utile à la communauté scientifique canadienne.

Comme les fonds provenaient du gouvernement fédéral, le réseau fut affublé d'une épithète «nationale» : le CDNnet. Contrairement au CANUnet, cependant, le CDNnet n'avait pas été conçu comme un réseau de production à partir duquel des applications seraient créées. Il s'agissait plutôt d'une application pour laquelle un réseau avait été bâti. Le CDNnet ne se caractérisait donc pas par ses câbles et ses routeurs, mais bien par l'application de courrier électronique que les membres du réseau allaient partager et exploiter ensemble.

Le nouveau projet de CDNnet a reçu plus de 170 000 dollars du CRSNG, en 1981, l'année même où Neufeld fut embauché. Le financement s'est poursuivi jusqu'en 1984 quand il a quitté temporairement son poste pour terminer son doctorat à Waterloo. Les organisateurs du projet ont annoncé dès le départ leur intention de développer un logiciel de messagerie. Selon John Demco, un ami et collègue travaillant au projet, Neufeld s'est creusé la tête pour trouver un nom approprié. Il a cherché la traduction du mot «messager» dans les langues aborigènes de la côte Ouest et a trouvé une référence à un grand esprit; mais la personne auprès de qui il s'est informé ne voulait même pas prononcer le nom car cela risquait de lui porter malheur (Neufeld a fini par arrêter son choix sur EAN, pour Ellen et Andrew Neufeld, sa femme et son premier enfant). En 1982, il a intégré les normes de messagerie OSI au logiciel EAN et a effectué des essais en partenariat avec le sous-comité du CCITT.

Entre-temps, Gilmore préparait le CDNnet en vue de la mise en application de l'essai du logiciel EAN. Il s'est rendu compte que la plupart des composantes de base étaient prêtes et qu'il ne restait plus qu'à les mettre en place. Comme le logiciel EAN avait d'abord été conçu pour fonctionner avec différents protocoles de composantes matérielles et de transport, les organisateurs du réseau n'ont donc pas été contraints de définir un type précis d'infrastructure de réseau. En outre, on a décidé que le CDNnet utiliserait les installations existantes, dans la mesure du possible, afin de permettre aux sites éloignés de se joindre au réseau tout en simplifiant la gestion de ce réseau.

La plupart des participants avaient accès au réseau public de données mis en place par les compagnies de téléphone et fonctionnant avec le protocole X.25, approuvé par le CCITT. Ces réseaux ont permis de faire connaître le CDNnet à un vaste auditoire. Par surcroît, les frais exigés des participants étaient minimes puisque le Datapac, le réseau X.25 canadien, fonctionnait selon le principe du paiement au fur et à mesure. Les membres du réseau ne payaient que pour les paquets de données reçus et envoyés. En contrepartie, plus le réseau gagnait en popularité plus il devenait coûteux.

À la fin de 1982, le CCITT a fait savoir qu'il avait complété les normes techniques du protocole de messagerie X.400. À peine deux mois plus tard, l'UBC a annoncé la première mise en œuvre réussie des normes sous la forme du logiciel EAN reliant un certain nombre de sites éloignés à travers le Canada. Comme il s'agissait d'une première, le logiciel a suscité l'intérêt de la communauté internationale. Au Canada, les départements des sciences informatiques ont manifesté aussi une grande curiosité à l'égard du CDNnet dont l'utilisation se répandait rapidement.

Une grande partie de la coordination et de la gestion du réseau fut aussitôt confiée à Demco qui était venu à UBC pour y faire son doctorat en informatique. Demco fut nommé gestionnaire de CDNnet en 1984 et il a supervisé sa croissance et son développement. Même si le réseau avait été conçu pour fonctionner comme un réseau réparti sans noyau central, il s'est développé en réalité avec l'UBC comme noyau. Les messages étaient envoyés directement à Vancouver puis relayés vers leurs destinations finales.

Le premier réseau national du Canada était lancé et il fut rapidement suivi par un autre réseau en lien direct avec l'ARPAnet.

#### ARPANET À PETIT BUDGET : LE DRENET

Dans les années 70, l'ARPAnet avait le vent dans les voiles. De quatre nœuds (ou relais), en décembre 1969, le réseau en comptait près d'une centaine en 1980. Mais l'ARPAnet demeurait la chasse gardée des militaires. Les universités, le gouvernement et les centres de recherches industriels privés qui n'étaient pas liés par contrat avec le ministère de la Défense étaient maintenus à l'écart. De toute façon, même avec un contrat, le coût de location de liens permanents et redondants avec l'ARPAnet rendait ce réseau hors de portée des membres potentiels.

À compter du début des années 70, l'ARPAnet était le plus important et le plus perfectionné des réseaux de commutation par paquets au monde. Ce n'était toutefois pas encore un internet, encore moins l'Internet. Il s'agissait d'un réseau unique sans passerelle vers d'autres réseaux. L'information acheminée demeurait au sein du réseau non seulement pour des raisons de sécurité et de compressions budgétaires mais simplement parce qu'il n'y avait pas de réseaux nationaux avec lesquels s'interconnecter. La plupart des réseaux universitaires, gouvernementaux, commerciaux et amateurs n'ont fait leur apparition qu'à la fin des années 70 et au début des années 80.

#### INTER-RÉSEAUTAGE

Sur le plan international, les choses étaient différentes. En 1972, l'International Networking Working Group fut créé pour servir de forum de recherche et de discussion sur diverses questions de réseautage, notamment sur l'interréseautage. L'objectif du groupe était de créer un réseau international de réseaux, le Catenet, de l'expression «réseau concaténé», c'est-à-dire une série de réseaux reliés.

Le Catenet était un projet audacieux. Il faut dire qu'au début des années 70, il n'existait pas de protocole permettant à des réseaux de données configurés d'interagir. Vint Cerf et Bob Kahn, les experts de la commutation par paquets rattachés à l'ARPAnet, ont surmonté cet obstacle en 1974 avec la publication d'un article intitulé A Protocol for Packet Network Interconnection. S'inspirant des leçons tirées de l'ARPAnet et de leurs collègues internationaux, notamment des travaux de Louis Pouzin sur le projet Cyclades alors en construction en France, Cerf et Kahn ont embauché un protocole de contrôle de transfert qui permettrait à différents réseaux d'échanger des données. L'invention de ce protocole de passerelles a favorisé l'épanouissement de l'Internet et c'est pour cette raison que Cerf et Kahn sont reconnus aujourd'hui comme les « pères » de l'Internet.

À la même époque, certains projets de mise en réseau menés dans d'autres pays commençaient à porter fruit. Outre le projet Cyclades, un réseau de commutation par paquets de grande envergure, les travaux de Donald Davies en Angleterre allaient bon train au National Physical Laboratory. Même si le Catenet demeurait à l'état de rêve, ARPA et plusieurs membres de la communauté de recherche militaire avaient réussi à créer un réseau de liaisons par satellite. L'Atlantic Packet Satellite Network, ou SATnet, reliait les membres de l'OTAN aux États-Unis, en Angleterre, en Norvège, en Italie et en Allemagne. Ce groupe a donné naissance à l'International Collaboration Board, qui se réunit encore de nos jours.

Finalement, le premier essai concluant des protocoles et de la technologie d'inter-réseautage a eu lieu en octobre 1977 quand des messages en paquets firent la navette entre l'ARPAnet, le SATnet et un réseau terrestre sans fil implanté à San Francisco. L'année suivante, les protocoles utilisées lors de cette expérience furent perfectionnés davantage pour devenir le Transmission Control Protocol and Internet Protocol, mieux connu comme le TCP/IP. Il s'agit d'une version inspirée du protocole initial conçu par Cerf et Kahn.

La commutation par paquets était ainsi passée, depuis1969, du concept à la réalité. Une quantité d'applications potentielles commençaient à s'offrir au

réseautage. La création du TCP/IP avait ouvert de nouvelles portes au monde de l'inter-réseautage.

#### LES CENTRES DE RECHERCHE POUR LA DÉFENSE

En 1980, John Robinson venait tout juste de terminer ses études doctorales en mathématiques et en physique des hautes énergies. Comme il avait baigné pendant des années dans le monde des particules subatomiques, les leptons et les mésons n'avaient plus de secrets pour lui, mais il avait rarement l'occasion d'en expliquer les subtilités à l'extérieur du monde universitaire. Après avoir évalué les options qui s'offraient à lui, Robinson a accepté une bourse postdoctorale au Centre de recherche sur les communications (CRC) à Ottawa.

Le CRC relevait du ministère des Communications (MDC) et faisait partie d'un méga complexe situé sur le premier campus de haute technologie au Canada. Le complexe dominait alors le paysage rural de Shirleys Bay, mais aujourd'hui il compte parmi ses locataires quelques-unes des plus grandes entreprises de haute technologie de l'Amérique du Nord : Nortel, Newbridge, SPAR, Mitel, Digital Equipment. Shirleys Bay est maintenant mieux connue par le surnom que lui ont donné ses résidents, la Silicon Valley du Nord.

En plus de loger le CRC, ce complexe de 600 hectares accueillait l'Agence spatiale canadienne (ASC) et le laboratoire de recherche militaire de la Direction générale de la recherche et du développement (DGRD) du ministère de la Défense nationale. La Direction générale possède des laboratoires semblables partout au Canada, appelés collectivement le Centre de recherche pour la défense (CRD). La recherche en communications de la DGRD a toujours été effectuée par la branche de la recherche militaire du CRC, la Direction des communications militaires.

Robinson s'est vu accorder une grande latitude pour explorer les installations du CRC et y trouver des projets qui suscitaient son intérêt. Comme le mandat du MDC consistait, entre autres, à gérer les activités des fréquences radioélectriques au Canada, le CRC s'efforçait de développer une technologie et des applications nouvelles pour les communications sans fil et la radiodiffusion. Robinson s'est surtout intéressé aux travaux de la Direction des communications militaires, financés par la DGRD, en vue de créer sa propre version de l'ARPAnet. Le réseau américain était sorti de sa phase expérimentale et s'avérait un précieux outil au sein de la communauté internationale de recherche. La DGRD et les chercheurs militaires canadiens ont commencé à chercher une façon de se joindre à cette entreprise.

En 1980, la DGRD avait commandé deux vérifications internes pour déterminer s'il existait un besoin pour un réseau similaire à l'ARPA, et, dans l'affirmative, pour évaluer les options qui s'offraient à elle. En 1980 et en 1981, Intellitech Canada a présenté ses deux études qui démontraient qu'un réseau fournissant un accès interactif à des ordinateurs à distance ainsi qu'un service de courrier électronique et de transfert de fichiers serait un énorme atout pour l'ensemble du ministère de la Défense nationale. Les rapports soulignaient également que la DGRD en profiterait encore davantage si les chercheurs du CRD pouvaient avoir un accès similaire à leurs collègues de l'extérieur de l'organisation. Les études indiquaient que l'objectif visé était la fonctionnalité de l'ARPAnet et proposaient deux techniques pour l'atteindre.

La première option consistait à rebâtir l'ARPAnet au Canada. Techniquement, il s'agissait de l'approche la plus directe mais elle exigeait beaucoup d'argent pour la construction et l'entretien du réseau. La seconde option consistait à tirer profit du réseau public X.25, une solution également envisagée par le nouveau CDNnet en Colombie-Britannique. Cette option était techniquement plus complexe du fait surtout qu'il fallait relier le réseau à l'ARPAnet. Le modèle X.25 était également susceptible de restreindre la fonctionnalité générale du réseau.

La DGRD n'a pas eu de difficulté à s'entendre avec le DARPA (l'ARPA portant maintenant un préfixe pour «Defense»). Le DARPA était intéressé à promouvoir la collaboration internationale en matière de réseautage comme en faisaient foi sa participation à la création du groupe de travail international sur le réseautage et son rôle dans SATnet. La seule attente à l'endroit de la DGRD, en échange pour sa connexion à l'ARPAnet, était sa participation à quelques conférences sur le réseautage au cours desquelles le Canada devrait partager les connaissances qu'il avait acquises dans le cadre de la création de son propre réseau.

#### CRÉER UN LIEN VIABLE

En 1982, Keith Hooey, le patron de Robinson à la CRC, lui a demandé de prendre les commandes du projet ARPAnet. Intrigué par la technologie par commutation par paquets, Robinson a sauté sur l'occasion. Après toutes ces années consacrées à l'étude de la physique des particules, il était probablement attiré par un réseau qui acheminait des bits à haute vitesse comme un accélérateur de particules – bien qu'il s'agissait, dans ce cas-ci, de paquets de données et non pas d'atomes.

La tâche de Robinson était techniquement simple. La technologie de commutation par paquets existait déjà, il ne restait plus qu'à la mettre en place en territoire canadien. L'emplacement du premier lien avait déjà été choisi. Le Centre de recherche pour la défense Atlantique (CRDA) voulait se connecter
à l'ARPAnet depuis un certain temps car les chercheurs travaillaient en collaboration avec leurs collègues du Stanford Artificial Intelligence Lab. Comme le laboratoire de Stanford était relié à l'ARPAnet depuis des années, le CRDA se trouvait à l'écart et ses chercheurs éprouvaient des difficultés à collaborer avec leurs collègues et à communiquer leurs ressources et leurs résultats.

En 1983, Robinson et Hooey se sont rendus à l'ambassade canadienne à Washington pour y rencontrer Vint Cerf et Bob Kahn afin de régler des détails techniques qui leur permettraient de se joindre à l'ARPAnet. L'année 1983 fut cruciale pour Cerf, Kahn et l'ARPAnet dans son ensemble car elle a marqué l'abandon officiel du protocole initial de contrôle de réseau pour l'adoption du programme TCP/IP, mis au point par Cerf et Kahn. Au cours de leur rencontre à Washington, ils se sont penchés sur la proposition canadienne visant l'extension du réseau et ont établi la liste du matériel et des autres composantes techniques dont aurait besoin le CRC. Ils ont décidé que le lien initial au DREnet s'effectuerait à l'aide d'un routeur conçu par BBN, un des premiers fabricants de composantes matérielles de l'ARPAnet.

Robinson s'est mis au travail pour mettre en place le lien IP. Malheureusement, la logistique déjà complexe s'est alourdi davantage en raison d'un mauvais concours de circonstances. L'idée était simple : louer une ligne de téléphone reliant le CRDA au CRC et une seconde ligne reliant le CRC à Rochester, dans l'État de New York, d'où se ferait le relais à l'ARPAnet. La location d'une ligne traversant la frontière obligeait le CRC à s'entendre avec Bell au sujet du segment canadien, puis avec un transporteur américain pour le segment en sol américain.

Comble de malchance, l'industrie américaine de télécommunications se trouvait en pleine déréglementation. Le morcellement de AT&T en plusieurs compagnies régionales de Bell a obligé le CRC à attendre pendant près de quatre mois à la frontière avec la moitié seulement de sa connexion vers le sud. Robinson se rappelle cette période très frustrante, bien que la connexion a pu être établie avant la fin de l'année. Cette liaison constituait la première connexion canadienne à ce qu'on appellerait plus tard l'Internet. Pour les Américains, c'était la première connexion internationale permanente de l'ARPAnet au moyen de lignes terrestres louées.

La connexion à l'ARPAnet fut un succès mais Robinson et ses collègues du CRC savaient que son coût allait poser problème. Le DGRD avait accepté d'avancer les fonds nécessaires à l'établissement d'un lien ARPAnet dans le cadre d'un projet pilote mais à cause des coûts liés à l'équipement et surtout à la location des lignes, la proposition concernant le maintien d'un réseau de ce genre était hors de prix.

Même si les frais de location des lignes étaient plus élevés en 1983 qu'aujourd'hui, Robinson explique qu'il s'agissait aussi d'un problème de priorités. Rares étaient ceux, surtout au gouvernement, qui considéraient la communication de données comme étant une ressource essentielle. Aujourd'hui, la plupart des organisations – des multinationales aux bureaux privés – considèrent leur lien à Internet comme étant un élément vital et une dépense inévitable de leur entreprise. En 1983, toutefois, le CRC ne pouvait tout simplement pas justifier la dépense de centaines de milliers de dollars pour bâtir un réseau de recherche reliant les laboratoires du CRD.

Il n'y avait pas d'autres solutions. Robinson et l'équipe de Software Kinetics, une entreprise de matériel de défense d'Ottawa, ont dû se tourner vers la seconde option proposée par Intellitech et construire un IP à partir de la technologie X.25.

#### LE PLAN B SE DÉPLOIE

Il peut sembler ironique qu'on ait fini par choisir la technologie de commutation par paquets X.25 parce qu'une des raisons qui avait freiné le succès des services X.25, sauf auprès d'entreprises hautement spécialisées, était précisément leur coût. Les services de la technologie X.25 sont facturés selon le volume, la distance et le temps. Non seulement cette méthode fait-elle grimper les frais, mais elle permet difficilement aux utilisateurs de prévoir le montant de leurs factures.

Pour Mike Martineau, un employé de Software Kinetics qui a collaboré au projet DREnet, il s'agissait de sa première expérience avec le service Datapac basé sur le X.25 :

Le coût se mesurait à la distance et au volume. À en croire certains, le coût variait selon les phases de la lune et la valeur pi! Personne ne pouvait prévoir le montant de sa facture. En plus, chaque pays et chaque compagnie de téléphone avait sa propre version reliée aux autres par des passerelles dont l'accès était payant. Les compagnies de téléphone ont essayé de faire beaucoup d'argent avec cette bonne idée. Mais elles n'ont réussi qu'à se gagner un nombre très restreint de clients. À l'époque où nous travaillions sur le DREnet, qui acheminait un faible volume sur de longues distances, le Datapac était une solution plus raisonnable que la location de lignes privées.

Robinson a consacré plusieurs mois à la conception du système et plusieurs autres encore à sa mise en application et aux essais. En collaboration avec Software Kinetics, il a conçu un réseau capable de fonctionner sur de petits ordinateurs comme le micro-VAX, que les laboratoires du CRD allaient pouvoir se procurer facilement et à bon prix. Avec le recul, Martineau s'émerveille en pensant à la gamme de services que Software Kinetics devait fournir pour la simple raison que les fournisseurs étaient rares à l'époque. Il y avait très peu de produits disponibles sur le marché. « Nous avons construit des routeurs pour la DGRD », se rappelle Martineau. « Ces trucs-là ne datent pas d'hier ».

Robinson a commencé à encapsuler des paquets IP par-dessus des paquets X.25 et, en collaboration avec Tim Symchych de Software Kinetics, il a participé à la construction de routeurs spécialisés. Le premier prototype du réseau reliait un certain nombre d'ordinateurs appelés PIN9101 aux ports de service du Datapac 3000 X.25 de Bell Canada. Le prototype fonctionnait bien, mais sa configuration n'était pas pratique. Un second projet plus audacieux lancé en septembre 1985 a permis d'acheminer des données à travers plusieurs réseaux internationaux de commutation par paquets, dont l'ARPAnet, dans le but d'effectuer des essais de mesure de la performance.

En 1985, juste après la mise en place du réseau IP/X.25, Robinson a quitté le CRC pour accepter un poste contractuel de trois ans au centre technique de l'OTAN à La Haye. Il ne pouvait laisser passer cette occasion, mais à son départ, le DREnet était encore à l'état embryonnaire.

#### LA MISE AU POINT DU DRENET

Robinson avait prouvé que la superposition de l'IP au Datapac était une méthode viable pour bâtir un réseau. Mais la connexion au CRDA n'avait fait que démontrer que cela était réalisable et, par surcroît, à un prix abordable – en fait, il s'agissait davantage d'un projet pilote que d'un réseau. Il ne donnait accès qu'à deux laboratoires, le CRDA et le CRC. Les autres laboratoires du CRD, disséminés à travers le pays, ont demeuré isolés les uns des autres ainsi que de leurs homologues internationaux.

Les composantes techniques d'un réseau étaient maintenant en place : les routeurs micro-VAX, le service Datapac et la connexion de 56 kilobits par secondes (Kbps) avec les États-Unis. Pourtant, personne en position de faire avancer les choses n'avait admis qu'il s'agissait là des pièces d'un casse-tête prometteur qui n'attendait que d'être assemblé. Puis à la fin de 1985, Vincent Taylor est arrivé à l'administration centrale de la DGRD, à Ottawa, à titre de directeur du personnel responsable de la recherche en technologie de l'information. Voici comment il décrit la situation : « Je n'avais pas de labo, seulement un peu d'argent et une liste de choses raisonnables à accomplir. Bâtir un réseau était une chose raisonnable à faire ».

À la fin des années 70, Taylor était agent de liaison pour les questions scientifiques à l'ambassade canadienne à Washington, jouant un rôle d'interface

entre les communautés de recherche militaire du Canada et des États-Unis. Il s'était intéressé au développement de l'ARPAnet pendant quelques temps et son travail l'avait amené à collaborer à des projets de recherche avec le DARPA. Ces projets portaient essentiellement sur des questions de sécurité informatique et visaient à accroître les connaissances fondamentales des processus informatiques de A à Z. « Nous cherchions vraiment à trouver le moyen de concevoir des logiciels qui nous diraient ce qu'ils font au lieu de nous obliger à deviner ce qu'ils faisaient ». explique Taylor. « Ce problème n'est toujours pas réglé ».

Le travail de Taylor consistait à s'assurer que les logiciels n'enfreignaient pas certaines normes de performance en dehors des points d'essai vérifiables :

L'idée était d'essayer de développer des logiciels qui ne violeraient pas nos normes et pratiques établies. Il pouvait s'agir de normes de sécurité, de protection ou de toute autre norme. D'une façon ou d'une autre, vous devez toujours prouver que le système ne violera pas ses normes.

C'est grâce à l'expertise de Taylor en matière de construction de systèmes – tant humains que techniques – que la DGRD a pu mettre en place le DREnet.

Même si le plan du DREnet ne comportait pas plus d'une douzaine de nœuds, sa gestion posait un défi pour la simple raison que c'était une première. Il n'existait que très peu de guides à suivre, aucun collègue à consulter, aucun logiciel disponible, pas même de logiciel de gestion de réseaux. Sur le plan technique, les prototypes développés sous la direction de Robinson devaient être transformés en équipement standard.

Avec le recul, Taylor dit que son rôle dans le développement du DREnet était de faciliter la création d'un réseau :

Nous avons fait deux choses. D'abord, nous avons créé un réseau. Non, ce n'est pas exact, nous avons créé la capacité de créer un réseau. Ce n'est pas tout à fait la même chose. Le réseau n'a jamais été un objectif du projet. Nous disions seulement, voilà ce qu'il faut pour mettre en place un réseau.

La seconde chose que Taylor a fait fut de concevoir le système d'exploitation pour la gestion et le dépannage du réseau : pour se brancher au réseau il fallait définir deux rôles, celui « de responsable » et celui « d'exécutant ». Le responsable s'occupait des questions de politique et l'exécutant, des questions techniques et opérationnelles. C'était une structure simple et c'est probablement pourquoi elle est encore utilisée aujourd'hui.

plus, cette méthode était efficace. Taylor se souvient du jour où il a appris que le fichier contenant le mot de passe secret du DREnet s'était retrouvé sur un site en Georgie :

Cela nous inquiétait un peu, mais nous avons pu constater, avec grand intérêt, comment nos mesures ont bien fonctionné. En fait, nous avons simplement interrompu le réseau à la frontière américaine. Notre réseau de responsables s'est assuré que tous les labos allaient modifier tous leurs mots de passe. Au fur et à mesure que les sites nous signalaient que tout était en ordre et qu'ils n'avaient trouvé aucune preuve d'effraction, ils étaient autorisés à se reconnecter au réseau. Le processus s'est déroulé presque automatiquement.

Après cet incident, le DREnet a fonctionné sur un mode plus ponctuel et décentralisé que l'ARPAnet.

Lorsque le DREnet est devenu opérationnel, à la fin de 1985, l'ARPAnet avait été divisé en deux réseaux : l'ARPAnet et le MILnet. Ce dernier, qui existe toujours aujourd'hui, était réservé à la recherche militaire et était hautement restreint dans son utilisation. Dès le départ, le DREnet était un réseau distinct et indépendant (et non pas un simple prolongement de l'ARPAnet) et un réseau officiel branché sans intermédiaire au MILnet. Cette même année, le centre des opérations du réseau fut déménagé du CRC à Shirleys Bay, juste à côté, au laboratoire du CRD d'Ottawa. « Nous étions vraiment les pionniers de l'Internet au Canada même si le terme n'était pas courant à l'époque », se rappelle Taylor.

Le DREnet fut le réseau le plus perfectionné du Canada, mais aussi le plus exclusif et le plus invisible (encore aujourd'hui). Sa construction fut néanmoins un terrain d'essai pour Martineau et Software Kinetics qui ont fini par jouer un rôle de premier plan dans un projet plus public. Entre-temps, un nouveau mouvement de réseautage se dessinait en dehors des cercles de recherche universitaires et militaires - un mouvement local qui a sensibilisé un auditoire plus vaste à la mondialisation du réseautage, avant l'émergence d'Internet.

#### USENET AU CANADA

La première connexion officielle du Canada à l'ARPAnet s'est fait par l'intermédiaire du DREnet en 1983. Le Canada avait déjà été branché à l'ARPAnet, officieusement cependant, au moyen du réseau international appelé Usenet, mis en place en 1979.

Concrètement, l'Usenet est l'application qui fonctionne (presque toujours) par-dessus l'UUCPnet, mais le terme «Usenet» désigne également le réseau. L'UUCP (pour Unix-to-Unix CoPy) sert, comme son nom l'indique, à copier des données d'une machine UNIX à une autre sur des lignes téléphoniques

conventionnelles au moyen d'un modem d'ordinateur. Surnommé « l'ARPAnet du pauvre », l'Usenet n'avait pas recours à la commutation par paquets ni aux protocoles de mise en réseau; il fonctionnait plutôt comme un système de stockage et de retransmission au moyen des lignes téléphoniques commutées. Pour acheminer les données vers leur destination, le réseau utilisait des tables de recherche mises à jour manuellement plutôt que des mises à jour informatisées.

L'Usenet, à l'origine de la croissance de l'UUCPnet, fonctionnait à la façon d'un babillard décentralisé. En plus d'envoyer et de recevoir des messages électroniques personnels, les utilisateurs pouvaient lire et répondre à des messages affichés publiquement dans des groupes de discussion consacrés à divers sujets. La technologie de stockage et de retransmission permettait de stocker les messages que les gens envoyaient ou affichaient dans un ordinateur local. Puis, à des heures prédéterminées (souvent tard la nuit quand les frais de téléphone sont réduits), l'ordinateur se branchait automatiquement sur un autre ordinateur du réseau pour transmettre les articles et les messages. Les articles étaient retransmis à tous les ordinateurs du réseau et le courrier était acheminé à son destinataire : toutes ces données étaient relayées par bonds d'un ordinateur à un autre, puis à un autre.

L'Usenet reposait sur la coopération de plusieurs ordinateurs qui servaient de relais vers le reste du réseau. Certains de ces relais, ou nœuds, constituaient grosso modo la « dorsale » du réseau car ils disposaient des ressources techniques et financières requises pour traiter un gros volume de données et les relayer sur de longues distances au moyen de lignes téléphoniques.

Le coût était un facteur important car comme le réseau avait été conçu comme une entreprise coopérative, il était mal vu d'exiger des frais pour y accéder. Les nœuds qui, pour une raison ou une autre, avaient les moyens de payer les frais de téléphone avaient tendance à décider quel groupe de discussion serait distribué et lequel ne le serait pas. Les gestionnaires des ordinateurs de la dorsale furent surnommés la « Cabale de la dorsale ». Ils exerçaient une censure, non seulement pour faire baisser les prix, mais aussi parce que des groupes de discussion à caractère osé risquaient de faire sourciller les dirigeants qui avaient accepté d'ajouter les factures de téléphone à leurs dépenses au poste «ressources de l'entreprise ».

La technologie rudimentaire du l'UUCPnet a accéléré sa diffusion. Lancé en 1979, l'Usenet a rapidement dépassé l'ARPAnet en termes de nœuds, d'utilisateurs et d'achalandage. Un autre trait singulier de ce réseau fut sa popularité hors des cercles universitaires et militaires, notamment auprès des particuliers et des entreprises – du moins auprès de groupes de spécialistes comme Mike Martineau qui connaissaient le réseau :

Ce service ne répondait évidemment pas aux critères du milieu des affaires. Les techniciens l'utilisaient uniquement pour communiquer entre eux. Les liens n'étaient pas fiables et le courrier électronique pouvait mettre des heures, voire des jours, à se rendre à destination. Le réseau était entretenu avec amour par des bénévoles qui travaillaient pour les compagnies qui savaient ou ignoraient qu'elles faisaient don de temps, d'équipements et de liens de communications!

À compter de 1983, l'Usenet comptait plus de 600 nœuds et desservait des milliers d'utilisateurs. Bien que marginal, il était une puissante source d'information (et à l'occasion, de désinformation) et de communication. Comme le réseau mettait en contact des passionnés d'informatique et des amateurs de science-fiction, la communauté du Usenet a fini par compiler une collection haute en couleurs de mythes et d'anecdotes sur le réseau et ses utilisateurs. Les célébrités du réseau était baptisées « les dieux du Net » et des événements marquants de l'histoire du réseau furent relatés sous des titres aussi ronflants que « The Great Renaming ». L'Usenet est également à l'origine d'un riche vocabulaire d'argot et d'acronymes qui perdurent encore aujourd'hui dans le courrier électronique et dans les séances de « clavardage » sur Internet : IMHO (in my humble opinion), TIA (Thanks In Advance). Mais comme le soulignent bien des pionniers du Usenet, rien ne caractérise davantage un nouveau venu que l'utilisation abusive qu'il fait des acronymes!

Le Canada a donné au Usenet au moins deux « dieux » notables : le premier a joué un rôle de premier plan en donnant à l'Usenet sa forme et le deuxième lui a donné son contenu et son caractère.

#### LA ZOOLOGIE SE DÉMARQUE

En 1981, Henry Spencer dirigeait le service informatique du département de zoologie de l'Université de Toronto (UT). En mai de la même année, il a réussi à faire connecter un ordinateur de son département à l'UUCPnet, devenant ainsi le premier nœud ou relais international du réseau :

C'est la faculté de zoologie, aussi bizarre que cela paraisse, qui fut le premier site canadien à se brancher à l'UUCPnet, mais cela est dû à un concours de circonstances et de personnalités. Les facultés de l'UT qu'il aurait été moins surprenant de voir branchées à ce réseau étaient toutes emballées par l'ARPAnet et levaient le nez sur un réseau de second ordre fonctionnant de façon intermittente à la vitesse des lignes de téléphone. Elles se sont ravisées toutefois dès qu'il est devenu évident qu'elles pourraient avoir un accès immédiat au courrier électronique sans attendre des années ni dépenser des tas d'argent.

Conscient de la place qui lui revient dans l'histoire du Usenet, Spencer avoue que la désignation du prétendant au titre de premier nœud international (utzoo) a failli causer un litige :

Si on veut être pointilleux, on doit reconnaître que le premier site international de Usenet fut le système UNIX que Ron Gomes utilisait à Recherches Bell Northern (BNR) à Ottawa. Je pense que jamais rien ne fut affiché à partir de ce site car il s'agissait essentiellement d'un système en mémoire morte utilisé à toutes les fins pratiques. Le site a disparu petit à petit après le départ de Ron de BNR. Utzoo était le deuxième à quelques mois près.

Pour obtenir une connexion, à l'époque, il fallait d'abord se faire inscrire dans les listes logiques du réseau qui étaient distribuées à tous les relais puis convaincre quelqu'un d'inclure un relais particulier dans son processus de transferts de fichiers. Dans le cas de Spencer, l'ordinateur du département de zoologie de l'Université de Toronto est entré en communication avec un ordinateur de l'Université Duke de la Caroline du Nord. Des points d'exclamation appelées bangs représentaient les liens ou les chemins bangs de l'UUCP. Les chemins bangs servaient à adresser les courriers électroniques et à acheminer d'autres données Usenet en décrivant l'itinéraire que les données devaient emprunter pour arriver à destination. Une adresse Usenet pouvait ressembler à ceci : duke!duke34!utzoo!henry. Spencer se rappelle :

Il est vite devenu courant de signer son nom en indiquant l'itinéraire à suivre pour être rejoint à partir de quelques sites les plus connus de la dorsale, p. ex. {allegra, ihnp4, decvax, pyramid}!utzoo!henry.

Ce n'était pas une mince affaire que de devenir un point majeur de distribution du Usenet. En 1983, lors d'une rencontre des gestionnaires de la dorsale du Usenet à la conférence Usenix, Spencer a appris que DEC avait dépensé plus de 250 000 dollars en frais de téléphone cette année-là, à acheminer des données sur le Usenet :

DEC faisait en moyenne treize heures d'appels interurbains par jours. Le principal problème, c'était que « l'opérateur du système, dans sa grande bonté, laissait tous les nouveaux sites se brancher ». Je n'avais pas de raison de m'en plaindre parce qu'on faisait justement partie de ces sites-là, au début en établissant la connexion manuellement à 300 bauds. Ces jeunes au grand cœur n'ont jamais su avec quel bonheur nous avons accueilli notre premier modem à 1 200 bauds muni d'un \*\*COMPOSEUR AUTOMATIQUE\*\*! Tout le monde s'est précipité pour l'installer et de le mettre en marche.

En 1985, Spencer s'est fait connaître dans les cercles Usenet comme coauteur, avec Geoff Collyer, du logiciel d'exploitation du réseau. Le programme avait déjà franchi plusieurs étapes lorsque Collyer et Spencer ont rédigé ce qui allait devenir la version courante, le C News. « C'est Geoff qui a fait le plus difficile », dit Spencer, « c'est du moins ainsi que je voyais les choses ».

C News était utilisé dans tout l'univers UUCP jusqu'à ce que l'UUCPnet soit intégré à l'Internet. Et même après le remplacement du Usenet par les connexions Internet, la périphérie du Usenet continuait à communiquer au moyen des connexions UUCP (et du C News) qui demeuraient plus rapides, moins coûteuses et plus faciles à installer et à maintenir. Les sites locaux du UUCP continuaient d'être la façon le plus courante de se connecter au Usenet et il était généralement désigné comme le Net jusque dans les années 90. En fait, l'UUCPnet était encore le plus gros réseau d'informatique au monde jusqu'à ce que l'Internet basé sur le protocole TCP/IP le détrône en 1994.

## POISSON D'AVRIL

Le deuxième candidat canadien au panthéon du Usenet est Richard Sexton, dont le legs est aussi coloré que remarquable. Dans l'univers du Usenet ces deux qualificatifs vont souvent de pair.

Arrivé à Los Angeles en 1979, Sexton a réussi à se faufiler sur la dorsale du Usenet. Il s'était lié d'amitié avec Brian Reid, directeur de la recherche au laboratoire du DEC à Palo Alto. Le DEC, Spencer peut en attester, était un précieux promoteur du Usenet et Reid avait le respect de la communauté. Celui-ci a tiré quelques ficelles pour convaincre le nœud de la NASA de relayer des données à l'ordinateur personnel d'un ami, un nœud appelé Gryphon. Sexton décrit le stratagème:

Un jour, pour s'amuser, Reid a adressé une lettre au JPL (Jet Propulsion Laboratory) de la NASA lui disant : « Je me préoccupe de l'activité du réseau à Los Angeles et je pense que vous devriez alimenter le Gryphon ». L'administrateur du JPL s'est exclamé : « Oh mon Dieu, c'est Brian Reid, comme vous voulez Brian! » Brian était un véritable Dieu du Net. À la suite de cela, JPL contactait le petit Gryphon aux 20 minutes pour lui envoyer des nouvelles et du courrier et en recevoir et les acheminer. Les gens de la NASA croyaient que le Gryphon était un gigantesque ordinateur installé dans une énorme salle réfrigérée avec du sang synthétique et qu'il appartenait à une méga compagnie appelée Trailing Edge Technologies, qui détenait le brevet d'invention du bord de fuite des ailes d'avion et qui finançait toute l'opération. Tout ce qu'on avait, en fait, c'était un ordinateur personnel dans le salon, sans contredit le premier PC du Net : un 386 utilisant, comble de malheur, Xenix. Mais j'ai créé une centaine de relais en amont dans la région de LA, c'est à dire à peu près toute la dorsale de Los Angeles.

La distribution des groupes de discussion thématiques était une question litigieuse à l'époque à cause des coûts engendrés et du temps requis pour la distribution de tous les nouveaux groupes de discussion qui démarraient mais Sexton adorait les litiges. Il était un amateur de poissons de longue date et se spécialisait dans une espèce tropicale appelée cyprinodontidé. Après s'être fait rabroué à quelques reprises pour avoir parlé de son poisson dans un groupe de discussion qui ne portait pas sur ce sujet, Sexton a décidé qu'il était

urgent d'ajouter au Usenet un nouveau groupe appelé « sci.aquaria ». La communauté du Usenet était loin de partager son avis.

La question fut débattue dans un groupe de discussion qui servait de groupe de discussion quasi démocratique où les gens pouvaient voter pour ou contre la création d'un groupe particulier. Ce processus n'était toutefois pas des plus objectifs. Sexton se rappelle :

En général, les groupes de discussion se créaient automatiquement dès qu'on les affichait, mais cela n'a pas fonctionné très longtemps. Au moment de mon histoire, la Dorsale a décidé de tenir un vote. Les choses se passaient de la manière suivante : il fallait amorcer une discussion pour justifier la création du nouveau groupe de discussion et cela pouvait durer deux semaines. En gros, si je disais nous devrions créer un nouveau groupe de discussion pour telle raison, les autres répondaient : « Non, c'est complètement idiot ». Mais ce que l'on n'avait pas prévu dans les règles, c'est que les décisions prises lors des discussions seraient exécutoires. Tout le monde finissait par dire que c'était une mauvaise idée puis nous passions à l'étape suivante, le vote. Le parrain des groupes proposés recueillait les votes. C'était tout à fait absurde de demander à une personne favorable à la création du groupe de discussion de compter les votes. Le risque de corruption était tellement grand que ce n'était pas drôle.

Les gens envoyaient donc leur vote, pour ou contre. Si le nombre de oui dépassait de 100 le nombre de non, vous aviez votre groupe. Là encore, Brian Reid m'a donné un coup de pouce : « Vas-y, m'a-t-il dit, je vais t'appuyer jusqu'au bout ». Et c'est ce qu'il a fait … j'ai obtenu la plus grande participation de l'histoire. En général, le vote est 150 contre 120 voix. Sci.aquaria a récolté 950 votes contre 780. Tout le monde a contrefait des votes pour ou contre mon idée mais elle a été acceptée et aujourd'hui encore, c'est un groupe de discussion tout à fait convenable.

Avec la création de Sci.aquaria, Sexton a fait l'objet de taquineries de la communauté du Usenet. Mais c'est sa facétie suivante qui allait avoir des conséquences profondes et mitigées sur tous les utilisateurs du Usenet et éventuellement de l'Internet.

Un jour, en démontrant des rudiments du Usenet à un ami, Sexton a affiché, à la blague, un article proposant la création d'un groupe de discussion nommé rec.fucking. Cet article ne devait pas sortir de son ordinateur personnel, mais à cause d'une erreur typographique dans l'adressage, l'article fut expédié à toute la communauté Usenet de Los Angeles. La proposition visant la création de ce groupe de discussion fut aussitôt balayée du revers de la main par la Cabale qui l'a jugé incorrecte, mais elle a déclenché un déluge de demandes visant la création d'un groupe de discussion sur le sexe.

La question fut éventuellement aspirée dans le vaste débat concernant le contrôle du Usenet exercé par la Cabale. Comme la Cabale avait rejeté maintes

propositions, des groupes de discussions nommés «alt» (pour «alternative») se sont formés à partir d'une série de sites indépendants de la dorsale qui payaient eux-mêmes les coûts de transmission. La hiérarchie extrêmement prolifique des groupes de discussion alt.sex est devenu le repaire d'une foule colorée d'intérêts à caractère sexuel. La création de la hiérarchie alt a aussi marqué le début de la fin de l'autorité de la Cabale.

L'Usenet a depuis disparu – avalé par les fureteurs et noyé dans la masse des multiposteurs – mais il a laissé une marque indélébile dans la culture de l'Internet. Plus que tout autre réseau de son époque, l'Usenet a démontré l'importance des communications en direct comme ressource, comme divertissement et comme moyen d'amener des gens de milieux très variés à s'intéresser aux aléas de la culture du Net.

#### L'ARPANET SE JOINT AU RÉSEAU (OFFICIEUSEMENT)

C'est en 1981 qu'a eu lieu le premier contact entre l'Usenet et l'ARPAnet. L'arrivée dans le réseau de l'Université de Californie à Berkeley, en 1981, a créé un chevauchement entre l'ARPAnet et l'Usenet. L'administrateur de Berkeley, Mark Horton, a commencé à acheminer les listes d'envois de l'ARPAnet vers l'Usenet. Les liens ARPAnet se distinguent par le caractère @ figurant aujourd'hui dans les adresses électroniques.

La plupart des administrateurs ont fermé les yeux devant l'expansion non officielle du réseau parce que la création de passerelles entre les réseaux violait clairement les règles de sécurité et de la netiquette de l'ARPAnet. Le flot de données de l'ARPAnet a commencé à circuler à travers l'Usenet tout comme les nouvelles et le courrier électronique. De nouvelles passerelles furent construites pour assurer le flot bilatéral de données entre les réseaux. Les connexions n'étaient pas toutes uniformes, mais les passerelles favorisaient le débordement des discussions et des articles de l'ARPAnet hors des frontières du réseau, notamment vers le Canada grâce au lien avec l'Université de Toronto.

Au début des années 80, les craintes que le Canada ne réussisse pas à développer ses propres réseaux intérieurs et qu'il devienne tributaire de l'ARPAnet ne s'étaient toujours pas concrétisées. Cela était attribuable autant à la réticence des militaires américains de fournir un accès à leur réseau de recherche qu'aux efforts des Canadiens visant la création d'un réseau domestique canadien équivalent. Le service Datapac de Bell, en partie inspiré du projet CANUnet, avait servi de plate-forme dynamique à deux initiatives de réseautage nationales et indépendantes : le CDNnet et le DREnet. Ces initiatives se sont démarquées des multiples efforts locaux et régionaux effectués dans des universités à travers le pays par leur ampleur et l'utilisation novatrice du réseautage par paquets.

Ces projets ont permis aux opérateurs de réseaux de tirer de grandes leçons de la construction et du fonctionnement des réseaux avancés de commutation par paquets et aussi de donner une idée du potentiel encore inexploité.

D'autre part, le réseau UUCP ou Usenet a favorisé l'adoption de l'approche ponctuelle et coopérative du réseautage sur une grande échelle. L'UUCPnet ne nécessitait aucun service particulier ni la coopération de compagnies de téléphone. À cet égard, il était plus indépendant que le CDNnet ou le DREnet. L'UUCPnet n'était pas géré ni organisé de manière centralisé, il était supranational.

Un nouveau mouvement de réseautage se dessinait à horizon. Il s'inspirait grandement de l'approche du réseau UUCP qui était indépendant et ponctuel (et basé sur une technologie simple). Ce mouvement, concentré dans la communauté universitaire canadienne, est ce qui se rapproche le plus de l'objectif visé, la concrétisation du CANUnet.

*3*

# UN R É SEAU NATIONAL ( … ENFIN)

« TOUT À COUP, J'AI COMPRIS À QUOI SERVAIENT LES ORDINATEURS. À COMMUNI-QUER ENTRE EUX. » *– ROGER WATT*

> En 1983, l'ARPAnet a effectué une transition de son ensemble de protocole original, le Network Control Protocol (NCP) au TCP/IP, la technologie qui est à la base de l'Internet tel que nous connaissons aujourd'hui. Le début des années 80 a vu déferler une toute nouvelle vague de réseaux et de protocoles fonctionnant parallèlement à l'ARPAnet.

#### BITNET (BECAUSE IT'S TIME NET) : UNE NAISSANCE TANT ATTENDUE

Les plus courants étaient les réseaux privés conçus par des fabricants de composantes matérielles et logicielles comme IBM et DEC. DEC avait conçu son propre protocole ainsi que son réseau connexe appelé le DECnet. Mais IBM demeurait le véritable géant dans le domaine et les initiatives universitaires comme le projet NB/PEI s'appuyaient presque exclusivement sur des ordinateurs centraux à temps partagé IBM qui reliaient les terminaux à distance.

Les composantes logicielles privées de IBM comprenaient le système d'exploitation VM et une série d'outils de communication connus sous le nom de protocoles Network Job Entry (NJE), conçus pour relier deux ordinateurs centraux et transmettre des fichiers entre eux. La place qu'occupait IBM dans l'industrie informatique – surtout parmi les universitaires et les chercheurs – signifiait que la quasi totalité des laboratoires d'une certaine importance possédaient au moins une machine VM pouvant être utilisée comme passerelle vers le réseau.

Les universités interconnectaient leurs ordinateurs au moyen du NJE pour échanger des données à l'intérieur de leurs propres campus et entre ceux-ci.

Par exemple, l'Université de Toronto se servait de ce protocole pour interconnecter les ordinateurs de ses campus de banlieue et ceux du centre-ville depuis la fin des années 70. D'autres universités, comme Waterloo, Guelph et Queen's de Kingston, avaient essayé de s'interconnecter au moyen du NJE, mais leurs efforts n'ont pas abouti à des entreprises d'envergure. Le temps était maintenant venu de passer à l'étape suivante.

En 1981, Ira Fuchs de l'Université de la ville de New York et Gordon Freeman de Yale ont découvert une utilisation innovatrice de leur logiciel à temps partagé IBM. Les deux universités utilisaient de ordinateurs centraux IBM, le système d'exploitation VM et les protocoles NJE. Fuchs et Freeman ont tout simplement loué une ligne téléphonique permanente pour connecter leurs départements des sciences informatiques, en interconnectant les ordinateurs de chacune des installations comme s'ils se trouvaient dans la même pièce.

C'est ainsi que furent établis les deux premiers nœuds de ce qu'on a appelé le BITNET (« Because It's Time »). Ce réseau a connu une rapide expansion par à-coup. Comme IBM était à son apogée, ses équipements et ses logiciels étaient assez répandus pour être considérés comme la norme technique de facto à l'origine du développement du BITNET. La téléinformatique a commencé à rejoindre la communauté de recherche globale, ce qui a contribué à son rayonnement. Le BITNET était populaire – du moins aux États-Unis.

De ce côté-ci de la frontière, les universités canadiennes, qui utilisaient les mêmes systèmes informatiques que leurs consœurs américaines, frayaient dans les mêmes cercles et profitaient des mêmes découvertes, voyaient le BITNET prendre son envol avec admiration et un soupçon d'envie. Après avoir ent endu Fuchs parler du réseau à une conférence sur les services informatiques en 1981, David Macneil de l'UNB a voulu immédiatement se joindre à cette entreprise.

Roger Watt, assistant directeur des services informatiques de l'Université de Waterloo, n'a pu cacher son enthousiasme devant la popularité croissante du BITNET lors d'une conférence du SHARE (réunion biannuelle du groupe d'utilisateurs IBM) :

Tout à coup, j'ai compris à quoi servaient les ordinateurs : à communiquer entre eux. À l'époque, il me semblait fantastique qu'un ordinateur puisse servir à autre chose qu'à être le maillon d'un réseau. La téléinformatique devenait beaucoup plus intéressante à mes yeux que tout autre utilisation que l'on pouvait faire des ordinateurs.

Watt partageait cet enthousiasme avec des collègues canadiens qui assistaient à ces conférences et à d'autres conférences du même genre, notamment avec Alan Greenberg de McGill, Paul Molyski de l'Université de Victoria et

Darwin Fedoruk de l'Université de l'Alberta :

Nous nous rencontrions tous à SHARE deux fois par année et nous pensions tous la même chose : « Hé! Ça serait super si on pouvait relier nos universités à ce BITNET. C'est vraiment un truc formidable ». Sauf que les responsables de la gestion du BITNET... avaient comme politique d'établir les connexions à 9600 bps. Au Canada, une connexion à cette vitesse coûtait les yeux de la tête et une connexion transfrontalière, le double. »

Pour se joindre au BITNET à l'époque, il fallait payer pour se connecter au nœud le plus près. Aux États-Unis, comme les universités sont généralement plus grandes et situées à proximité les unes des autres, le coût de la connexion – même à la vitesse maximale de 9600 bps – n'était donc pas exorbitant. Au Canada, les directeurs des services informatiques essayaient depuis deux ans de connecter leurs propres universités au BITNET – mais en vain. Les coûts et les tracasseries réglementaires liés à l'acquisition des lignes nécessaires étaient tout simplement prohibitifs.

## LE DÉPART FULGURANT DU OUNET

Le retrait du Canada par rapport au BITNET n'a pas tardé à lui être profitable. Les institutions canadiennes ont cessé de lorgner avec envie du côté de leur voisin du sud pour consacrer leur énergie et leurs ressources aux initiatives déjà en cours sur place. Les universités de Guelph et de Waterloo, qui étaient prêtes à passer à l'étape suivante, avaient déjà essayé d'interconnecter leurs ordinateurs centraux respectifs à l'aide de commutateurs privés, les PBX (des centrales téléphoniques semblables à celle utilisée par la standardiste de l'université pour acheminer les appels).

## TRAITEMENT RÉPARTI À GUELPH

Le réseau CRT mis au point par le Nouveau-Brunswick et l'Î-P-É était l'un des projets de réseautage les plus élaborés et les plus audacieux au Canada. Ce n'était toutefois pas le seul. Au début des années 1970, Kent Percival de Guelph se consacrait corps et âme à un projet de développement et de maintien d'un réseau informatique local passablement sophistiqué. Guelph appliquait un modèle de « traitement réparti » et non pas l'approche centralisée généralement utilisée par la plupart des campus à l'époque. Au lieu d'avoir un ordinateur central qui dessert les terminaux de l'ensemble du campus, les systèmes informatiques de chaque département exécutaient des tâches spécialisées. Ces systèmes furent ensuite connectés à l'ordinateur central IBM du centre. Percival, qui exploitait le réseau à l'époque, explique :

Notre bibliothèque avait son propre système informatique. Le bureau du registraire et diverses facultés avaient de petits systèmes. Une de mes fonctions était de relier tous ces ordinateurs à l'aide de différents types de lignes de communication. Tous ces différents ordinateurs furent reliés à notre système IBM et l'ordinateur central est devenu le noyau des communications.

Déjà en 1975, l'université avait mis au point un système de courrier électronique au moyen du langage APL adapté à son propre environnement informatique interactif. Ce système reflétait donc le climat de convivialité qui régnait, comme l'explique Percival :

Je crois que le climat qui régnait à l'Université de Guelph, grâce à nos modèles de traitement réparti, encourageait les informaticiens à aller vers les autres facultés. Cela stimulait l'intérêt parce que dans chaque faculté, plusieurs techniciens de l'information et professeurs découvraient avec enthousiasme le courrier électronique.

L'Université de Waterloo fut pendant un certain temps l'âme sœur de Guelph en matière de réseautage. Percival avait déjà travaillé sur plusieurs projets avec Waterloo et aussi avec Queen's sur d'autres projets qui n'avaient pas abouti. Ces expériences visaient à établir une communication à distance en raccordant des terminaux aux PBX puis en les connectant à l'ordinateur central de l'autre établissement. La technique a fonctionné, mais ce n'était pas la manière la plus efficace ni la plus facile de créer un réseau : les universités étaient obligées de reproduire en double tous leurs systèmes administratifs et leurs données afin de desservir les utilisateurs à distance qui entraient en communication avec leur ordinateur central. Voici ce que dit Percival à ce sujet :

Nous avons compris qu'il fallait desservir les utilisateurs à distance autrement qu'avec nos systèmes informatiques centraux. Il nous fallait quelque chose qui permettrait à la personne qui se trouvait chez nous d'entrer en communication avec l'ordinateur de Guelph et, à partir de là, de se connecter à d'autres universités.

La solution a enfin émergé, grâce aux efforts des pionniers qui avaient jeté les bases de la première connexion d'un réseau national.

## RELIER LA PROVINCE … ET LES AUTRES

Les universités de Waterloo et de Guelph avaient besoin, non pas tant d'un PBX téléphonique, mais bien d'une installation de commutation par ordinateur. L'occasion s'est présenté en 1983 et Percival et ses collègues ne pouvaient la laisser passer :

Waterloo et Guelph offraient un programme conjoint de deuxième cycle en chimie et en physique. Si je me rappelle bien, c'est le groupe de physique qui est venu nous voir pour nous dire : « Nous avons un gros ordinateur à Waterloo qui a été acheté pour exécuter des calculs de physique et nous aimerions pouvoir transférer nos données à l'ordinateur central de Guelph. » Nous aussi, nous voulions entrer en communication avec cet ordinateur de Guelph et je pense que nous avons finalement établi un lien à 9600 bps. La moitié des bps ont servi à établir un lien NJE. Nous l'avons ensuite multiplexé et la moitié des bps servaient à établir un lien entre les ordinateurs et l'autre moitié, à relier nos PBX ensemble. Je pense que nous pouvions avoir quatre connexions commutées à 1200 bps entre les terminaux de Guelph et l'ordinateur de Waterloo.

Les deux opérateurs devaient ajuster leur modem respectif de 9600 bps chaque fois qu'ils essayaient d'échanger des signaux. Le grincement familier produit par la connexion de deux modems est la version automatisée du processus manuel de raccordement, appelé la « poignée de main ».

Ces ennuis n'ont toutefois pas trop ralenti le processus. L'esprit de collaboration qui animait le BITNET se manifestait au nord. Comme l'explique Watt, les gens étaient plus positifs :

Je vais louer une ligne de toi et à ton tour, tu en loueras une de lui, etc. Nous allons ensuite configurer nos systèmes pour acheminer des fichiers d'impression différée entre ces sacrées machines, exactement comme on le fait à l'interne et, hop! nous aurons un réseau!

Cette convivialité était rendue possible parce que Percival, Watt et d'autres informaticiens du milieu universitaire de l'Ontario se connaissaient bien et avaient déjà travaillé ensemble à l'établissement d'un réseau interuniversitaire d'une nature plus humaine et personnelle : conférences, associations, groupes d'utilisateurs, publication de documents. Ces bonnes relations personnelles ont favorisé le développement du nouveau réseau. Les membres de ces groupes d'utilisateurs, l'Association of Computer Service Directors of Ontario (ACSD), allaient jouer un rôle tout à fait spécial.

À l'occasion d'une conférence de l'ACSD tenue à l'Institut polytechnique Ryerson de Toronto en novembre 1983, le groupe se demandait quoi faire pour se joindre à l'audacieux projet de Waterloo et Guelph. Avant la réunion, Percival avait eu un entretien avec Dick Mason, le directeur du centre informatique de Guelph, au sujet de la faisabilité de construire un réseau BITNET en Ontario :

Je me revois assis là avec des données et des prix que Bell venait de me faire parvenir. J'avais persuadé notre représentant de Bell de me refiler la liste de prix de toutes leurs connexions pour faire une estimation des coûts pour les divers sites. Je constatais que ces prix commençaient à se rapprocher des

montants que les organisations étaient prêtes à débourser, surtout si nous réussissions à établir une moyenne ou une péréquation qui éviterait à Windsor, tout au bout de la ligne, de payer un prix beaucoup plus élevé que Guelph pour se relier à Toronto. J'ai ai donc parlé à Dick Mason, le patron de mon patron, et je me suis vite rendu compte que j'avais un allié. Il m'a dit : « Fais tes calculs et convainc-nous ».

Il a eu la délicatesse de me laisser suffisamment de temps pour établir les coûts et trouver les arguments pour vendre mon plan aux directeurs des centres informatiques à la rencontre suivante de l'ACSD. En un sens, il m'a forcé à travailler et à faire du lobbying en avance … J'ai fait une présentation pour expliquer comment fonctionnerait le réseau et comment il allait être connecté. Je leur ai également soumis quelques chiffres et obtenu leur aval – à condition de laisser les directeurs décider eux-mêmes du budget. Le groupe noyau avait donc dit « oui ».

Dans la foulée de cette réunion, nous avons obtenu l'engagement de six autres universités et collèges désireux de connecter leur ordinateur central au réseau binodal de Waterloo et Guelph : l'Université de Toronto, l'Université York à Toronto, l'Université Western Ontario à London, Queen's, le Humber College de Toronto et Ryerson. L'initiative du groupe fut désignée provisoirement l'Ontario University Network – ou l'OUnet. À mesure que les liens s'établissaient dans les mois qui ont suivi, le réseau a reçu des demandes d'interconnexion de la part de l'Université Lakehead à Thunder Bay et de trois universités de l'extérieur : l'Université du Manitoba à Winnipeg, l'Université McGill à Montréal et l'UNB.

On a cru un moment que l'OUnet allait s'étendre d'un bout à l'autre de l'Ontario et même au-delà – mais il manquait encore pas mal d'argent pour y arriver. Ce n'était pas la première fois, dans l'histoire du pays, qu'un réseau se butait aux particularités géographiques du Canada, que ce soit pour le transport ou les communications. Chaque nouvelle génération technologique doit relever ce défi. Percival explique :

Un des premiers obstacles financiers s'est présenté lorsque Thunder Bay [l'Université Lakehead] a voulu se joindre au réseau. La distance est très longue. Il n'a pas été facile de convaincre certains membres d'accepter une hausse substantielle de leur part des coûts. Quand Alan Greenberg [de McGill] avait voulu se connecter, nous nous étions alors demandé s'il fallait le traiter comme un membre de notre communauté ou comme un membre de l'extérieur. Comme l'idée de départ était de relier l'Ontario et le Québec, il s'est donc joint au réseau et a payé sa part des coûts. Lorsque Gerry Miller du Manitoba et Dave Macneil de l'UNB se sont joints, nous avons alors envisager l'établissement de connexions importantes dans ces deux directions. Dave était tout à fait disposé à exploiter un noyau dans les Maritimes et à accepter la responsabilité de gérer une communauté distincte là-bas.

Pendant ce temps, les membres de l'OUnet lorgnaient à nouveau vers le sud. Se connecter au BITNET ne voulait pas simplement dire se relier à leurs

collègues américains – cela voulait aussi dire connecter les universités canadiennes au réseau de recherche international NJE. En 1982, IBM avait déjà subventionné un lien entre le BITNET et le Réseau européen académique et de recherches (EARN). À partir du réseau EARN, les connexions allaient éventuellement s'étendre vers des réseaux d'Asie, d'Australie, de la région du Golfe et d'Afrique. Petit à petit, l'accessibilité des protocoles NJE était en train de créer une ressource mondiale d'information, de données, de communication et de collaboration que les universitaires canadiens avaient hâte de joindre.

Mais l'expansion tout azimut coûte cher et les universités n'avaient carrément pas d'argent. Grâce au partage des frais, le réseau avait réussi à s'étendre mais il ne pouvait se ramifier davantage – sans l'aide d'un personnage bien connu sur tous les campus.

## LA LÉGENDE FOCKLER

Ken Fockler était bien connu de la plupart des universités canadiennes – surtout des départements des sciences informatiques. Ken était l'homme d'IBM sur le campus. Il n'était ni dans la vente ni dans le marketing, mais jouait plus ou moins le rôle d'ambassadeur itinérant. Il était entré chez IBM en 1963 dans le cadre d'un projet à l'Université Western : à titre d'ingénieur système, il avait participé à l'installation d'un des premiers gros ordinateurs scientifiques. Il se souvient :

Dans sa sagesse, IBM me laissait aller et venir sur le campus après l'installation de l'ordinateur central. Les informaticiens s'en servaient déjà et mon travail consistait à inciter d'autres départements à l'utiliser également. Cette expérience m'a beaucoup appris.

Les activités de Fockler sur les campus étaient suffisamment productives pour qu'IBM décide d'en faire une occupation à temps plein. Fockler a donc continuer à fréquenter les campus, à s'informer des projets en cours, à écouter les plaintes et à faire des suggestions. Il apportait les dernières nouvelles d'IBM et de l'industrie informatique en général. Il aidait également les départements non informatisés à profiter des ressources informatiques en place sur le campus, leur faisant connaître des applications susceptibles de leur être utiles « Voilà par exemple ce que le département d'anthropologie de Princeton fait avec son ordinateur ». Fockler explique que cela permettait aux « départements de prendre connaissance des programmes des autres départements ou de recueillir des idées ».

Fockler représentait à lui seul une sorte de réseau humain intercampus avec ses propres applications de messagerie, de nouvelles et de transfert de fichiers. En gros, son travail consistait à aider, à écouter, à s'intéresser. Et il le faisait bien – Fockler aimait le milieu universitaire. Et c'était réciproque la plupart

du temps, malgré certaines réserves qui ne lui ont pas échappées :

Ils [les universitaires] n'aimaient pas IBM tant que ça. À quelques occasions, certaines personnes anti IBM disaient : « Ça ne nous dérange pas que Ken Fockler vienne ici parce qu'il ne vend rien et qu'il nous apporte des idées intéressantes. Mais nous ne voulons pas que les vendeurs IBM mettent les pieds sur le campus! »

#### DES EXTORSIONS AMICALES

Fockler a fini par se joindre à la direction des programmes d'IBM – la branche « distributrice de cadeaux » mise sur pied pour accorder des subventions et participer à des projets coopératifs avec ses clients. C'est à ce titre qu'il s'est retrouvé, début 1984, à prendre un verre avec des directeurs des services informatiques d'OUnet. Fockler s'est rendu rapidement compte que cette conversation amicale autour d'une bière avec Paul Dirksen de Waterloo, Dick Mason de Guelph et Dave McNaughton de Queen's prenait l'allure d'un exercice d'extorsion amicale. OUnet cherchait à se développer. IBM avait aidé EARN à se connecter au BITNET. IBM Canada serait-elle intéressée à aider la branche canadienne du réseau NJE?

Le message qu'ils envoyaient était le suivant : OUnet allait se développer, avec ou sans la participation d'IBM. Après tout, les sociétés d'informatique ne manquaient pas. Par exemple, la grande rivale d'IBM, Digital Equipment, pourrait se montrer intéressée… Fockler a décidé qu'IBM Canada serait de la partie – il ne lui restait plus qu'à convaincre IBM Canada.

Le but ultime d'OUnet et de Fockler était de construire non seulement un vaste réseau provincial, mais bien un réseau national reliant les grandes universités canadiennes, au moins une par province, et à connecter ce réseau au BITNET américain. Le réseau demeurerait propriétaire des infrastructures de communication : au lieu de se brancher sur les réseaux téléphoniques publics et de dépendre des routeurs de Bell, les universités auraient accès à des lignes téléphoniques permanentes et elles contrôleraient leur propre achalandage à l'aide du matériel et des protocoles de réseau IBM. Le véritable défi était de financer les longues lignes de télécommunications nécessaires pour relier les diverses régions du Canada.

Vu l'ampleur et le coût potentiel du projet, Fockler a entrepris de convaincre IBM en se ralliant des appuis un à un. Il a commencé par diviser le projet en deux phases. La première consistait à définir et à établir le centre des opérations du réseau (COR) et à fournir les composantes matérielles et logicielles nécessaires à son exploitation. Guelph s'était déjà proposée pour être le COR d'Ounet et pour maintenir la connexion au BITNET; le seul autre appui dont il avait besoin pour la première phase était celui de Lorne Lodge, le directeur général d'IBM Canada et chef du Comité d'examen des opérations. La deuxième phase consisterait à étendre le réseau à l'intérieur du Canada; cette phase nécessiterait le soutien non seulement d'IBM mais aussi la collaboration et l'appui de nombreuses universités.

Fockler a élaboré minutieusement la proposition qu'il allait soumettre au Comité d'examen des opérations. La connexion au BITNET comportait beaucoup d'éléments qui la rendait facile à vendre. La logistique était relativement simple, son coût pas tellement élevé et son financement serait assuré, non pas au moyen d'une simple contribution en espèces, mais également d'un ordinateur central de taille moyenne appelé le 4341. Par contre, tous ceux qui passaient devant le Comité tremblaient de nervosité : c'était comme se présenter devant « les dieux ». Lodge lui-même était considéré comme un dur à cuire et on disait que l'examen approfondi des membres du Comité faisait grimper le degré de panique au beau milieu de la présentation.. Fockler était lui-même quelque peu nerveux.

Contrairement à ses attentes, Lodge s'est montré ouvert au concept d'OUnet et il a donné son appui sincère au projet que lui a présenté Fockler en mai 1984. Le Comité a approuvé ensuite la première phase du projet. Fort de cette demi-bénédiction, Fockler a entrepris une tournée du pays pour voir si l'OUnet avait l'appui des universités du reste du Canada. Avant que IBM donne le feu vert au projet, Fockler devait obtenir une masse critique d'universités et s'assurer une bonne représentation géographique pour mettre en place un véritable réseau national.

Au même moment, à l'Ontario University Computer Conference, il a paru évident aux membres de l'OUnet que le nom du réseau, pourtant accrocheur, était devenu désuet. Roger Watt explique :

Nous avons compris qu'il fallait trouver un autre nom. OUnet ne décollerait pas parce que des collèges s'étaient joints au projet. De plus, Alan Greenberg, au Québec, voulait que McGill se connecte au réseau, Gerry Miller du Manitoba voulait que l'Université du Manitoba se connecte et Macneil voulait que le réseau s'étende vers les provinces de l'Est. Il a fallu donc supprimer le « O », puis le « U ». Il ne restait plus que « Net ». Comme nous étions un mouvement de contre-culture et que nous étions déterminés à créer notre propre réseau dans le nord, nous avons donc pensé à « Northnet ». Quelques bières plus tard, nous sommes revenus dans la salle et nous avons écrit Northnet au tableau. J'ai alors dit : « Non, appelons-le NetNorth ». Ça sonnait mieux. Personne n'y avait encore songé. Le lendemain matin, tout le monde a approuvé le nouveau nom. Voilà comment est né le NetNorth ».

#### DIRECTION EST

À l'automne 1984, Fockler a commencé sa tournée par les provinces de l'Atlantique. Il fut chaleureusement accueilli à ses deux premières escales. Dana Wasson, directeur de la faculté d'informatique de l'UNB, s'y connaissait en réseaux informatiques. Le NB/PEI ECN fonctionnait depuis plus d'une dizaine d'années et le courrier électronique du campus était utilisé depuis des années sur le réseau régional. À Charlottetown, Peter Menke, président de l'UPEI, a accueilli avec beaucoup d'enthousiasme la proposition de Fockler parce qu'un tel réseau permettrait aux membres de la faculté de se connecter à leurs collègues américains et ontariens. Il a expliqué qu'à l'UPEI, une spécialité comme l'anthropologie, coincée entre des experts en physique théorique, d'un côté, et les zootechniciens de l'autre, n'avait personne avec qui échanger.

Fockler a eu une rencontre tout aussi fructueuse avec Peter Jones, le directeur du centre informatique de l'Université Dalhousie à Halifax. Malgré l'accueil chaleureux qu'on lui a réservé, Fockler ne s'est pas attardé dans la région. Il était sur le point se faire voler la vedette par nul autre que le pape dont l'arrivée était imminente. Toute la Nouvelle-Écosse était plongée dans les préparatifs.

À l'Université Memorial de Terre-Neuve, Fockler a obtenu un nouvel appui teinté d'incrédulité. On s'étonnait qu'il se soit donné la peine de venir jusque là pour leur demander leur avis. « Évidemment, nous sommes d'accord. » Mais les choses n'étaient pas aussi évident pour Fockler car il ne pouvait rien promettre ni fournir aucun détail : « C'était une chose d'établir une connexion avec Fredericton et une autre de faire le saut jusqu'à St. John's... »

Fockler a quitté la côte Est avec l'impression d'avoir trouvé des partenaires potentiels motivés – et également curieux de voir comment tout cela fonctionnerait. À qui appartiendrait le réseau? Qui serait responsable de sa gestion? Comment?

#### DIRECTION OUEST

Quelques semaines plus tard, Fockler s'est envolé de Toronto dans la direction opposée. Son périple dans l'Ouest fut plutôt cahoteux. Toujours sous l'effet euphorisant de son premier voyage, Fockler fut plutôt déconcerté à ses deux premiers arrêts, l'un à l'Université du Manitoba à Winnipeg et l'autre à l'Université de la Saskatchewan à Saskatoon :

Ce sont deux grandes universités, des îles en soi, dotées de bonnes installations. Le projet les intéressait jusqu'à un certain point – elles ont adopté le concept parce qu'elle voulaient communiquer. Mais comme elles n'étaient pas de

grandes utilisatrices d'IBM, elles se posaient certaines questions : « Que se passe-t-il? Qu'est-ce qu'IBM est en train de concocter? » Et on ne peut leur reprocher. Certaines d'entre elles étaient de grands acheteurs d'Amdahl! En outre, Amdahl protégeait bien son territoire et créait des groupes d'utilisateurs. Le Manitoba s'est montré plutôt réservé. Sa réaction était positive, mais teintée de réserve.

L'Université de la Saskatchewan n'avait jamais été de grands acheteurs d'IBM à l'époque où je travaillais auprès des universités. Ce fut donc une visite difficile. J'étais vraiment considéré comme un étranger là-bas, alors qu'au Manitoba, j'avais rencontré quelques personnes qui savait qui j'étais et je m'y sentais à l'aise. Mon expérience auprès de la communauté universitaire m'a peut-être servi : j'ai réussi à approcher ce milieu et à le convaincre que je n'avais pas l'intention de faire des ravages! Mais en Saskatchewan, ce n'était pas suffisant. En partant, je me disais qu'ils embarqueraient seulement si quelque chose se passait. L'enthousiasme n'était pas débordant.

Fockler était peut-être déçu, mais il n'avait essuyé aucun refus direct. N'empêche qu'il lui serait plus facile de plaider sa cause devant IBM Canada s'il avait un partenaire dans l'Ouest disposé à devenir la passerelle régionale du réseau; cela éviterait d'avoir à étendre le réseau en ligne droite comme un chemin de fer entre Guelph et Vancouver. Même si un réseau en ligne droite coûterait moins cher, le tronçon ouest serait plus fiable s'il était construit en étoile, reliant toutes les universités à partir d'une passerelle unique ou d'un nœud responsable de la gestion de ces liens dans l'Ouest. De plus, Fockler savait que la coopération passive ne suffirait pas à convaincre Lodge et le Comité que le projet méritait d'être poursuivi.

À sa grande surprise, Fockler a trouvé ce qu'il cherchait à son escale suivante :

C'est à l'Université de l'Alberta à Edmonton que je suis tombé sur le filon d'or… l'université était un grand acheteur d'Amdahl, mais on y trouvait aussi quelques produits IBM. Dale Bent était directeur du centre informatique. Bent a fait preuve de vision ou peut-être a-t-il tout simplement pensé que sa participation au projet serait une bonne décision politique, parce qu'il a aussitôt répondu : « Quelle idée formidable! Je sais comment ces choses-là fonctionnent et je m'engage à organiser l'Ouest et à être votre contact ». Je n'en revenais pas.

#### « MAIS OÙ VA L'ARGENT, VRAIMENT? »

Fockler est revenu de l'Ouest avec, dans ses bagages, les munitions dont il avait besoin pour sa prochaine rencontre avec le Comité à IBM. La phase un était en marche et Guelph avait entrepris les démarches pour se connecter au BITNET. Avec McGill et les laboratoires du Conseil national de recherches à Ottawa, NetNorth comptait maintenant treize établissements. Fockler avait obtenu l'engagement d'universités dans chacune des provinces. En outre, trois établissements s'étaient portés volontaires pour être représentants du réseau : l'UNB dans l'Est (déjà le noyau du réseau interprovincial), l'Université de l'Alberta (Edmonton) dans l'Ouest et Guelph comme noyau central.

Fockler a mis la dernière main à sa présentation : il offrait des octets, des promesses et de la bonne volonté. Il avait obtenu un soutien pour la première phase du projet, mais il était loin d'être certain d'en avoir un pour la deuxième phase. Les membres du Comité s'inquiétaient surtout du montant élevé de la contribution – plus de 400 000 dollars. IBM Canada était davantage habituée à jouer un rôle de soutien et à donner du matériel. À quoi allait servir tout cet argent au fait? Fockler était dans l'embarras :

J'essayais de dire, voilà, l'argent ira à l'Université de Guelph qui le répartira entre l'Alberta et le Nouveau-Brunwick pour établir les connexions. « Non, ce n'est pas cela qu'on veut dire. En bout de ligne, qui aura l'argent? » La réponse était CN/CP [Télécommunications] et Bell. À l'époque, IBM essayait de savoir si ces sociétés étaient des clientes ou des concurrentes – ou les deux à la fois. Alors pourquoi est-ce que ce serait à IBM de payer, du moins pourquoi seraitelle la seule à payer?

Il va sans dire que le scepticisme régnait au sein du Comité d'examen des opérations. La proposition se butait à cet obstacle et risquait de tomber à l'eau. Lodge dit alors que c'est IBM qui allait explorer la possibilité d'associer d'autres sociétés au projet NetNorth, notamment les compagnies de téléphone et le gouvernement fédéral. Fockler a quitté la réunion sans avoir obtenu de réponse ferme et de son côté, le service de marketing s'est mis à la recherche de financement externe.

Fockler ne s'attendait pas à ce qu'ils y consacrent beaucoup d'énergie – il n'était même pas sûr qu'ils comprenaient vraiment le projet. Il avait pourtant l'impression que Lodge avait manœuvré en faveur du NetNorth. Le département de marketing n'obtiendrait probablement pas grand résultat auprès de Bell, ni d'Ottawa, ni du CN/CP, le service de télécommunications des compagnies de chemin de fer Canadien National et Canadien Pacifique, « mais au moins on leur donnait l'occasion de se défouler », se rappelle Fockler.

Quatre semaines plus tard, le Comité se réunissait de nouveau. Fockler a vanté les mérites du NetNorth pour la troisième fois. Le département de marketing était revenu bredouille – IBM devait mordre dans le projet tout entier ou laisser tomber. À la grande satisfaction de Fockler, Lodge a donné le feu vert à sa proposition « C'est la bonne chose à faire », a-t-il annoncé.

« J'ai obtenu ce que j'avais demandé » se rappelle Fockler, « et je suis reparti content ». Il a obtenu 400 000 dollars en fonds de démarrage, étalés sur trois ans. Au terme de cette période, le NetNorth devra être autonome. L'argent devait servir à connecter Guelph à l'UNB de Fredericton puis Guelph à l'Université de l'Alberta à Edmonton. Au besoin, une partie des fonds pourraient servir à financer les lignes reliant les établissements aux nœuds de l'Est et de l'Ouest. IBM s'engageait à fournir le soutien technique pour le 4341 et à payer une partie des frais d'administration. Au total, le projet NetNorth coûterait à IBM la rondelette somme d'un million de dollars.

#### CRÉATION DU CONSORTIUM NETNORTH

Pendant qu'IBM se préparait à verser sa subvention, les fondateurs du NetNorth essayaient de convaincre l'organisation de l'accepter. Même si le réseau était déjà en place, il n'avait le soutien d'aucune entité administrative. NetNorth était un projet conjoint entre un groupe non fédéré d'universitaires – sur papier, il n'y avait rien ni personne à qui verser l'argent.

Malgré leur absence de liens officiels, les participants ne pouvaient être plus sérieux à l'égard du NetNorth. Le réseau s'était développé avec les budgets existants et le personnel en place. Il ne s'agissait pas d'une simple tentative de réseautage, mais bel et bien d'un réseau destiné à accroître efficacement la communication et la collaboration entre les facultés, le personnel et les étudiants des universités canadiennes. Plus personne ne doutait de l'utilité et de la faisabilité du NetNorth. Jusqu'à maintenant, les fondateurs avaient été trop occupés à construire le réseau pour mettre en place le NetNorth en tant qu'organisation. Sa gestion avait été confiée à un groupe local de participants qui se réunissaient surtout pour régler les questions techniques et logistiques. Ils avaient également réussi, presque par accident, à régler plutôt efficacement certains problèmes de gestion.

Comme les gens d'IBM étaient des pragmatiques, l'arrivée de la société a marqué le besoin d'officialiser le NetNorth pour plusieurs raisons. IBM avait besoin de noms sur son contrat avec l'organisation : NetNorth avait désigné l'Université de l'Alberta, l'UNB et Guelph comme étant les responsables de l'administration des fonds au nom de leurs collègues régionaux. Il fallait établir une formule équitable de partage des coûts afin que le réseau s'ouvre à d'autres membres potentiels, qu'il soit abordable pour les membres actuels et financièrement autonome au bout de trois ans.

Vu l'importance de la contribution d'IBM, on s'attendait à ce que la société joue un rôle dans la gestion du réseau et qu'elle participe aux décisions de gestion. En fait, IBM prévoyait seulement offrir un soutien administratif et laisser NetNorth gérer ses propres affaires. Néanmoins, conscients de l'importance de l'investissement d'IBM, les responsables de NetNorth savaient fort bien que s'ils continuaient à exploiter le réseau d'une manière empirique, plus ce dernier prendrait de l'expansion, plus sa fiabilité serait mise en péril.

En 1985, les représentants des universités membres ont convergé de tous les coins du pays vers Queen's à Kington pour se pencher sur ces questions. Comme l'explique Watt, l'une des tâches les plus importantes était la gestion :

Il s'agissait d'une assemblée constitutive au cours de laquelle nous avons établi le plan de la structure administrative de ce que nous avions décidé d'appeler le consortium NetNorth … La structure prévoyait un comité exécutif et un comité administratif, tous deux dirigés par un secrétaire respectif. Nous étions persuadés qu'il ne fallait pas donner de titres ronflants que certains auraient pu convoiter pour flatter leur égo.

Les représentants ont établi également la topologie officielle du réseau. En Ontario, le nœud principal serait Guelph, qui abritait le centre administratif et le lien avec BITNET, tous deux sous la responsabilité de Percival. York serait le principal point d'interconnexion à Toronto. McGill avait pris en charge une connexion directe de Guelph et était le noyau d'un réseau en étoile reliant les établissements du Québec. L'UNB reliait déjà les établissements de la province et maintenait également un lien avec Charlottetown (UPEI) et St. John's (Memorial). Dalhousie à Halifax serait le noyau en Nouvelle-Écosse.

Le segment ouest du réseau a commencé par une connexion directe avec l'Université de l'Alberta à Edmonton; celle-ci était également le noyau du réseau en étoile reliant les universités de l'Ouest. Cependant, lorsque les divers partenaires des Prairies furent pleinement fonctionnels, le segment des Prairies a fini par ressembler au chemin de fer que Fockler avait imaginé. L'Université Simon Fraser à Burnaby est devenu le nœud central vers les universités de la C.-B. puisque c'était l'une des rares universités de l'Ouest à utiliser les composantes matérielles et logicielles IBM.

## LA BOUCLE EST BOUCLÉE

Le consortium louait de CN/CP la quasi totalité des lignes interurbaines. Aussi, pendant la construction du NetNorth, on ne manquait jamais une occasion de comparer le réseau au chemin de fer transcontinental de CP. Les similitudes historiques auraient surpris les constructeurs du réseau.

Vers la fin des années 1870, le gouvernement fédéral a entrepris la construction de deux réseaux nationaux considérés comme étant des éléments essentiels à l'appui des prétentions du Canada à l'égard de son territoire et de sa souveraineté : le téléphone et le chemin de fer.

En 1880, la Compagnie de téléphone Bell Canada se voyait accorder une charte pour l'encourager à s'étendre vers l'ouest et à bâtir un réseau téléphonique d'un océan à l'autre. La compagnie a reçu de vastes pouvoirs lui permettant

de construire des lignes le long de n'importe quelle emprise publique (à l'abri de toute ingérence municipale ou provinciale), de s'interconnecter avec tous les réseaux téléphoniques ou télégraphiques en place, de construire son propre équipement et de racheter les autres compagnies de téléphone.

La charte de Bell complétait les plans qui venaient d'être établis pour construire la ligne de chemin de fer du Canada. CP possédait et exploitait déjà le réseau télégraphique canadien et, à mesure que les deux compagnies se déplaçaient vers l'ouest, on s'attendait à ce qu'elles unissent leurs efforts. CP fournirait les longs câbles reliant les réseaux locaux et Bell fournirait l'équipement téléphonique aux installations de chemin de fer ainsi qu'un service d'interurbain gratuit. Cet enchevêtrement de réseaux, auquel s'ajoutaient des installations de grande distance de AT&T aux États-Unis, constituait la première dorsale nationale de communications du Canada. L'entente de collaboration a duré une cinquantaine d'années jusqu'à la conclusion d'une série d'ententes d'interconnexion. En 1931, ce réseau est devenu le Réseau téléphonique transcanadien rebaptisé, vers la fin des années 1970, Télécom Canada.

Au fil des ans, les deux réseaux ferroviaires nationaux ont fini par fusionner leurs installations de télégraphie au sein de l'entreprise Télécommunications CNCP et ils ont commencé à livrer une vive concurrence aux autres compagnies de téléphone, leurs anciennes alliées. Ce n'est qu'en 1979, toutefois, que le CRTC a finalement autorisé CNCP à concurrencer directement avec les compagnies de téléphone en place sur certains marchés lucratifs comme les services de lignes privées et la transmission de données à grande distance.

Lorsque NetNorth a dû acquérir une bande passante pour devenir un fournisseur pleinement opérationnel, elle s'est adressé à CNCP. Ce faisant, NetNorth bouclait la boucle du réseau national. Pour bâtir le réseau canadien de la troisième génération, un réseau de communications informatiques, elle utilisait les installations d'État qui avaient servi à construire le réseau de première génération, le chemin de fer. CNCP a fait plus tard l'objet d'une réorganisation et elle exerce maintenant ses activités sous l'appellation AT&T Canada, une filiale de la société mère américaine, celle qui fut le troisième partenaire lors de la création initiale du réseau national de téléphone du Canada.

#### LA RENCONTRE DE L'EST ET DE OUEST

Vers la fin de 1985, NetNorth était devenue une entreprise d'envergure quasi nationale. L'Alberta allait être le noyau où tous les points de l'Ouest seraient connectés avec tous les points de l'Est. L'analogie saisissante entre le NetNorth et le chemin de fer allait encore une fois se manifester. On était à la veille du

7 novembre 1985, le jour du 100e anniversaire de la fin de la construction du chemin de fer, c'est-à-dire de la pose du dernier crampon à Craigellachie (C.-B.). C'était la date idéale pour organiser les cérémonies d'inauguration de son propre réseau national. Fockler se rappelle l'occasion :

L'Université de l'Alberta avait fait un excellent travail pour promouvoir l'événement. Les médias étaient présents, même s'ils ne comprenaient pas très bien le concept. L'UA avait préparé une extraordinaire toile de fond : une copie géante de la célèbre photo de Lord Strathcona enfonçant le dernier crampon. De plus, un terminal transmettait un message acheminé entre l'Université Memorial et l'Université de Victoria.

L'Université de l'Alberta avait commandé pour l'occasion un énorme gâteau décoré d'une carte du Canada. Fockler, qui connaissait mieux que quiconque la géographie du réseau, fut atterré de voir qu'une province n'était pas représentée sur la carte :

Ce n'était peut-être pas la chose à faire, mais j'ai fait remarquer que Terre-Neuve n'était pas sur la carte du gâteau! Quelqu'un s'est empressé alors de prendre une grosse cuillerée de l'Arctique qu'il a laissé choir en plein océan Atlantique, quelque part au large de la Nouvelle-Écosse, à peu près où se trouve l'île de Sable, et s'est exclamé : « Voilà Terre-Neuve! »

Au cours des trois années qui ont suivi, NetNorth n'a cessé de prendre de l'expansion : de 21 membres en 1985, elle est passée à 40 en 1986, à 57 en 1988 et à 65 en 1989. Le réseau était une réussite pour deux raisons principales. D'une part, le modèle de gestion fonctionnait bien : le réseau était devenu financièrement autonome bien avant la fin de la période de financement de trois ans. D'autre part, les gens l'utilisaient. En fait, ce réseau connaissait un vif succès. En 1988, son noyau qui utilisait le mini-ordinateur 4341 transférait un grand nombre de fichiers et traitait plus de 65 000 messages électroniques par jour.

Le réseau NJE dont faisait partie NetNorth était populaire et international mais il n'avait rien à voir avec l'Internet que nous connaissons aujourd'hui. En termes de présentation, la monochromie et le texte dominaient surtout les écrans. En termes de bande passante, les segments les plus rapides de la ligne réseau fonctionnaient à 9600 bps. Par comparaison, en 2001, un abonné au service DSL de Sympatico (Édition Haute Vitesse) d'accès Internet peut télécharger des données à une vitesse nominale de 960 Kbps (960 000 bps), soit cent fois plus vite que NetNorth.

Ces perspectives d'avenir importaient peu aux abonnés de NetNorth qui étaient très contents de ce qu'ils avaient. Le réseau avait fortement impressionné Roger Taylor, qui travaillait alors dans un laboratoire de la division de physique du Conseil national de recherches :

J'effectuais une recherche avec un collègue anglais sur NetNorth et BITNET et ça fonctionnait très bien. C'était tellement plus facile de travailler ainsi qu'avec le courrier conventionnel et le téléphone. Le simple fait de pouvoir envoyer des messages et recevoir une réponse en quelques minutes… me renversait. Entretenir une conversation avec quelqu'un… malgré la difficulté qu'on éprouvait pour passer par une passerelle du laboratoire Rushford aux É-U puis pour commuter sur le protocole que [le réseau britannique] exploitait à l'époque. Il va sans dire que de passer du NetNorth à ce que nous avons aujourd'hui, c'est fantastique. Mais, ça n'a pas changé ma vie autant que de passer d'un réseau inexistant à NetNorth.

*4*

## LE CANADA SE MET AU NIVEAU

## « NOUS AVONS TOUT SIMPLEMENT CRU À L'IMPORTANCE D'IMPLANTER L'INTERNET AU CANADA DANS UN RÉSEAU CANADIEN. » *– GERRY MILLER*

NetNorth et CDNnet ne sont pas seulement parvenus à mettre en réseau des ordinateurs. Ils ont créé une communauté bien définie de spécialistes en réseautage, soit un groupement ayant une envergure canadienne. Le réseau de communications qu'ils ont mis sur pied pour la recherche universitaire sert maintenant aussi à gérer et à développer leur réseau informatique à l'échelle nationale.

Le consortium NetNorth devait jouer un rôle particulièrement important à cet égard, car ses membres avaient mis sur pied ensemble un réseau, de A à Z. Le fait que les membres louaient leurs propres lignes pour se connecter au réseau et qu'ils le géraient d'une façon décentralisée et ponctuelle signifiait qu'ils avaient un fort intérêt propriétal dans le statut et la gestion du réseau. En outre, les membres étaient aussi déterminés à s'entraider. Le consortium NetNorth a été constitué selon une entente de partage des coûts afin que l'infrastructure du réseau soit la plus grande possible. Cette mesure a été cruciale pour contrer un obstacle très présent au Canada, c'est-à-dire le fait d'avoir un petit nombre de personnes sur un territoire immense. Par conséquent, le réseau ne représentait pas seulement un instrument. Il s'agissait d'un effort coopératif qui nécessitait la participation active des membres à la prise de décisions.

Malgré ce contexte positif, on était toutefois de plus en plus conscients des limites techniques imposées à NetNorth et aux autres réseaux reliés au réseau mondial utilisant les protocoles NJE en raison du mode de fonctionnement par stockage et retransmission qui était toujours fondé sur la commutation de circuits. Comme un fichier était transmis en tant que bloc, sa taille avait des répercussions non seulement sur le temps nécessaire à sa transmission, mais aussi sur le temps nécessaire à la transmission d'autres fichiers mis en file d'attente derrière lui. Le système du premier arrivé, premier traité pouvait entraîner d'importantes congestions lorsque quelques fichiers assez volumineux se retrouvaient les uns derrière les autres.

Les applications de causerie avaient particulièrement la réputation d'engorger le système. La causerie simulait une communication en temps réel en transmettant de petites quantités de données, habituellement une ligne de texte à la fois, à la tête de la file pour qu'elles soient rapidement acheminées. Des centaines de conversations simultanées dans le réseau NJE ralentissaient sérieusement la transmission de fichiers de plus grande taille et on devait espérer que les utilisateurs exerceraient un autocontrôle.

Non seulement l'interopérabilité entre les protocoles de base représentait un problème, mais les applications de courriel du réseau NJE devait parvenir à comprendre d'autres systèmes d'adressage. David Macneil a éprouvé cette difficulté lorsqu'il a essayé de correspondre par courriel avec l'Université du Nouveau-Brunswick durant son congé sabbatique à Stanford : « Je me rappelle avoir échangé des messages et avoir constaté qu'on ne savait jamais vraiment si cela fonctionnerait ». À une autre occasion, un message ayant une entête assez longue et ayant été envoyé à partir de l'Université du Nouveau-Brunswick a causé une panne informatique au CERN, le Laboratoire européen pour la physique des particules à Genève (lieu de naissance du World Wide Web en 1989-1990).

La nature très décentralisée de la gestion du réseau NJE faisait en sorte que chaque nœud calculait son propre chemin de distribution, en théorie, conjointement avec d'autres ordinateurs utilisant la même table de coordonnées. Toutefois, il arrivait parfois que les ordinateurs du réseau ne collaboraient pas ou ne pouvaient pas le faire. Les messages pouvaient disparaître à mi-chemin pour différentes raisons : la table du réseau n'était pas à jour ou un des ordinateurs était hors ligne ou simplement hors tension. Au fur et à mesure que le réseau prenait de l'expansion à l'échelle mondiale, il a en plus été victime d'écarts culturels. À titre d'exemple, les centres informatiques étaient fermés chaque vendredi par la plupart des membres du GulfNet au Moyen-Orient. Dans un réseau mondial, il y a toujours, quelque part, un jour de congé. En fin de compte, la nature hétéroclite des réseaux NJE a réduit leur accessibilité, leur portée et la qualité générale du service. La transmission de données était autant limitée par l'état de la communication entre les réseaux qu'à l'intérieur de ces réseaux.

NetNorth représentait un pas de géant pour le réseautage de services informatiques et la facilitation de la recherche pour de nombreuses facultés universitaires. Par contre, ses inconvénients ont fait en sorte que les départements des sciences informatiques et les autres organisations importantes à la pointe des technologies, du gouvernement ou de l'industrie privée, et tout particulièrement celles n'ayant pas la chance d'avoir des contrats avec les forces armées, continuaient de rêver au réseau ARPAnet. Une connexion au réseau ARPAnet constituait

une marque de prestige et un important moyen de différentiation entre les établissements de première et de deuxième classes. Par conséquent, de nombreux membres au Canada et aux États-Unis se sont sentis délaissés. En réaction à cette situation, un certain nombre de réseaux « alternatifs » sont apparus dans diverses communautés de haute technologie.

Le premier de ces réseaux a été le CSnet, soit le fruit des efforts de la National Science Foundation (NSF). En 1980, la NSF s'est jointe à la DARPA et à des représentants de la communauté universitaire américaine afin d'organiser et de mettre en œuvre un réseau informatique utilisant la technologie de commutation par paquets qui permettait à des réseaux comme ARPAnet et CDNnet d'éviter la congestion que connaissaient les réseaux NJE. Menée par Larry Landweber de l'Université du Wisconsin, l'initiative s'est soldée par la création de CSnet (l'équivalent américain de CDNnet) qui utilisait des composantes d'ARPAnet, le protocole X.25 et des lignes téléphoniques commutées pour relier pratiquement toute la communauté informatique.

En 1985, la NSF a fondé le NSFnet qui reliait cinq centres dotés d'un super-ordinateur aux États-Unis. Comme le NSFnet avait été spécialement conçu pour un usage académique et non militaire à l'intention des universités, ce réseau était accessible à une communauté beaucoup plus vaste que l'ARPAnet. Fait à noter, dans une décision qui était loin d'être prévisible, la NSF a choisi l'ensemble de protocoles TCP/IP comme plate-forme d'exploitation du NSFnet et, en bout de ligne, de tout l'Internet. Une fois le NSFnet en place et en exploitation, il a remplacé l'ARPAnet comme point de convergence du Canada en vue d'étendre ses réseaux au sud de la frontière et à l'échelle internationale.

## BCNET : LE PREMIER RÉSEAU IP À L'ÉCHELLE PROVINCIALE

On pratique en Colombie-Britannique le réseautage informatique depuis presque aussi longtemps qu'il existe des ordinateurs le permettant. Tout a commencé par la connexion initiale au réseau du Michigan Terminal System (MTS), dont le réseau de commutation de messages a aussi fourni une passerelle au BITNET. L'Université de la Colombie-Britannique (UBC) et l'Université Simon Fraser (SFU) ont toutes les deux considérablement développé leurs capacités de réseautage au début des années 1980. À l'UBC, le cyclotron (TRIUMF) a tôt fait d'établir une connexion avec le réseau des sciences de l'énergie aux États-Unis, fournissant ainsi à l'université des connexions au CSnet, au BITNET et à des laboratoires de physique des hautes énergies aux États-Unis et en Europe.

#### LA CONNEXION AU NSFNET

L'Université de la Colombie-Britannique a accès à une liaison directe au CSnet depuis 1983 grâce à une connexion X.25. Lorsque le CDNnet a été connecté en 1984, l'UBC a fourni une passerelle pour les utilisateurs du nouveau réseau et le CSnet, qui à son tour a offert une passerelle à un nombre grandissant d'établissements internationaux. La liaison de l'UBC avec le sud servait donc de passerelle principale aux départements des sciences informatiques canadiens qui voulaient joindre des établissements d'enseignement supérieur aux États-Unis et outre-mer.

La connexion au CSnet constituait une ressource utile, mais elle avait des limites. Premièrement, elle avait l'inconvénient maintenant bien connu d'entraîner des coûts élevés et imprévisibles. Deuxièmement, le réseau de données public Canada-États-Unis était encore plus cher et lent que le service Datapac du Canada, car le Tymnet de Bell et de Sprint, le service équivalent américain, utilisait différentes versions de la norme X.25. Pour cette raison, il fallait une passerelle utilisant une autre norme (X.75) pour les connecter. « Il en résultait une connexion par le plus petit dénominateur commun », indique John Demco.

En 1986, John Demco a assisté à un atelier sur le réseautage à Dublin. Il discutait avec Larry Landweber lorsque le fondateur de CSnet lui a fait une suggestion intéressante : obtenir une ligne spécialisée pour se connecter au NSFnet. John Demco n'avait jamais pensé que la NSF aurait même accepté de prendre en considération un lien international, mais il était fasciné par l'idée de connecter l'Université de la Colombie-Britannique. Steve Wolff, qui était alors directeur de la division de la NSF responsable de la recherche et des infrastructures de réseautage et de communications, se trouvait aussi à la conférence. Lorsque John Demco a abordé ce sujet, il a été très surpris de constater que Steve Wolff semblait très réceptif.

Toutefois, une fois rentré, John Demco a constaté que ce qui avait semblé simple devenait de plus en plus complexe à chaque étape. Bien que la politique sur l'usage acceptable du NSFnet avait été assouplie, c'était loin d'être aussi simple que de s'inscrire auprès d'un fournisseur Internet. L'implantation d'une connexion transfrontalière était difficile. La plupart des gens ne connaissait pas la technologie. Les routeurs ne permettaient pas nécessairement l'interopérabilité. En bout de ligne, CDNnet a pris des arrangements avec Northwestnet, le réseau IP régional exploité à partir de l'Université de Washington. John Demco avait beaucoup à apprendre et durant tout le processus il gérait toujours CDNnet, qui poursuivait sa croissance fulgurante.

Enfin, l'inévitable question du financement devait être abordée. En fait, elle ne l'a été que très tard au cours du processus. Voici un commentaire de John Demco : Il n'y avait pas encore de vagues de demandes pour des connections à l'Internet. On en aurait peut-être reçues plus de la part des facultés autres que les départements des services informatiques si les responsables avaient été au courant. De plus, les personnes qui avaient vraiment besoin du réseau y avaient accès d'une manière ou d'une autre.

La connexion devait attendre un coup de fouet donné par un nouveau réseau bénéficiant d'un plus vaste financement – BCnet.

## OR, DU CÔTÉ DES SERVICES INFORMATIQUES

Dès 1986, l'UBC gérait au moins quatre réseaux informatiques ou y participait : le réseau de transmission de courrier MTS, CDNnet, NetNorth et CSnet. De plus, l'université entretenait des liens étroits avec l'Université du Michigan qui faisait maintenant partie du consortium gérant le NSFnet.

Par l'entremise de ses relations au Michigan, Ed Froese, directeur du centre d'informatique de l'UBC à l'époque, a pu observer la croissance des réseaux régionaux IP aux États-Unis. Ed Froese a été l'un des premiers à insister auprès de l'UBC pour soutenir un réseau, fondé sur le modèle des réseaux régionaux IP américains, et qui serait relié à d'autres réseaux régionaux au pays. En 1986, lui et ses collègues des facultés d'informatique des autres universités et collèges de la Colombie-Britannique ont obtenu des fonds de démarrage du gouvernement de cette province afin de mettre sur pied ce qui est plus tard devenu le BCnet.

Au départ, les partenaires du réseau prévoyaient utiliser des connexions haute vitesse sans fil pour relier les réseaux de leurs campus. Ils avaient reçu une e stimation bien inférieure aux frais de location demandés par la compagnie de téléphone. Malheureusement, le processus d'acquisition d'un permis pour la technologie sans fil a été retardé par les formalités administratives, ainsi que par les problèmes concernant les champs de compétence entre les gouvernements provinciaux et fédéral.

Le consortium responsable du BCnet a fini par s'impatienter dans ses rapports avec le ministère des Communications. Jack Leigh, alors directeur adjoint du centre d'informatique de l'UBC, n'a pas oublié ses frustrations :

Nous avons perdu de huit à neuf mois à essayer d'utiliser la technologie sans fil, car nous attendions que notre fournisseur éventuel, Pacific Digital, obtienne l'approbation du gouvernement fédéral. J'ai à quelque part dans mes dossiers une lettre du ministre des Communications de l'époque qui dit qu'il n'est pas contre nos projets, mais on ne nous donne ni ne nous refuse l'autorisation et on nous indique qu'il faudra probablement y réfléchir pendant encore quelques années.

À ce moment, les organisateurs ont décidé de se tourner vers d'autres options. Les coûts représentaient toujours une importante question, de sorte qu'une seule ligne a été louée pour relier l'Université de Victoria (UVic) à la partie continentale. Par contre, pour connecter l'Université Simon Fraser (SFU) et l'UBC, toutes deux situées dans la région de Vancouver, les universités ont pu utiliser les installations en câbles existantes destinées à offrir des services vidéo, comme le télé-enseignement, mais très peu utilisées. Ce réseau de câbles était établi dans les campus ainsi qu'entre eux.

Le réseau a fini par être constitué d'une combinaison de lignes téléphoniques et de câbles utilisant les protocoles Ethernet, DECnet, X.25 et TCP/IP. « Nous n'avions pas beaucoup d'argent, nous devions nous contenter de ce que nous avions sous la main », indique Leigh. Donc, en octobre 1987, le premier réseau IP provincial au Canada existait bel et bien. Les participants initiaux incluaient l'UBC, TRIUMF, le cyclotron de l'UBC, la SFU et, sur l'île de Vancouver, l'Uvic, l'Observatoire fédéral d'astrophysique à Saanich et l'Institut océanographique de la baie Patricia. En décembre 1987, le BCnet était connecté en tant que réseau interorganisationnel régional et on se penchait toujours sur les détails concernant la connexion au NSFnet.

Or, pendant que les responsables du nouveau réseau BCnet cherchaient à établir des liens avec d'autres régions du Canada, Demco et les autres responsables du CDNnet, au département des services informatiques non loin de là, essayaient toujours de trouver des façons d'établir un lien direct avec le réseau NSFnet, de l'autre côté de la frontière. Demco a donc conclu une entente avec les responsables de BCnet. Le réseau CDNnet a abandonné sa connexion X.25 avec les États-Unis pour plutôt louer une ligne de 19,2 Kbps les reliant à l'État de Washington. Ainsi, les membres du CDNnet qui avaient dû jusque là payer individuellement pour utiliser la passerelle du CSnet, profitaient du fait que les coûts étaient maintenant compris dans les frais réguliers qu'ils versaient pour le réseau CDNnet.

Bien que le réseau CDNnet connaissait une croissance rapide, la connexion permanente à l'Internet TCP/IP par l'entremise du réseau BCnet annonçait ironiquement sa disparition ultérieure. Au fur et à mesure que des organismes comme BCnet rendaient l'accès direct à l'Internet de plus en plus facile, l'utilisation de réseaux intermédiaires comme CDNnet devenait moins nécessaire. De plus, les applications comme EAN, conçues pour être compatibles avec de multiples protocoles sous-jacents, ont perdu de la pertinence au fur et à mesure que les réseaux TCP/IP se sont répandus.

#### ONET : DES PROBLÈMES DE MATÉRIEL

L'Université de Toronto (UT) et les autres universités ontariennes (tout comme Toronto est les autres villes de l'Ontario) entretiennent une relation douce amère. Comme l'Université de Toronto est considérablement plus grande que toutes les autres universités ontariennes, elle contrôle inévitablement ce qui semble être une quantité disproportionnée des ressources éducationnelles, y compris les ressources informatiques.

Lorsque le réseau NetNorth a été mis sur pied, la communauté universitaire de l'Ontario s'est mise à espérer que le réseau pourrait mettre les ressources à la disposition de tous. NetNorth s'est effectivement attaqué à ce problème, mais a obtenu des résultats mitigés. Premièrement, le protocole de stockage et de retransmission imposait des limites importantes quant aux types de ressources informatiques pouvant être rendues disponibles à distance. Deuxièmement, le protocole NJE avait été conçu pour être compatible avec le matériel d'IBM et, bien que des logiciels de contournement étaient disponibles, les universités possédant du matériel provenant de fabricants autres qu'IBM étaient désavantagées.

#### LA SITUATION SE CORSE

Ces problèmes représentaient une source de grande frustration pour Andy Bjerring qui avait été nommé directeur des Services informatiques et de communications de l'Université de Western Ontario, en 1985.

Le service était tout nouveau, le premier au Canada ayant comme principale préoccupation l'informatique et la communication, et Bjerring entreprenait alors une nouvelle carrière (pour la troisième fois). Après avoir quitté un poste d'ingénieur contrôleur des systèmes dans l'industrie des pâtes et papiers, il s'était inscrit au programme de doctorat en philosophie des sciences de l'Université de Western Ontario en 1972. Après l'obtention de son diplôme, il a enseigné la philosophie des sciences à cette même université avant d'obtenir un poste au bureau du recteur afin de contribuer à la planification et à l'élaboration d'un budget en ce qui concerne les ressources de l'université.

Bjerring a été nommé directeur du nouveau département des services informatiques et de communications tout juste après que les réseaux NetNorth et CDNnet aient été établis et se soient mis à prendre de l'expansion à l'échelle du pays. Bien que l'Université Western faisait partie de NetNorth et que ce réseau représentait un instrument précieux pour les communications et le partage de fichiers, la technologie informatique de l'université convenait mieux à un réseau comme CDNnet. Plutôt que de continuer à utiliser
l'habituel matériel de la compagnie IBM pour des raisons de coûts et d'efficacité, l'Université Western avait adopté une stratégie de multiples fournisseurs car, comme l'explique Bjerring, cette stratégie met l'accent sur l'informatique à haut rendement :

Il y avait deux options, soit un système en temps partagé qui pouvait recevoir de multiples utilisateurs par l'entremise d'un seul ordinateur central. Dans le cadre de cette option, on offrait du soutien aux étudiants, peu importe qu'ils soient en informatique ou en génie ou dans un autre domaine. L'autre option consistait en un atelier de grande puissance numérique dans lequel un plus petit nombre d'utilisateurs exécutaient des tâches de très très grande envergure, nécessitant énormément d'espace disque pour permuter des fichiers volumineux à l'aide de processeurs très rapides.

Tout ça s'est soldé par l'accumulation d'un grand nombre d'ordinateurs de différents fabriquants qui ne pouvaient pas communiquer entre eux :

Nous avions tout un arsenal de marques aussi variées que Control Data, Digital, VAX, PDP-10 et IBM. Nous avions à peu près tout ce qui pouvait exister et tous ces instruments ne pouvaient communiquer entre eux. Nous avions donc très peu de chances de créer un réseau, même entre les ordinateurs centraux. On pouvait encore moins espérer rendre très facile et conviviale la démarche des utilisateurs qui voulaient passer d'un ordinateur central à un autre. À l'aide d'un réseau commuté, il fallait mettre fin à la connexion avec un ordinateur central pour ensuite entrer en communication avec un autre. Cette situation réduisait vraiment les possibilités d'exploiter efficacement les forces de chaque système. C'était un échec.

Bien que ce problème était particulièrement senti à l'Université Western, il était loin d'être isolé. Dès 1985, on avait élaboré des solutions aux problèmes propres aux réseaux locaux hétérogènes. L'Université Western avait commencé à mettre en place Ethernet, créé à Xerox PARC 12 ans plus tôt. Ethernet est une norme de transmission rapide, habituellement 10 Mbit/s dans un environnement de bureautique, mais les nouvelles versions pouvaient transmettre des données à une vitesse aussi élevée que 1 000 Mbit/s. Le système était aussi robuste, c'est-à-dire que les ordinateurs principaux du réseau pouvaient connaître des défaillances sans interrompre le fonctionnement du réseau et il pouvait être utilisé par presque tout les ordinateurs. Ethernet a rapidement éclipsé les autres protocoles des réseaux locaux, comme les réseaux en anneau à jeton dont IBM faisait la promotion.

La croissance des réseaux locaux utilisant Ethernet dans les universités entraînait lentement la création de milliers de petits réseaux informatiques dans tout le continent, ainsi que des douzaines de réseaux dans la province. Ce développement a amené de nouvelles possibilités en ce qui concerne le besoin impérieux d'interconnecter ces réseaux, ainsi que la quantité incroyable de ressources qu'ils offraient. Toutefois, Ethernet ne réglait qu'une partie du problème. Même si tous les ordinateurs de l'Université Western devenaient compatibles, l'Université Western et d'autres universités ayant des environnements et des exigences semblables avaient toujours besoins de machines à calculer de haut rendement Control Data ou Cray dans des proportions dépassant leurs moyens financiers. En Ontario, seule l'Université de Toronto bénéficiait d'un tel pouvoir informatique.

# LE CENTRE DE RECHERCHE SUR LA TECHNOLOGIE INFORMATIQUE À LA RESCOUSSE

L'Université de Toronto n'avait pas l'intention de garder jalousement pour elle-même ses installations de super-informatique Cray, mais NetNorth ne pouvait pas soutenir l'utilisation interactive des fonctions à distance qui y étaient connectées. En fait, comme le dit Bjerring, même avec des moyens considérables, l'Université de Toronto avait à peine les moyens d'entretenir ses installations Cray, donc encore moins d'aider un réseau à y faciliter l'accès :

Les responsables convenaient que l'accès au réseau était essentiel, mais ce n'était pas leur responsabilité, et même là, ils ont manqué d'argent et ont dû en redemander au gouvernement [provincial].

Cette même année, le gouvernement de l'Ontario a toutefois fondé un certain nombre de centres d'excellence ayant le mandat de financer, de promouvoir et de faciliter la recherche et le développement scientifiques auprès des universités, de l'industrie et du gouvernement de l'Ontario. Bjerring relate ses souvenirs :

Le gouvernement, entre autres choses, avait clairement indiqué qu'il devait rendre les installations informatiques plus accessibles en Ontario. Le nom des installations de l'Université de Toronto a donc été changé en celui de Centre ontarien de calcul à grande échelle. Le conseil d'administration a été élargi et j'en suis devenu membre. Par contre, il n'y avait toujours pas d'argent pour le réseautage.

Un autre de ces centres, le Centre de recherche sur la technologie informatique (CRTI) était présent dans les campus des universités Queen's, Western, de Waterloo et de Toronto. Le CRTI, et tout spécialement Zenon Puilyshin, un de ses principaux organisateurs, constatait un besoin évident d'établir un réseau IP pour le genre de partage de ressources préconisé par Bjerring. Zenon Puilyshin travaillait à l'Université Western et avait souvent recours aux services de Peter Marshall, un des principaux responsables du réseautage à cette université, comme conseiller. Marshall et Puilyshin ont discuté de l'établissement d'un réseau. Peter Marshall en a ensuite parlé à ses collègues des universités de Waterloo et de Toronto.

Pendant ce temps, le CRTI travaillait déjà au développement d'un réseau informatique qu'il devait exploiter. Toutefois, lors d'une réunion ayant eu lieu à la fin de 1987 à Waterloo, des représentants du milieu des technologies de l'information des universités ont lancé l'idée de donner une plus grande envergure au réseau en faisant jouer au CRTI le rôle de « membre donateur » (c'est-à-dire que le Centre paierait une partie disproportionnée des coûts).

John Wong, directeur du CRTI, a accepté l'idée et une entente de partenariat de financement a plus tard été conclue entre six universités (Western, Waterloo, Toronto, Guelph, McMaster et Queen's), le ministère de l'Industrie, des Sciences et de la Technologie, ainsi qu'un autre centre d'excellence, soit l'Institut de science terrestre et spatiale. Même le Centre ontarien de calcul à grande échelle qui manquait d'argent a trouvé du financement lui permettant de doubler la vitesse de transmission proposée pour le réseau pour la faire passer de 9600 bits/s à 19,2 kbits/s.

Durant le déroulement de ces négociations, les responsables de l'Université de Toronto se penchaient sur l'établissement d'une connexion entre le réseau du campus et les réseaux TCP/IP en pleine éclosion au sud de la frontière. En novembre 1987, Eugene Siciunas, directeur adjoint des services informatiques de l'Université de Toronto, a reçu le feu vert de l'Université Cornell pour relier le centre informatique de l'Université de Toronto au NSFnet par l'entremise de l'Université Cornell. Le coût de location pour la vitesse de transmission désirée, soit une ligne de 56 kbits/s, s'élevait à 80 000 \$ par année. Siciunas considérait qu'il s'agissait d'une somme assez élevée, même pour l'Université de Toronto :

Nous étions donc à la recherche de moyens pour partager les coûts. Nous savions que le réseau NetNorth possédait déjà une liaison de 9600 bauds avec l'Université Cornell et notre département des services informatiques disposait aussi d'une liaison de 9600 bauds avec le réseau ARPAnet par l'entremise de Rochester. Nous avons proposé d'acheter une liaison de 56 kbits/s, de la multiplexer en deux voies et d'offrir une voie de transmission de 19,2 kbits/s aux responsables du réseau NetNorth au même prix qu'ils payaient pour la ligne de 9600 bauds, soit deux fois plus pour leur argent. Le reste de la bande passante consisterait en une liaison IP partagée par l'Université de Toronto et le département des services informatiques.

Comme l'Université de Toronto représentait un lien essentiel entre le réseau NetNorth et le réseau provincial IP proposé, il semblait raisonnable que le coût de la connexion convoitée au réseau NSFnet soit partagé par les deux réseaux. Enfin, en août 1988, les premières liaisons du nouveau réseau IP, appelé Onet, ont été établies entre l'Université Western et l'Université de Waterloo. En octobre, l'Université de Toronto a finalement été connectée au réseau NSFnet, créant ainsi le nouveau lien du réseau NetNorth avec les États-Unis. Onet est devenu le deuxième réseau régional IP au Canada.

#### RISQ : LE QUÉBEC EMBOÎTE LE PAS

Aux prises avec les mêmes préoccupations que leurs collègues de la Colombie-Britannique et de l'Ontario, les membres de la communauté universitaire et du milieu de la recherche-développement du Québec possédaient les ressources de base nécessaires à la création d'un réseau IP entre les établissements membres, ainsi que d'une liaison vers le sud au réseau NSFnet. Mais le Québec possédait aussi l'avantage particulier d'avoir connu un précédent grâce à un prédécesseur du réseautage fondé sur une technologie qui devait initialement faire concurrencer la technologie IP, et non l'encourager.

#### ON PREND LES DEVANTS AVEC LE CRIM

Bernie Turcotte a été l'un des principaux instigateurs du réseau régional du Québec. Turcotte, qui a terminé en 1980 un baccalauréat en mathématiques et une mineure en informatique à l'Université McGill, a occupé diverses fonctions dans le domaine du réseautage. Il a notamment passé une courte période à programmer des interfaces de réseaux avant de devenir administrateur de réseau à la Banque de développement du Canada.

À partir de son siège social à Montréal, la Banque soutenait un réseau national de succursales. Turcotte participait à la mise sur pied d'un réseau informatique qui devait pouvoir effectuer du traitement à distance par l'entremise de ces succursales, ainsi qu'une variété d'applications. Ce réseau est devenu relativement perfectionné pour l'époque. En cours de route, il supervisait la transition faite par la Banque qui a changé son réseau approvisionné par un seul fournisseur pour passer à un autre fournisseur. Le réseau qui était constitué de matériel DEC est devenu un réseau approvisionné entièrement par IBM, « l'invasion du Big Blue », comme le dit Bernie Turcotte.

Bernie Turcotte appréciait les possibilités qu'offrait le secteur privé et se rappelle que « au début des années 1980, un programmeur pouvait changer d'emploi toutes les deux semaines s'il le désirait ». Par contre, il préférait les projets plus créatifs et poussés qui étaient menés dans le milieu universitaire et de la recherche-développement. En 1985, Turcotte s'est vu offrir un poste dans un nouvel établissement pour la recherche informatique à but non lucratif qui était associé à cinq universités de Montréal et qui était soutenu par l'industrie privée. Le Centre de recherche informatique de Montréal (CRIM) avait pour mandat de créer des possibilités dans le domaine de la recherche post-universitaire et d'offrir du financement à cette fin à un nombre croissant d'étudiants en informatique qui terminaient leurs études dans les universités du Québec. Turcotte était la quatrième personne embauchée par le CRIM et son premier spécialiste en informatique. En moins d'un an, l'institut a lancé avec succès un des réseaux inter-universités les plus perfectionnés au Canada.

La création du réseau a été rendue possible grâce à d'importants dons provenant de DEC, qui a fourni la plus grande partie des fonds et du matériel nécessaires à la mise sur pied d'un réseau de 56 kbits/s reliant le CRIM, les universités associées (Université du Québec à Montréal, Université de Montréal, Université Concordia, École polytechnique de Montréal et Université McGill) et le SIRICON, un centre de recherche indépendant de l'Université Concordia.

Le réseau utilisait des protocoles et des routeurs de DECnet. Contrairement à l'approche de stockage et de retransmission de NetNorth, DECnet utilisait un protocole interactif de commutation par paquets. Toutefois, contrairement au protocole TCP/IP, il s'agissait d'une technologie privée, développée par DEC et lui appartenant et qui était principalement compatible avec le matériel fabriqué par DEC.

Le réseau du CRIM a été accueilli avec beaucoup d'enthousiasme. En plus d'offrir une forme de réseautage avancée, le CRIM, grâce à la générosité de DEC, avait les moyens de louer ses propres lignes de 56 kilobits. Selon Bernie Turcotte : « À l'époque, un canal de communication de 56 kilobits valait de l'or; c'était incroyable que quelqu'un puisse nous l'offrir ».

Il n'y avait qu'un seul contretemps : DECnet n'était pas compatible avec la technologie IP, ce qui était source de grandes frustrations chez les utilisateurs comme l'ingénieur électricien Michael Parker, mieux connu sous le sobriquet de der Mouse. Michael Parker était, et est toujours, très connu dans le milieu de l'informatique comme étant un gourou d'UNIX, particulièrement chez lui, à Montréal. Et qui dit UNIX, dit IP et non DECnet, même si DEC avait développé son propre système d'exploitation de type UNIX appelé Ultrix. Parker se rappelle que chaque université connectée au CRIM avait au moins un appareil utilisant le système Ultrix :

À l'époque, les universités montréalaises fonctionnaient en îlots; elles étaient connectées à l'interne par la technologie IP, mais étaient intereliées seulement par DECnet. C'était extrêmement frustrant d'avoir de très bonnes connexions entre les universités tout en étant incapables de les utiliser parce que les routeurs étaient trop stupides pour utiliser la technologie IP aussi bien que celle de DECnet. La solution au problème était d'intégrer le protocole IP à DECnet, ce que j'ai fait plus ou moins.

Le processus d'encapsulation permet aux ordinateurs de communiquer en intégrant un type de protocole à l'intérieur des paquets d'un autre : DREnet utilisait cette technique pour envoyer des paquets IP par l'entremise d'un réseau X.25. Dans le cas du CRIM, Parker a envoyé des paquets IP par un réseau DECnet, ce qui a nécessité un certain travail. Comme Ultrix pouvait utiliser le langage de DECnet et IP, ce système pouvait, en principe, faire

l'encapsulation. Toutefois, sans documentation ni code source pour faire le travail, les efforts de Parker pour préparer l'encapsuleur ont nécessité une grande quantité de créativité, d'approximations et de persistance.

Le succès qu'il a fini par remporter lui a ouvert toutes grandes les portes, ce qui a permis à beaucoup plus d'ordinateurs de se connecter au réseau. En septembre 1987, le CRIM a établi une connexion de 9600 bits/s avec CSnet, donnant ainsi l'accès à une grande variété d'organismes qui faisaient partie de ce réseau ou qui y étaient connectés.

### LE BEAU RISQ

À la fin de 1986, le Conseil national de recherches du Canada (CNRC) était prêt à annoncer son intention de financer la construction d'une dorsale IP nationale. Turcotte a observé avec intérêt les rencontres organisées par le CNRC à Ottawa et par l'Université de Toronto en 1987. Toutefois, plus tard au cours de l'année, on avait le sentiment général que les négociations étaient au point mort et que le projet avait en quelque sorte déraillé. Cette situation n'a fait qu'intensifier le désir des universités québécoises de développer ellesmêmes un réseau IP à grande échelle. Turcotte ajoute : « Il était évident que si une université se voulait réellement un établissement de recherche, elle devait avoir un réseau ».

Les instigateurs de la nouvelle initiative étaient les directeurs des centres informatiques universitaires qui agissaient par l'entremise de leur groupe de travail, le Regroupement des directions informatiques des universités du Québec. En prenant l'exemple des réseaux établis au début des années 1980 par l'Université du Québec et le ministère de l'Éducation, le groupe avait commencé dès 1983 à discuter des possibilités de créer un réseau privé interuniversitaire utilisant le protocole X.25. Le projet de ce réseau « UNIPAC » s'est rendu à l'étape des croquis sur papier et de l'élaboration des grandes lignes de principes, mais, à la fin des années 1980, la popularité et l'utilité des protocoles TCP/IP étaient indéniables. Le groupe de travail et le CRIM ont donc décidé d'abandonner les technologies de leur réseau existant (X.25 et DECnet respectivement) et se sont engagés à utiliser l'ensemble de protocole Internet pour le nouveau réseau devant porter le nom de Réseau inter-ordinateur scientifique québécois (RISQ).

Le financement initial a été versé par le CRIM. Selon Turcotte, le CRIM disposait de beaucoup d'argent à l'époque et on était censé y poursuivre des « recherches intéressantes ». Les responsables du RISQ ont réussi à convaincre le CRIM que ce nouveau réseau pouvait être qualifié de « projet de recherche très intéressant ». Le RISQ a été lancé en septembre 1989 et utilisait des

lignes de 56 kbits/s qui reliaient les membres fondateurs : le réseau du CRIM, le siège de l'Université du Québec, l'École des hautes études commerciales à Montréal, l'Université Laval, l'Université de Sherbrooke, le Service de l'environnement atmosphérique à Dorval et Hydro-Québec. Le centre des opérations du réseau était situé à l'Université McGill. Toujours durant ce même mois, le RISQ a établi un lien avec le NSFnet par l'entremise du New York State Education and Research Network.

De l'automne 1987 à l'été 1988, deux réseaux provinciaux IP (BCnet et Onet) ont été mis en place et les premières démarches pour l'établissement d'un troisième (RISQ) ont été entreprises. Selon le point de vue adopté, on pouvait y voir là un signe de progrès (la première mise en œuvre d'une importante technologie de réseautage) ou la poursuite de l'effondrement de la vision d'un réseau canadien unifié et autonome. D'une manière ou d'une autre, le développement de ces réseaux dans les trois provinces canadiennes les plus populeuses faisait ressortir les disparités et le fait que les provinces ne pouvaient être connectées sans des mesures de collaboration à l'échelle nationale.

#### LE CONSEIL NATIONAL DE RECHERCHES DU CANADA

En 1986, le CNRC célébrait son 70e anniversaire comme l'un des organismes scientifiques les plus remarquables du Canada. Frederick Banting avait travaillé pour le CNRC. Son personnel avait collaboré avec des scientifiques anglais en vue de développer le radar durant la Deuxième Guerre mondiale. Gerhard Herzberg, le directeur de la physique pure du CNRC, avait reçu le Prix Nobel de la chimie en 1971. L'organisme emploie actuellement plus de 3 000 personnes hautement qualifiées, possède des laboratoires de recherche dans chaque région du Canada et reçoit près d'un demi-milliard de dollars du gouvernement chaque année.

Cette même année, Roger Taylor a été nommé à la direction d'une nouvelle division de l'informatique. Toutefois, plutôt que de pouvoir travailler selon les traditions de cet établissement scientifique vénérable, Taylor a dû adopter une approche spéciale qui se rapprochait plus du consensus de Usenet qui reposait sur le sens commun. La grande surprise a été la compatibilité de ces deux approches.

Comme les liaisons de NetNorth et d'UUCP reliant les laboratoires du CNRC ne faisaient plus l'affaire (la plupart à Ottawa), une des principales tâches de Roger Taylor dans ses nouvelles fonctions était de mettre à niveau et d'améliorer les installations de réseautage.

# DE L'INTERCONNEXION DE LABORATOIRES À CELLE DE RÉSEAUX

La première démarche de Taylor a été de s'asseoir avec John Curley, qu'il avait nommé au poste de gestionnaire des réseaux, et d'élaborer le plan du nouveau réseau :

Nous étions censés relier tous les laboratoires du CNRC. Je crois que lorsqu'on nous a demandé d'interconnecter tous les laboratoires du CNRC, on parlait en fait juste des laboratoires à Ottawa. Nous avons interprété la demande littéralement, c'est-à-dire qu'elle s'appliquait à tous les laboratoires; c'est-à-dire de Victoria à St. John's. Pendant que nous discutions de cela — on ne peut pas se rappeler lequel de nous deux l'a dit en premier — nous avions décidé que si nous devions établir un réseau d'un océan à l'autre, pourquoi ne pas le faire adéquatement; il fallait faire participer tous les établissements de recherche du Canada.

Quelques mois après que John Curley et Roger Taylor ont décidé de bâtir le réseau du CNRC selon une échelle inattendue, ils ont reçu des nouvelles intéressantes d'un collègue. Andy Woodsworth venait tout juste d'apprendre que son laboratoire, l'Observatoire fédéral d'astrophysique sur l'île de Vancouver, avait été choisi comme dépôt officiel des données numériques capturées par le télescope spatial Hubble. Peter Shames, le représentant de la NASA affecté au projet, était bien connu dans le milieu du réseautage en raison de sa participation au réseau NSFnet. En avril 1987, John Curley et Roger Taylor ont demandé à Andy Woodsworth de leur organiser une rencontre avec Peter Shames et Steve Wolff du réseau NSFnet à Baltimore.

Le réseau NSFnet représentait de toute évidence un modèle pour le projet de Curley et Taylor, et ces derniers se sont efforcés de faire appel aux connaissances de leurs homologues américains. Ils voulaient aussi prendre le pouls de la situation et évaluer la réaction de Shames et de Wolff face au réseau proposé, qui dépendrait grandement d'une connexion au réseau NSFnet. Leur réaction a été plus que positive, même tout à fait enthousiaste. Le fait que le Canada construisait sa propre dorsale TCP/IP représentait une bonne nouvelle pour différentes raisons.

D'une part, cela signifiait que les données transmises d'un endroit à l'autre au Canada resteraient vraisemblablement au Canada, ce qui était avantageux, car le réseau NSFnet était déjà très congestionné. Cela signifiait aussi que les États-Unis bénéficieraient d'une excellente compatibilité avec leurs collègues en réseaux au Canada, par exemple pour les projets comme celui du télescope spatial Hubble. Enfin, il s'agirait d'un ajout considérable au nombre grandissant de réseaux IP interconnectés, validant ainsi le choix de protocole de réseautage de la NSF. L'enthousiasme et la collaboration de l'équipe de la NSF se sont avérées utiles à de nombreuses occasions pour le développement du réseau du CNRC.

Taylor et Curley disposaient d'un mois pour élaborer le dossier qu'ils devaient présenter aux membres du comité de gestion du CNRC. Ces derniers devaient se réunir en mai pour déterminer les dépenses pour le reste de 1987. L'envergure du projet serait sans aucun doute inattendue. On était loin du projet de réseau interne auquel les membres du comité s'attendaient, car le réseau proposé visait à desservir le milieu de la recherche dans tout le Canada. Ce changement ajoutait un élément de risque publiquement visible.

D'autre part, les deux chercheurs savaient qu'ils n'auraient pas à exposer de nouveau l'importance du réseautage informatique. Le CNRC faisait partie du réseau NetNorth depuis plusieurs années et ce service était devenu indispensable. Pour ce qui est du besoin d'une dorsale IP au Canada, il n'était pas difficile de démontrer les avantages d'avoir un réseau interactif à commutation de paquets en temps réel. Les protocoles TCP/IP pouvaient effectuer des cercles autour des anciens réseaux de stockage et de retransmission, permettant ainsi l'accès à distance, l'accès aux bases de données et le partage des ressources informatiques sur une échelle beaucoup plus importante qu'il avait été possible avec des réseaux à commutation de circuits.

Néanmoins, est-ce qu'il revenait au CNRC de construire un tel réseau? Depuis le milieu des années 1980, l'organisme s'était orienté vers la collaboration à la recherche. L'organisme gouvernemental n'était plus censé porter à lui seul le fardeau du progrès scientifique. Son mandat consistait à stimuler le milieu scientifique général dans les secteurs industriels et universitaires. Le projet de réseau de John Curley et de Roger Taylor faisait parfaitement l'affaire. Ce projet nécessiterait un large appui du milieu de la recherche et les avantages qui en découleraient seraient très généralisés.

# RÉACTION TEMPÉRÉE DU CONSEIL

La réaction des membres du conseil d'administration du CNRC a été prudente. Ils ne se sont pas opposés au projet, mais ils voulaient avoir plus de détails. « Ils n'étaient pas certains de ce à quoi ils s'engageaient, mais personne n'a essayé de me ramener au pas », a déclaré Roger Taylor. John Curley et lui ont ensuite formé un comité de réseautage et ont commencé à chercher des appuis. Bien que Roger Taylor provenait du milieu des sciences pures avant d'occuper un poste comme directeur de l'informatique, Curley et lui sont passés à travers la bureaucratie fédérale comme des professionnels chevronnés.

Ils avaient besoin de l'appui de trois groupes. Le premier groupe se composait des personnes évoluant dans le milieu du réseautage, soit essentiellement dans les services informatiques et les départements des services informatiques des universités canadiennes. Ce n'était pas un groupe difficile à rallier à la cause.

La rumeur voulant que le CNRC préparait une dorsale national circulait dans ce milieu depuis des mois.

Cependant, Roger Taylor savait que la conjoncture favorable avec les membres de ce groupe serait limitée; non pas parce qu'ils perdraient leur intérêt, mais parce que les efforts régionaux pourraient négliger le CNRC. Les provinces ayant les moyens d'organiser leur propre connexion au réseau NSFnet le faisait déjà. Une fois les connexions provinciales établies, est-ce que ces provinces accepteraient de participer à une initiative spéculative de réseautage continental basé sur un modèle de partage de coûts et conçue pour soutenir leurs collègues moins bien situés? Est-ce que la Colombie-Britannique voudrait partager le coût de la connexion avec Terre-Neuve? Si les gouvernements provinciaux participaient, de quelle façon les questions de compétence seraient-elles traitées?

Le deuxième groupe à convaincre était le conseil d'administration du CNRC. Il devait approuver le projet ainsi que son budget. Le CNRC ne soutiendrait pas le projet indéfiniment ou, comme le dit Roger Taylor : « Personne n'aurait accepté ce qui aurait semblé être un trou noir dans lequel il faudrait continuellement verser de l'argent ». Les fonds que le CNRC verserait devraient servir de catalyseur pour mettre sur pied le réseau et l'exploiter assez longtemps pour qu'il devienne autosuffisant. Par la suite, ce seraient les droits d'utilisation qui le financeraient. On se demandait toujours de combien d'argent il était question : Roger Taylor pensait à un coût approximatif de un à cinq millions de dollars. En outre, on se demandait à quel point le CNRC devait être interventionniste. Est-ce que le réseau aurait une gestion centrale ou empirique comme NetNorth? Est-ce que le CNRC exploiterait le réseau ou se contenterait-il de le financer? Les réponses à ces questions auraient beaucoup de poids dans la décision finale du conseil d'administration.

Troisièmement, le CNRC devait convaincre le gouvernement fédéral en général et le Conseil du Trésor en particulier que le projet valait la peine d'être mené à terme et qu'il en convenait au CNRC. Les disputes avec les responsables des autres services qui auraient l'impression que l'on marchait dans leurs plates-bandes ne seraient pas constructives.

#### DE RETOUR EN SELLE

Il était important d'agir à point nommé sur tous les fronts. Après avoir reçu une approbation de principe, ou du moins aucun refus catégorique, de la part des membres du conseil d'administration au printemps 1987, Taylor et Curley ont entrepris les premières démarches. Le comité chargé du réseau, présidé par Curley et ayant à son bord Morven Gentleman, Art Hunter et Andy Woodsworth, a organisé une rencontre entre les « gourous canadiens du réseautage » à la fin d'octobre 1987.

Les membres du comité les ont fait venir par avion des quatre coins du pays en vue de ce cette rencontre. Henry Spencer représentait la communauté canadienne vaguement affiliée à Usenet (un autre participant a mentionné à Spencer que les liaisons UUCP représentaient toujours le meilleur moyen d'accéder au Net). John Demco agissait en tant que représentant de CDNnet. Un représentant de Software Kinetics participait au nom de DREnet. Paul Dirksen, chef du service d'informatique de Waterloo, était délégué par NetNorth. David Macneil avait le mandat de représenter le Nouveau-Brunswick et l'Île-du-Prince-Édouard pour l'occasion. On comptait aussi parmi les participants des observateurs pour le compte de NSFnet, notamment Peter Shames, et des représentants des jeunes réseaux régionaux de la Colombie-Britannique, de l'Ontario et du Québec.

En plus de ce groupe de gros canons du réseautage, il y avait des représentants du conseil d'administration du CNRC et du Conseil du Trésor du Canada. Roger Taylor espérait que l'enthousiasme de toutes ces personnes soit communicatif. Il a demandé à Ross Pottie, vice-président du CNRC, de prononcer quelques mots pour inaugurer la réunion et d'assister à la rencontre. Ce qu'il a fait. Pottie a été charmé par la volonté et l'énergie qui se dégageaient des participants. Les membres du groupe sont rapidement passés des discussions de principe sur l'avancement du projet à des discussions sur les détails de la gestion du réseau. Les membres de l'équipe de NSFnet ont fortement recommandé une approche de gestion centralisée : ils avaient essayé de gérer le réseau d'une façon ponctuelle, ce qui s'est soldé par une expérience désastreuse. Ils ont ensuite demandé à un groupe de trois membres de se charger de la gestion du réseau, soit des représentants de IBM, MCI et du groupe MERIT de l'Université du Michigan.

Plusieurs jours après cette rencontre fructueuse, Roger Taylor a remarqué un article dans un journal qui portait sur une proposition de création de centres d'excellence pancanadiens qui feraient la promotion du développement de la technologie informatique :

J'ai découpé cet article et je suis allé dans le bureau de Ross Pottie. Je l'ai plaqué sur son bureau en disant : « Ross, regarde-moi ça. Le réseau que nous proposons permettrait de rendre possible ce développement ». Il a lu l'article et m'a répondu : « Tu as parfaitement raison ». Ross Pottie était gagné à l'idée.

Entre-temps, Roger Taylor avait aussi organisé une réunion informelle avec l'Agence des télécommunications gouvernementales pour s'assurer que le projet n'allait pas froisser qui que ce soit au ministère. Les responsables de l'Agence ont convenu que le CNRC était l'organisme le mieux placé pour diriger ce genre de projet. Le comité chargé du réseau a par la suite présenté son rapport initial en novembre. Il a immédiatement été approuvé par le

conseil d'administration. Toutefois, il s'agissait d'une approbation officielle du concept. Il restait des détails à régler, et le CNRC n'avait encore reçu que peu de précisions. Quels seraient les coûts? Comment se ferait la gestion? Quand serait-il prêt?

Les membres du comité du réseau ne pouvaient pas répondre à ces questions et ils avaient de toute évidence besoin d'aide pour élaborer un plan d'affaires pour le projet, maintenant nommé le National Research Computer Network, ou NRCnet (ce nom avait été proposé un peu en plaisantant, de façon à utiliser le sigle du CNRC, mais le nom est resté et personne ne semblait offusqué). En décembre, John Curley s'est rendu à l'Université de la Colombie-Britannique pour tenir une autre table ronde sur la question. Les équipes de BCnet et de CDNnet, sur le point de finaliser leurs propres connexions à NSFnet, participaient à la rencontre, tout comme d'autres membres de la communauté locale actifs dans le milieu du réseautage. La réunion a été productive. Jack Leigh s'est montré particulièrement enthousiaste en ce qui concerne le projet et avait une bonne idée de ce que serait un réseau idéal en raison de son expérience en Colombie-Britannique.

Deux mois plus tard, les représentants du CNRC rencontraient le groupe des services informatiques de l'Université de Toronto. À cette occasion, les plans de mise sur pied d'un réseau national se sont davantage concrétisés; l'Université de Toronto proposait de prendre l'initiative de construire et de gérer la version canadienne de NSFnet.

# UN DÉBORDEMENT D'ENTHOUSIASME

Ni Warren Jackson, directeur du service d'informatique de l'Université de Toronto à l'époque, ni Eugene Siciunas, son directeur adjoint, ne se rappellent ce qui les a poussés à faire cette proposition inattendue de gérer le réseau hypothétique du CNRC. En pensant à ce qui s'est passé en 1987-1988, Eugene Siciunas déclare : « Ça semblait simplement être une bonne idée à ce moment-là ».

Dès le début de 1988, un certain nombre de réalités étaient devenus évidentes aux yeux des membres du personnel du service d'informatique de l'Université de Toronto. Tout le monde savait que le CNRC voulait mettre sur pied une dorsale IP nationale. Les responsables de NetNorth étaient aussi déterminés à adopter le protocole Internet et l'Université de Toronto était sur le point de prendre la relève de l'Université de Guelph comme centre des opérations de réseau pour NetNorth. En outre, l'université jouait un rôle déterminant dans la mise sur pied de Onet. Toutefois, personne n'avait jusque là pris les devants pour présenter une proposition concrète concernant la création d'un réseau IP ni pour proposer son organisation. Cette personne proviendrait plus tard du milieu universitaire, sinon du gouvernement ou de l'industrie.

Les responsables de l'Université de Toronto savaient qu'ils possédaient les installations, le personnel et l'expérience pour exploiter le réseau proposé. Selon Warren Jackson :

Il faut vous rendre compte qu'une bande d'universitaires comme nous et notre équipe sommes très passionnés lorsqu'il s'agit de ce genre de projet. Ce projet doit être réalisé, nous pensons qu'il est faisable, nous y parviendrons d'une manière ou d'une autre. Voilà le genre d'attitude que nous avions. Nous pouvons vous dire exactement comment nous dépenserons l'argent. Il ne nous manque plus que l'argent.

Warren Jackson, Eugene Siciunas, Bill Lorison, responsable des systèmes, Al Heyworth, planificateur TI, et d'autres membres du groupe responsable des systèmes de l'Université de Toronto ont rédigé un document qui présentait la portée et les détails techniques du projet. Comme ils avaient travaillé avec les responsables de NSFnet pour installer la connexion de l'université, NSFnet a servi de modèle pour leur réseau, sur les plans techniques aussi bien qu'organisationnels.

L'université avait déjà communiqué avec IBM Canada pour collaborer à un projet dans le cadre duquel IBM fournirait la même technologie qu'elle avait offerte à NSFnet aux États-Unis, soit les ordinateurs qui servaient de routeurs pour diriger les données dans tout le réseau. IBM Canada était d'accord en principe, mais ne voulait pas avoir l'air de favoriser une université au détriment des autres. La société préférait mettre l'accent sur la collaboration nationale et a donc insisté pour que Jackson et Siciunas présentent leur proposition non seulement au CNRC, mais aussi aux représentants des universités McGill et de la Colombie-Britannique avant son dépôt officiel.

Lors de la réunion de février avec les représentants du CNRC et des universités McGill et de la Colombie-Britannique, Eugene Siciunas avait trouvé que les participants avaient été particulièrement impassibles. Si les membres du personnel de l'Université de Toronto avaient été témoins des activités en coulisses, ils auraient su que leurs hôtes du CNRC n'avaient pas l'intention de les décourager. En fait, la présentation de l'Université de Toronto avait répondu à une grande partie de leurs attentes en vue de l'élaboration de leur plan d'affaires. Par contre, il y avait encore beaucoup trop d'éléments en suspens pour bondir et déclarer l'Université de Toronto le centre des opérations d'un réseau qui n'existait toujours pas. Les choses avançaient bon train, mais les quelques derniers obstacles à franchir, soit l'obtention de l'approbation finale et de l'argent pour le projet, se révéleraient être les plus difficiles à surmonter jusque là.

# EMPÊTRÉ DANS LES DÉTAILS

Le réseau avait besoin d'un solide plan d'affaires pour sa mise sur pied et pour devenir éventuellement autonome sur le plan financier. Le financement devait servir de capital de départ pour la construction et la mise en œuvre de la dorsale. Par contre, le délai de démarrage devait être relativement court. D'une part, le CNRC ne recevait aucune nouvelle somme pour la création de ce réseau; il devait tout simplement affecter des fonds de son budget existant. D'autre part, comme il n'y avait pas encore de demande du grand public pour un réseau national de données, une subvention à long terme n'était donc pas possible.

Les revenus seraient générés d'une manière directe, les réseaux provinciaux verseraient des droits pour accéder à la dorsale est-ouest et vers les États-Unis. L'expérience pratique de BCnet et la proposition imprévue de l'Université de Toronto avaient fourni au comité du CNRC les éléments nécessaires pour faire une proposition au conseil d'administration.

L'élaboration du plan d'affaires s'est avérée une entreprise pour le moins spéculative. Le plan devait tenir compte du temps nécessaire et des coûts liés à la construction d'un réseau majeur. En outre, les revenus dépendaient du succès de dix autres réseaux de mise en route visant à offrir l'accès à un réseau dont la plupart des gens n'avaient pas encore entendu parler et utilisant une technologie qu'ils ne comprenaient pas encore. Bien qu'en rétrospective le fait de devenir le premier fournisseur Internet du Canada ne semble pas être une entreprise très risquée, à l'époque ça devait avoir l'air aussi périlleux que d'investir dans les marécages de la Floride. Roger Taylor se rappelle :

La tâche à accomplir était énorme. Les responsables des réseaux régionaux étaient très enthousiastes de voir avancer le projet de la dorsale, car pour la plupart il représentait leur meilleure chance d'avoir une connexion à l'Internet. Par contre, du même coup, ils se disaient, voici le budget, voici ce que ça coûte par année pour faire fonctionner le réseau et nous devons générer suffisamment de revenus pour payer cette somme. Ils ne savaient pas s'ils pouvaient y arriver ou non et les fonds de démarrage du CNRC ne laissaient qu'environ un an pour développer le réseau, le faire fonctionner et commencer à demander des frais d'utilisation. C'était une entreprise risquée. Maintenant, on se dit, comment est-ce que ça pouvait être risqué, c'était du gâteau! Mais il y avait bel et bien un risque et j'admire le courage de ceux qui ont accepté de courir le risque.

En se fondant sur les renseignements disponibles et en évaluant que les coûts de fonctionnement du réseau pour cinq ans seraient de l'ordre de 5,5 millions de dollars, les membres du comité du réseau ont proposé que le CNRC autorise un versement de 2 millions de dollars en capital de départ pour le projet. Ce capital laisserait aux réseaux régionaux une facture de 3,5 millions

de dollars à la fin de la période quinquennale. Le réseau devaient s'autofinancer d'ici là. Le plan a été présenté au conseil d'administration au début du printemps 1988 et il a reçu un accueil favorable. L'autorisation d'aller de l'avant a été donnée.

# NETNORTH À LA CROISÉE DES CHEMINS

La période automne-hiver 1987-1988 a été cruciale pour le réseautage au Canada. Alors que les réseaux provinciaux s'établissaient et que le CNRC s'affairait à son projet national, NetNorth arrivait au terme de son entente de financement avec IBM Canada.

IBM était le mécène de NetNorth depuis que le réseau avait établi sa première liaison avec l'Université Cornell en 1984. La société a offert plus d'un million de dollars pour soutenir le réseau et, bien qu'IBM était motivée par le désir d'avoir une bonne présence sociale, ses activités de bienfaisance faisaient aussi partie de sa stratégie de relations publiques. Il ne faut toutefois pas dire que les universités n'étaient pas intéressées de leur côté aux possibilités de l'auto-promotion.

#### NET 1987

Ken Fockler n'a pas oublié le bon vieux temps, lorsqu'il avait un personnel de sept ou huit personnes brillantes ayant des connaissances en relations publiques et en marketing qui l'aidaient à accomplir la tâche. À titre d'exemple, en 1986, une année après l'inauguration de NetNorth, l'Université de Guelph et IBM ont organisé une activité pour montrer leurs réalisations. Des représentants des médias sont venus se faire expliquer que les professeurs pouvaient maintenant collaborer interactivement avec des partenaires en Nouvelle-Galles du Sud, ou continuer de gérer des projets, même lorsqu'ils étaient en congé sabbatique en Israël. « Je ne sais pas s'il y a eu une grande diffusion, mais j'étais vraiment frappé par les démonstrations. Je suppose que les exemples peuvent sembler plutôt banals maintenant, mais à l'époque, c'était très excitant », affirme Ken Fockler.

En 1987, NetNorth était passé du démarrage à une période de croissance constante et de mise à jour régulière. Cette année-là, le consortium planifiait l'assemblée annuelle du conseil d'administration lorsque IBM a détecté une nouvelle occasion, comme l'explique Percival, « créer une tribune dans laquelle on parlerait d'IBM ». Plutôt que d'organiser une assemblée privée, pourquoi ne pas en faire une séance publique? La première conférence devait avoir lieu à Guelph et, alors que l'université offrait gratuitement ses installations, IBM a défrayé les coûts de 15 000 dollars (et a fait de même pendant plusieurs années). L'idée première était que chaque groupe régional de NetNorth présente une mise à jour de ses activités récentes et de sa situation. Toutefois, même à cette première conférence, il y a eu un échange beaucoup plus vaste d'information.

Un des principaux sujets abordés à la conférence Net 87 du mois de juin était la fusion possible de CDNnet et de NetNorth. NetNorth avait été créé pour fournir des services de réseautage fiables aux établissements membres et était considéré comme étant un « réseau de production » : les temps d'arrêt étaient minimisés, les extensions étaient planifiées, les événements étaient prévus de façon à réduire au minimum les interruptions de service. CDNnet, de son côté, représentait un « réseau d'essai » créé en vue de déterminer la viabilité des normes de courriel X.400 sous la forme d'un logiciel d'application EAN. Toutefois, une fois que le logiciel EAN s'est avéré un succès, le réseau est devenu une source de connectivité pour les laboratoires d'informatique qui ne disposaient pas de moyen de se connecter avec le reste du monde.

Macneil se souvient que d'autres membres de NetNorth et lui croyaient que si le réseautage devait progresser au Canada, il devrait faire appel à la collectivité entière. « Je voulais que CDNnet vienne, car je croyais fermement que nous n'étions pas assez nombreux au Canada pour avoir deux ou trois réseaux nationaux. Voilà qu'arrivait un peu de concurrence, de nouvelles idées et un nouveau groupe de collaborateurs. » John Demco de l'Université de la Colombie-Britannique et Bob Cavanaugh de l'Université Queen's ont discuté des possibilités de collaboration entre les deux réseaux nationaux du Canada.

Toutefois, si on faisait allusion à des convergences futures au cours de la conférence, on pensait aussi aux divergences futures. Alors que Ira Fuchs a présenté la technologie de réseautage d'ARPAnet, un représentant d'IBM a donné aux participants un aperçu de ses protocoles de réseau privé. Les discussions ont dérivé sur la pression grandissante exercée sur la structure de gestion bénévole de NetNorth et sur la possibilité de devoir opter pour une participation commerciale, voir même l'utilisation commerciale du réseau; une question fondamentale qui a laissé entrevoir les différences entre NetNorth et les autres réseaux IP régionaux et internationaux.

### QUELLE SORTE DE RÉSEAU?

Ces questions ont encore une fois été soulevées une fois que la proposition du NRCnet est devenue officieusement publique durant l'été et l'automne suivants la conférence Net 87. Cette proposition d'un réseau IP national était très attrayante pour NetNorth, car les initiatives provinciales, comme le CRIM,

BCnet et Onet prenaient place et forgeaient de solides liens avec CSnet et NSFnet aux États-Unis.

La communauté de NetNorth considérait le NRCnet comme un réseau de production perfectionné et elle s'entendait avec le CNRC sur le point de départ : le réseau devait prendre racine dans la communauté universitaire, car il s'agissait du seul groupe qui possédait la bonne combinaison de besoins, d'expérience et de ressources pour s'attaquer au projet. L'interconnexion des divers membres du milieu de la recherche dans le secteur public représentait un excellent moyen de promouvoir la collaboration et la pollinisation croisée des idées; la pierre angulaire de la recherche universitaire.

Par contre, une toute autre question concernait un réseau de production perfectionné qui serait aussi ouvert au secteur privé dans l'espoir d'accroître les revenus. Cette question préoccupait particulièrement NetNorth qui ne partageait pas le mandat combiné du CNRC pour servir les secteurs public et privé. Alors que les avantages de mettre en réseau les collègues et les ressources situés dans deux universités différentes étaient évidents, l'interconnexion entre deux compagnies rivales du secteur privé n'allait pas de soi. En fait, à l'époque, l'idée d'une connexion permanente était plus susceptible de soulever de sérieuses réserves en ce qui concerne la sécurité et l'espionnage industriels.

De plus, du point de vue du financement, il n'y avait pas ou à peu près pas d'avantages économiques pour les entreprises privées de soutenir financièrement un réseau qui servirait les intérêts publics, sans mentionner la nature fortement spéculative d'un tel projet compte tenu de la valeur incertaine à long terme d'un réseau à commutation par paquets à grande échelle.

Ces préoccupations sont devenues plus présentes vers la fin de 1987, alors que NetNorth arrivait à la fin du cycle triennal de financement que lui offrait IBM Canada. Les droits versés par les membres couvraient les frais de connexion au réseau de chaque organisme à l'échelle régionale; de ce point de vue, le réseau pouvait être considéré financièrement autonome. Toutefois, les fonds que versait IBM payaient la ligne à grande distance qui reliait les trois réseaux régionaux et les États-Unis : en réalité, vu le faible volume de trafic sur le réseau, il fallait d'autres subventions pour pouvoir maintenir ces connexions.

#### GUELPH SE RETIRE

En gardant à l'esprit ces préoccupations, Kent Percival, de l'administration centrale du réseau à Guelph, a commencé à examiner d'autres sources de financement. Il a organisé des rencontres avec des représentants d'organismes susceptibles d'être intéressés, comme Bell Canada, le Centre de recherches sur les communications et la Bibliothèque nationale. Les résultats ont été variés. Les représentants de Bell ne se sont pas montrés enthousiastes. Ceux des organismes fédéraux étaient intéressés au réseau de données, mais seulement pour les projets utilisant des normes OSI, dont l'ISO et le CCITT faisaient alors la promotion à l'échelle internationale. Kent Percival se souvient d'avoir été en quelque sorte contrarié au cours de la rencontre avec les représentants du CRC :

Ils ont commencé la réunion en me disant que le NJE n'était pas la bonne façon de procéder. J'ai réagi en disant : « Voyons, nous avons créé un réseau qui couvre tout le Canada. Parlez-moi de votre réseau ».

En janvier 1988, Kent Percival a ensuite rencontré Roger Taylor du CNRC et le vice-président de l'Université de Guelph, Jack McDonald. Roger Taylor avait comme objectif de vendre l'idée du NRCnet. NetNorth était le véhicule le plus propice pour ce genre de réseau à grande échelle et Taylor tâtait le terrain pour trouver un administrateur de réseau. Bien que l'Université de Guelph était principalement connue pour se spécialiser dans l'agriculture avant qu'elle n'aille de l'avant avec NetNorth, elle avait fait les preuves de sa capacité à accueillir le centre des opérations du réseau.

Kent Percival était impatient de relever ce défi. Il savait que le conseil de NetNorth était loin de vouloir adopter le protocole IP pour le réseau. Le viceprésident de l'Université de Guelph, Jack McDonald, était moins enthousiaste. Son université subissait des restrictions budgétaires et il avait déjà approuvé le budget pour la reconstruction du réseau de l'université pour en faire un réseau local à haute vitesse. Percival a démontré que le réseau avait été un excellent moyen d'améliorer l'image de marque de l'université et qu'il continuerait de l'être. En tant qu'interface pour NetNorth et le reste du monde, Guelph était connue à l'échelle internationale. Toutefois, Jack McDonald restait indifférent. Il a demandé à Kent Percival s'il pouvait démontrer que NetNorth avait produit un rendement concret sur le capital investi. Percival s'est aperçu que ses démarches étaient vaines et, à son grand regret, l'Université de Guelph allait se concentrer sur ses besoins de réseau interne.

Comme à l'Université de Guelph on était hésitant, les responsables de l'Université de Toronto se sont montrés prêts à remplacer Guelph comme gestionnaire du réseau NetNorth. Toutefois, alors qu'on mettait la dernière main aux détails du nouveau rôle joué par l'Université de Toronto dans NetNorth et de son rôle de fondateur et de participant pour ce qui est du réseau provincial Onet, on établissait aussi une liaison permanente à NSFnet, à Rochester.

Ces développements ont convaincu les administrateurs de NetNorth qu'ils devaient agir rapidement pour établir un réseau IP national. D'une part,

NetNorth fonctionnait toujours bien et le réseau était populaire et continuait de croître. Par contre, le dénouement était imminent; avec la présence de BCnet et le fait que les plus grandes institutions de l'Ontario et du Québec s'étaient engagées à développer de nouveaux réseaux IP, il était évident que les gros joueurs ne seraient pas intéressés à maintenir indéfiniment deux réseaux distincts ni ne seraient capables de le faire. Si les plus grandes institutions n'assumaient plus une partie du fardeau technique et financier, les nombreuses institutions de plus petite taille ne pourraient plus soutenir NetNorth seules. Tous les membres ont alors dû se poser la question suivante : comment NetNorth allait-il se réorganiser avec l'arrivée imminente du protocole IP?

Comme le projet de NRCnet progressait, un nouveau et puissant joueur est entré en scène, faisant ressortir les problèmes avec lesquels NetNorth était aux prises.

#### POLITIQUES DU CONSEIL DU TRÉSOR

Au printemps 1988, Roger Taylor a pris la parole à l'occasion d'une réunion organisée par le conseil d'administration d'un projet de réseautage appelé SUPERNET. Le terme super se rapportait en fait aux ordinateurs du réseau et non pas au réseau en soi. Le Service de l'environnement atmosphérique à l'Université Laval était à changer son super-ordinateur Cray 1-S (utilisé principalement pour les prévisions météorologiques) pour un modèle plus performant. Toutefois, plutôt que de se débarrasser du vieil ordinateur, les responsables de l'Université Laval et des représentants du gouvernement fédéral se sont penchés sur la possibilité de distribuer la capacité de calcul de l'ordinateur Cray en le réseautant. Roger Taylor participait à la conférence pour y parler du NRCnet et de son éventuelle utilisation comme véhicule pour le projet de l'Université Laval.

#### ISTC ET DIGGERNET

Peter MacKinnon assistait aussi à la conférence sur SUPERNET comme représentant d'Industrie, Sciences et Technologie Canada (ISTC), le ministère fédéral connu aujourd'hui sous le nom d'Industrie Canada. McKinnon était intrigué par la proposition du CNRC, tout particulièrement par son potentiel comme réseau de production avancé qui desservirait aussi l'industrie privée et non uniquement le milieu de la recherche-développement. Il a cru qu'ISTC avait un rôle à jouer pour amener cette technologie dans le secteur privé au Canada. MacKinnon avait des racines dans ce secteur. Il était en fait en détachement à ISTC alors qu'il avait été affecté par Cognos, une compagnie privée de haute technologie.

L'enthousiasme de Mackinnon pour le réseau s'est vite propagé à ISTC. Une partie du mandat du ministère visait à assurer que les projets de recherchedéveloppement comme NRCnet ne mettent pas de côté la partie développement de l'initiative. Au ministère, on était bien d'accord pour dire que les réseaux informatiques représentaient un véhicule important pour le développement technologique et économique. L'intérêt grandissant du gouvernement pour ces possibilités représentait une bonne nouvelle pour l'avenir des réseaux informatiques. On ne savait pas encore si les perspectives étaient bonnes pour NRCnet.

Des questions ont été soulevées, particulièrement au sein d'ISTC, à savoir si le CNRC, et par extension le milieu universitaire, représentait le meilleur choix pour la création d'un réseau informatique national au Canada. Ce questionnement allait être intensifié par un autre élément : un nouveau projet prenait forme à ISTC. Il était mené par Digby Williams, physicien au CNRC et en détachement à ISTC. Le bruit concernant ce projet s'est mis à circuler dans le milieu universitaire et on lui a attribué rapidement le nom de « Diggernet ».

Williams a mis beaucoup d'efforts afin d'obtenir du soutien pour son projet à l'intérieur d'ISTC et des sphères de l'industrie, y compris les sociétés d'informatique et de téléphone dans tout le Canada. Du point de vue du milieu du réseautage, il a soudainement semblé que Diggernet apparaissait partout et qu'il se voulait meilleur que le NRCnet à tous points de vue : il était plus grand, plus rapide et demandait moins d'argent au gouvernement. Il serait conforme à l'environnement OSI. Il nécessiterait plus de collaboration de la part de l'industrie. Digby Williams était catégorique quant à ce qu'il considérait comme les lacunes du projet parrainé par le CNRC : le potentiel économique et l'importance du réseau informatique ne pouvait tout simplement pas être laissés entre les mains d'un groupe travaillant à ce que Williams considérait être un réseau qui avait peu de poids et qui était destiné principalement à la recherche universitaire.

Le point de vue d'ISTC concernant le NRCnet et son propre projet à haute vitesse a commencé à avoir du poids dans la phase suivante du projet qui était la plus importante : obtenir l'approbation du financement par le Conseil du Trésor.

#### ON RALENTIT LA CADENCE

Bien que le CNRC avait engagé une partie de son propre budget dans le NRCnet, une dépense et un projet de cette envergure seraient soigneusement examinés par le Conseil du Trésor qui autorise ou refuse en bout de ligne toutes les dépenses gouvernementales. En tant que chef du projet de NRCnet, Andy Woodsworth s'est chargé d'élaborer un plan qui serait approuvé par le Conseil du Trésor.

Il y avait deux arguments persuasifs rattachés au projet du CNRC. Le premier était simplement que le NRCnet était prêt à être mis sur pied. La technologie avait fait ses preuves et les réseaux provinciaux étaient mis en place. De son côté, le projet mené par ISTC pour la création d'un réseau OSI à haute vitesse en était toujours au stade d'élaboration.

Le deuxième argument était fondé sur des faits et sur la rhétorique. Le Canada avait pris du retard sur les États-Unis et sur d'autres pays occidentaux en ce qui concerne son infrastructure de réseau informatique. NSFnet était en service depuis près de trois ans et avait déjà fait l'objet d'une série d'augmentations de la vitesse de transmission. Pendant ce temps, un réseau IP comparable n'avait toujours pas vu le jour au Canada. Sans une dorsale est-ouest, les réseaux régionaux continueraient de s'interconnecter en prenant le chemin le plus court, soit vers le NSFnet, aux États-Unis.

Cependant, l'utilisation à long terme du réseau NSFnet n'était pas prévue. Toute tentative d'utiliser le NSFnet comme dorsale de fait au Canada ne serait certainement pas la bienvenue du côté de la NSF, notamment pour des raisons de coûts. De plus, l'organisme chargé de la réglementation des télécommunications au Canada, le CRTC, avait ses propres raisons d'empêcher un tel développement. Il avait mis en place des barrières réglementaires pour empêcher que les transmissions ayant pour point de départ et d'arrivée le Canada ne soient dirigées vers des installations américaines.

Ce qui est encore plus important, si le Canada manquait sa chance de créer des réseaux informatiques de la nouvelle génération, le réseautage canadien redeviendrait régional, comme avant l'arrivée des réseaux NetNorth et CDNnet. La capacité du Canada d'effectuer un pas en avant dans le domaine de la technologie de réseautage serait entravée par une incapacité de collaborer et de partager les ressources entre les régions. Cette menace pour l'avenir technologique du Canada n'était certainement pas ignorée dans le milieu du réseautage qui a joué la carte nationaliste à toutes les occasions possibles pour obtenir le soutien d'Ottawa. Bien qu'on savait que ce stratagème était considéré par certains comme étant de la rhétorique ou du patriotisme, les partisans du réseautage au CNRC et à NetNorth étaient plutôt sincères quant à leur nationalisme. Comme le dit Gerry Miller :

Nous pensions simplement qu'il était important d'établir l'Internet au Canada dans un réseau canadien. Je ne pense pas que le trafic canadien aurait dû passer par les États-Unis. Il y a bien sûr une question d'efficacité du réseau lorsqu'on parle de garder le trafic au Canada, mais ce n'est pas vraiment significatif. Il s'agit d'une question nationaliste. Il était important de garder une identité canadienne, car si vous avez des réseaux nationaux rattachés aux États-Unis, vous devenez effectivement un prolongement des États-Unis.

Pendant ce temps, le projet en soi continuait de progresser alors qu'on attendait l'approbation finale. Un comité distinct de mise en œuvre, présidé par Leigh et composé presque à parts égales de représentants du gouvernements et de membres du milieu du réseautage, a été formé pour surveiller les prochaines étapes, soit la construction du réseau. Parmi ces personnes, ont pouvait reconnaître David Macneil (Université du Nouveau-Brunswick), Paul Dirksen (Waterloo), Bob Cavanaugh (Queen's), Bernie Turcotte représentant le CRIM et Peter Jones de Dalhousie. Du côté du gouvernement, on trouvait Woodsworth et Curley (CNRC), John Gilbert de l'Agence de télécommunications gouvernementales, Chris Hughes d'Énergie, Mines et Ressources et Ron Watkins d'ISTC.

Le comité avait pour tâche de surveiller l'élaboration d'une demande officielle de renseignements et d'utiliser les résultats obtenus pour préparer une demande de propositions. Il s'agit d'une méthode éprouvée pour exécuter des projets complexes de grande envergure en utilisant les meilleures ressources possibles et les entrepreneurs les plus compétents en respectant les restrictions budgétaires. Toutefois, le comité devait aborder des questions plus fondamentales que la simple sélection d'entrepreneurs, par exemple, il devait décider si le projet continuerait d'exister malgré la diminution du soutien offert par le gouvernement et le secteur privé alors que le Conseil du Trésor commençait à examiner la proposition.

Bien que le CNRC soutenait le projet depuis le début et s'efforçait de consolider les appuis sur les autres fronts, on ne recevait pas de consensus de la bureaucratie fédérale dans son ensemble. D'abord, il était de notoriété publique que le Canada soutenait officiellement les normes OSI en développement pour l'interconnexion des réseaux grâce aux organismes tels que le CCITT, organisme appuyé par le secteur des télécommunications, et l'ISO. Un certain nombre de ministères fédéraux, y compris le Conseil du Trésor, ne perdaient pas de vue que l'initiative du CNRC de financer la création d'une dorsale IP nationale pouvait aliéner le soutien du gouvernement pour ce qui adviendrait par la suite concernant l'ensemble de protocole OSI, la base de l'option rivale dont Digby Williams et ISTC faisaient la promotion.

Mis à part les égos meurtris, les véritables réserves du CNRC face à la proposition du Diggernet concernaient le fait que Digby Williams vendait son projet comme solution de rechange au NRCnet. Williams et ISTC envisageaient que le réseau OSI à haute vitesse deviendrait éventuellement un réseau de production de grande envergure. Toutefois, un tel réseau ne se construirait pas en une nuit. En fait, il nécessiterait de nombreuses années pour passer d'un réseau d'essai à un réseau de production complet. Pendant ce temps, si le NRCnet n'était pas financé, NetNorth serait laissé à lui-même pour établir un

réseau national utilisant le protocole IP. Si l'entreprise échouait, le seul réseau de production du pays se scinderait en réseaux régionaux individuels qui dépendraient de leurs propres accès au NSFnet pour avoir accès à l'Internet. Par conséquent, le fait de financer le projet d'ISTC et de ne pas financer le NRCnet représentait pour le CNRC la possibilité, dans l'avenir immédiat, de n'avoir qu'un réseau à accès limité, dans ce cas CDNnet, comme réseau informatique national.

La concurrence entre les deux projets a eu pour conséquence que les défenseurs potentiels des deux réseaux, soit les compagnies de téléphone, les compagnies d'informatique et les réseaux provinciaux, recevaient tous des messages différents concernant les intentions du gouvernement et une technologie qui était peu comprise en dehors des milieux spécialisés. Cette situation a malheureusement fait en sorte que la plupart des défenseurs potentiels se soient retirés complètement ou n'aient plus voulu soutenir un réseau au détriment de l'autre. Le processus visant à obtenir l'approbation du Conseil du Trésor a été retardé de plusieurs mois.

#### PROCÉDER SELON LA NORME OSI

Le manque d'enthousiasme du gouvernement canadien à donner sa bénédiction à un réseau utilisant le protocole IP n'était pas surprenant ni irrationnel. Comme les principaux acteurs du monde des télécommunications, le gouvernement tenait à un contrôle centralisé et à l'instauration de changements à partir du centre vers la périphérie. Il tenait également aux normes OSI et au processus qu'elles représentaient; la planification descendante et la mise en œuvre initiée par le CCITT et l'ISO au nom des intérêts corporatifs du secteur des télécommunications.

Ces organismes portaient tous deux le poids du précédent historique qui remontait au siècle dernier. Ils étaient tous deux des organismes bureaucratiques de grande taille dans lesquels les décisions passaient par de nombreux comités et sous-comités techniques dont les recommandations étaient coordonnées et approuvées à de nombreux niveaux par divers conseils.

Chaque vague de changements technologiques dans le domaine des télécommunications, y compris l'arrivée de la transmission numérique, a été planifiée, développée et mise en œuvre par des compagnies nationales de téléphone fortement réglementées, et habituellement détentrices d'un monopole, et par les organismes internationaux de normalisation. Dans le monde des télécommunications, les normes occupent toute la place. Les réseaux de téléphone peuvent communiquer entre les territoires seulement en cas d'interopérabilité de leurs équipements; ce qui veut dire que les équipements doivent être

normalisés, habituellement par des organismes comme le CCITT. Pour eux, les changements technologiques sont une affaire de planification et de méthode.

Pendant un certain temps, la commutation par paquets avait été ignorée par les organismes de normalisation des télécommunications simplement parce qu'elle ne semblait pas toucher leur principale préoccupation, soit les communications vocales. Par contre, plus tard, alors que les communications de données en temps réel devenaient pertinentes pour les grandes industries, comme les compagnies aériennes et les banques, le CCITT a commencé à élaborer ses propres normes de commutation par paquets, en commençant par les protocoles X.25.

En 1983, après des années à travailler en parallèle et à collaborer avec le CCITT, l'ISO a accepté de se joindre au CCITT pour s'attaquer à la norme OSI en utilisant le modèle à sept couches établi par l'ISO. Bien que l'alliance ISO-CCITT avait un objectif semblable à celui des organismes de recherches universitaires et militaires ayant adopté les protocoles TCP/IP, les deux camps n'auraient pas pu être plus différents en ce qui concernait la culture et les méthodes.

Aucune technologie n'a un effet neutre et l'industrie des télécommunications avait d'abord considéré la commutation par paquets comme un système perturbateur pour deux raisons principales. Premièrement, la commutation par paquets encourage la migration de l'intelligence à partir du centre d'un réseau vers les nœuds d'extrémité; une notion contraire à l'approche de commutation de circuits électroniques qui a été développée à partir de la commutation manuelle et la commutation électromécanique plus poussée. Le protocole IP représentait une innovation technologique qui commençait en marge du réseau, là où les nœuds servaient de mécanismes de commutation et où les commutateurs étaient complètement contournés.

Deuxièmement, cette nouvelle technologie avait été développée non pas par l'industrie des télécommunications, mais par le milieu de l'informatique. L'ensemble de protocoles TCP/IP créés par Cerf et Kahn était plus qu'une solution brillante d'ingénierie pour répondre à de nombreux problèmes inhérents aux communications assistées par ordinateur. Il s'agissait aussi d'une menace à l'ordre établi, aux sociétés nationales de téléphone détentrices de monopoles et aux organismes internationaux de normalisation qui les gardaient unies. En outre, le milieu des protocoles TCP/IP se caractérisait par une approche pragmatique qui se fondait sur ce qui fonctionnait plutôt que sur ce qui devait fonctionner et qui se voulait un engagement à travailler selon le crédo « rough consensus and running code », c'est à dire qu'il n'est pas nécessaire d'avoir l'accord unanime de tous, mais plutôt de refléter un certain consensus.

Le protocole IP était loin de la norme OSI, ou du moins des promesses qu'elle offrait. Personne ne pouvait garantir la qualité du service avec le protocole IP. Il était difficile de l'adapter aux modèles de tarification existants. On n'avait même pas tenu de vote à son endroit. Il n'était pas surprenant de constater que le milieu favorable aux protocoles TCP/IP encore mal défini et les groupes officiellement en faveur de la norme OSI étaient comme l'eau et le feu. La division s'est rapidement accentuée au fil des ans : lorsque NSFnet a mis en œuvre le protocole IP en 1985, presque tous les pays occidentaux d'importance avaient plutôt opté pour la norme OSI.

Pendant ce temps, on continuait de « développer » la norme OSI. Chaque petit élément de ces différentes couches servait de prototype partout dans le monde : par exemple, le projet X.400 de CDNnet. En vérité, la norme OSI était toujours au stade d'expérimentation lorsque le protocole IP a été créé dans un milieu où on l'utilisait pour la production depuis plus de six ans. Le protocole IP fonctionnait. Jusque là, on ne pouvait pas en dire autant d'un réseau utilisant la norme OSI.

# NETNORTH S'ENGAGE, L'UNIVERSITÉ DE TORONTO PROPOSE

Au cours du printemps 1988, alors que le Conseil du Trésor examinait le projet bloqué du NRCnet, NetNorth décidait de rendre publiques ses intentions d'appuyer un réseau national utilisant le protocole IP. Les directeurs de NetNorth ont formé un groupe de planification à l'occasion de la conférence Net 88 qui s'est tenue au cours de l'été à Frédéricton. Gerry Miller devait présider ce groupe et agir en tant que représentant du comité exécutif, alors que Roger Watt devait représenter l'administration de NetNorth.

En octobre 1988, Miller, Watt, les directeurs de NetNorth et des représentants de tout le pays se sont réunis à Winnipeg. Un plan stratégique a été présenté par Miller et Bjerring, soit une proposition qui engageait essentiellement les membres du consortium NetNorth à passer d'un réseau transcanadien utilisant les protocoles NJE à une dorsale nationale utilisant le protocole IP. Le groupe a favorablement accueilli le plan, qui s'appliquait non seulement à ce que le réseau adopte le protocole IP ainsi que la commutation par paquets, mais qui réorganisait le réseau selon des limites provinciales, plutôt que selon la structure existante divisée en trois régions. On croyait ainsi que si NRCnet échouait, on pourrait construire un réseau utilisant le protocole IP.

Durant le même mois, le comité de mise en œuvre du CNRC a finalement publié sa demande de renseignements. La demande décrivait les objectifs généraux du réseau, indiquait que le NSFnet était un modèle et mentionnait les fonds disponibles. Une des questions abordées était de savoir comment le

réseau pourrait incorporer, et éventuellement adopter, la norme OSI, le cas échéant.

Le personnel du service d'informatique de l'Université de Toronto (SIUT) était satisfait de la demande de renseignements, constatant que la plupart de ses propositions au CNRC y étaient reflétées. L'équipe responsable des systèmes proposait un consortium dirigé par le SIUT et incluant IBM Canada et la société CN/CP qui fournirait la plupart des installations interurbaines actuellement utilisées par NetNorth. Elle a en outre proposé une topologie et formulé des recommandations détaillées en ce qui concerne le matériel, la gestion du réseau, les coûts, la dotation en personnel et même les possibilités de recherches qui pourraient être prises en charge par le réseau.

IBM devait fournir les processeurs de contrôle et de gestion dans le cadre d'un programme conjoint d'études. La gestion d'un réseau IP en temps réel était très différente du travail qu'effectuait le SIUT pour le compte de NetNorth. On peut gérer centralement un réseau IP (ce qui est habituellement fait). On peut, à partir du centre des opérations du réseau, surveiller le réseau entier en tout temps en plus de détecter des défaillances et localiser, diagnostiquer et souvent réparer le problème. Les processeurs de contrôle et de gestion ignaleraient l'information au centre des opérations et permettraient au personnel de manipuler les routeurs et régulariser le trafic sur le réseau à distance.

Pour sa part, la société CN/CP a offert de fournir la bande passante pour le réseau. Malheureusement, comme il s'agit d'un transporteur réglementé, la société n'a pas été autorisée à faire un rabais ou à donner des lignes au SIUT. La société CN/CP a plutôt promis de faire une contribution en argent pour compenser les coûts des installations utilisées par le NRCnet.

La réponse très détaillée a été très bien accueillie par le comité, qui avait reçu un total de neuf réponses de parties intéressées. Le SIUT avait répondu à toutes les exigences mentionnées dans la demande de renseignements, à l'exception du fait qu'il résistait à incorporer la norme OSI au réseau proposé ou à décrire en détail comment et quand il adopterait ces protocoles. Comme le mentionnait le SIUT, le problème relevait du fait que la norme OSI couvrait un éventail très vaste de fonctions, mais que très peu de matériel offert sur le marché était conforme aux spécifications de cette norme.

Le fait de s'engager à ce moment à adopter la seule norme OSI pour la dorsale peut avoir pour résultat qu'il y ait peu ou pas de trafic sur le réseau. Il est plus réaliste, pratique et souhaitable de s'attacher à l'évolution pragmatique de la dorsale nationale en vue de l'adoption de la norme OSI.

Bien que soutenu par les réponses à la demande de renseignements et l'appui ferme du consortium NetNorth, le comité chargé de la mise en œuvre était

laissé en quelque sorte sans orientation en attendant l'approbation du Conseil du Trésor qui lui permettrait de diffuser une demande de propositions pour ensuite attribuer le contrat de construction du réseau. Les membres du comité provenant du gouvernement étaient divisés, Leigh se rappelle :

C'était intéressant de les entendre discuter, car ils avaient des divergences d'opinions. Le gouvernement voulait avoir l'air uni sur cette question, mais il était assez évident que les points de vue divergeaient. Avec le recul, je crois que Digger faisait partie de ces divergences.

Les débats au sein du comité allaient bon train. Bien que tout le monde restait dévoué au projet au fil des mois, le groupe a senti qu'il devait réaffirmer son engagement à aller de l'avant. « À deux ou trois fois reprises au cours du processus, qui a duré plus d'un an, les membres du comité sont passés au vote pour déterminer si nous devions continuer, ce que nous avons fait. J'informais ensuite le CNRC qui était rassuré pour un certain temps », indique Leigh.

Au milieu de tout ça, Williams et ISTC ont entrepris une étude de faisabilité en mars 1989 pour déterminer si le gouvernement devrait contribuer à la construction d'un « réseau multimédia intelligent pour la recherche concertée en technologies stratégiques ». Ce réseau devait utiliser la norme OSI et la capacité T1 (environ 1500 kbits/s, une vitesse de transmission près de 80 fois plus grande que la vitesse de transmission initiale d'Onet) afin de promouvoir un secteur de la technologie de l'information plus concurrentiel à l'échelle internationale. L'étude visait à déterminer si le gouvernement devait descendre dans l'arène des systèmes ouverts à l'étape du réseau d'essai afin de diriger l'industrie sur la bonne voie. En fait, l'étude tentait de déterminer s'il était économiquement rentable que le gouvernement facilite ce processus.

De son côté, Woodsworth avait travaillé et retravaillé la proposition à l'intention du Conseil du Trésor, mais sans résultat. L'exercice du gouvernement avait pris fin en mars 1989 sans que le Conseil du Trésor n'ait approuvé le budget du projet.

*5*

# LA NAISSANCE DE CA\*NET

# LE CANADA N'EXISTERAIT PAS SANS LE PRINCIPE DU RÉSEAUTAGE. NOUS DEVONS AGIR EN TANT QUE PARTENAIRES, SINON NOUS NE SERONS RIEN.

*– DR. WILLIAM WINEGARD*

Alors que les divers intervenants attendaient la décision du Conseil du Trésor, les responsables du réseau NetNorth organisaient, en mai 1989, la conférence annuelle sur le réseautage à l'Université Concordia, à Montréal. Les conférences de NetNorth avaient pris de l'expansion et s'étaient diversifiées au fil des ans. Elles servaient de tribune principale pour discuter des activités de réseautage de la prochaine génération au pays. La conférence Net 89 a attiré une foule record, dont sa première personnalité politique d'envergure, le Dr William Winegard, ministre d'Industrie, Sciences et Technologie Canada.

# LE MINISTRE À LA CONFÉRENCE NET 89

Winegard a inauguré la conférence en prononçant quelques mots sur l'importance du réseautage au Canada. Ottawa avait comme objectif de connecter les « trois solitudes » du Canada : le gouvernement, le monde des affaires et le milieu universitaire. Son allocution se faisait presque l'écho du discours du groupe de NetNorth :

Le Canada a été construit grâce à des réseaux de toutes sortes, allant des voies ferrées et de la Voie maritime du Saint-Laurent aux réseaux modernes de télécommunications. Le Canada n'existerait pas sans le principe du réseautage. Nous devons agir en tant que partenaires, sinon nous ne serons rien.

Le ministre Winegard n'avait pas l'intention de louanger le protocole IP au détriment de la norme OSI. Toutefois, sa seule présence à la conférence de NetNorth constituait un signe positif. Les responsables du réseautage en milieu universitaire bénéficiaient en outre d'une excellente occasion d'attirer l'attention du ministre sur leur réseau IP. Digby Williams, qui supervisait

l'étude de faisabilité d'ISTC concernant la participation du gouvernement à la phase de mise à l'essai d'un réseau à grande vitesse conforme à la norme OSI, partageait la même idée.

Les groupes rivaux ont rencontré Winegard dans une salle de réunion de l'Université Concordia. Andy Bjerring, le représentant ontarien de l'exécutif national de NetNorth, avait décidé que quelqu'un devait prendre le contrôle de la discussion; il préférait le faire plutôt que de laisser la parole à Digby Williams :

J'ai dû beaucoup parler. J'ai dit à William Winegard : « Je pense que l'histoire est en train de se faire. Nous devrions retenir cette date, car c'est maintenant que vous avez la chance de changer le cours de l'histoire. Nous sommes prêts à passer à la prochaine étape. Nous mettons en place l'infrastructure de demain », et tout le blabla. Il a ensuite demandé : « Est-ce que les universités appuient ces démarches? » « Les universités brûlent d'impatience, nous sommes prêts à passer à l'action. »

En vérité, toutefois, le milieu universitaire ne s'accordait pas à l'unisson sur le sujet du NRnet (Réseau national de recherche ou RNR). Les opinions contradictoires du CNRC et d'ISTC concernant le protocole IP et la norme OSI se reflétaient dans les divergences de points de vue des responsables des universités canadiennes à propos des réseaux NetNorth et CDNnet. La fusion possible des deux réseaux existants dont on avait discuté à la conférence Net 87 ne s'était pas produite. Comme l'indiquaient les rapports annuels présentés à la conférence par les réseaux NetNorth et CDNnet, la question brûlante était encore la suivante : être IP ou ne pas être IP?

Les responsables de NetNorth, avec sa culture de réseau de production et d'organisation spéciale, appuyaient fermement la conversion de leur réseau au protocole IP et la fusion de NetNorth avec le réseau NRnet et les réseaux provinciaux utilisant le protocole IP. Cette fusion avait en fait eu lieu en Ontario avec Andy Bjerring à la tête de l'entité fusionnée. Le moins que l'on pouvait dire était que les responsables étaient en faveur d'un réseau national d'interconnexion IP. De leur point de vue, avec le SIUT à l'avant plan en raison de sa réponse face à la demande de renseignements du CNRC, le réseau NRnet deviendrait un projet de NetNorth appuyé par le CNRC.

En fait, le comité exécutif de NetNorth en était à mettre la dernière main à son plan pour convertir le réseau NetNorth au protocole IP. Son plan stratégique de 1989 demandait l'encapsulage des données du réseau NJE à l'intérieur dess protocoles TCP/IP. Cette solution mixte signifiait qu'un établissement membre pouvait initialement accueillir NetNorth et le réseau IP proposé sur une seule ligne spécialisée. Les installations distinctes pour le

réseau NetNorth devaient être progressivement éliminées au fur et à mesure que les établissements se tournaient vers le protocole IP.

De son côté, CDNnet, qui avait comme vocation le développement des normes de courriel OSI, continuait de poursuivre ses idéaux. Selon Demco, lors de la conférence :

Le gouvernement du Canada et les autres gouvernements se tournent vers la norme OSI. Le travail que nous effectuons relativement à cette norme est important et devrait être appuyé. Après tout, nous n'évoluons pas en vase clos. Nous nous trouvons dans une communauté internationale, et le Canada doit en faire partie intégrante.

Les responsables de CDNnet n'étaient pas fondamentalement contre le protocole IP. D'abord, le réseau CDNnet se fondait sur une application conçue pour fonctionner avec de multiples protocoles, y compris l'ensemble TCP/IP. Néanmoins, lorsque la norme OSI a commencé à être perçue comme concurrente à l'obtention de la faveur et du financement du gouvernement, des tensions sont apparues entre les partisans des réseaux NetNorth et CDNnet.

## REVENDIQUER LEUR RÉSEAU

En juin 1989, plutôt que de traiter les projets du CNRC et d'ISTC comme s'ils étaient incompatibles, le Conseil du Trésor a accepté la proposition du CNRC, à condition qu'il n'utilise les protocoles TCP/IP que jusqu'à ce que la norme OSI soit prête. Cette solution a ouvert la voie au réseau NRnet. Le réseau d'essai à grande vitesse dirigé par ISTC était dès lors considéré comme un projet qui aurait comme base le NRnet et qui transformerait éventuellement le projet universitaire « nébuleux » du CNRC, comme le qualifiait Leigh. Grâce à ce financement garanti, le comité de mise en œuvre du réseau NRnet a pu présenter sa demande officielle de propositions.

La demande de propositions a été structurée dans le même esprit que la demande de renseignements, en allant toutefois plus en détail; on y précisait les lignes de conduite concernant la vitesse de transmission, le temps d'attente, la redondance, la sécurité et les protocoles. On y demandait des plans concrets pour intégrer et mettre en œuvre la technologie OSI au fur et à mesure qu'elle devenait disponible. Le document mentionnait le projet d'ISTC, en indiquant qu'il n'y avait aucun engagement voulant que les responsables de la phase liée au NRnet dans le cadre du projet mixte recevraient un traitement préférentiel au moment de choisir les éventuels exploitants du réseau proposé par ISTC.

Pendant que le comité attendait des réponses, le CNRC a décidé d'abandonner la dénomination générique et de mettre fin à l'utilisation des lettres N et R. On voulait plutôt un nom à consonance plus patriotique. La proposition de Taylor, Maple Net, lui a valu quelques rires, mais n'a pas été approuvée. Curley a finalement réglé la question, en améliorant la suggestion et en créant un logo stylisé. Il a dévoilé le nom et le logo lors d'une des réunions du comité chargé du réseau : CA\*net. À partir d'un clavier, on utilisait l'astérisque pour remplacer la feuille d'érable dans le logo.

À la mi-août, neuf réponses à la demande de propositions avaient été déposées. La soumission de l'Université de Toronto était semblable à sa réponse initiale, à l'exception de quelques modifications. L'université ne collaborait plus avec la société CN/CP, mais avec un nouveau joueur dans le milieu des télécommunications au Canada : un revendeur de bandes passantes du nom d'Integrated Networks Services Inc. (INSINC). Les revendeurs représentaient une nouvelle catégorie de fournisseurs de télécommunications. Ils étaient autorisés à acheter des bandes passantes auprès de propriétaires d'infrastructures de communication comme les sociétés Bell Canada et CN/CP et à les revendre en plus petits paquets à prix réduit. Les économies de coûts ont permis à l'Université de Toronto de respecter les limites du budget du CNRC dans sa proposition tout en créant une topologie de réseau ambitieuse.

L'autre modification importante concernait l'abandon des routeurs perfectionnés de Cisco pour adopter les RT d'IBM, qui étaient utilisés pour le réseau NSFnet. Siciunas considérait qu'il s'agissait d'une bonne occasion pour équiper le réseau; pas tout à fait avec la dernière technologie de pointe, mais du moins avec une technologie éprouvée. Ce choix faisait en sorte que les réseaux NRnet et NSFnet n'éprouveraient pas de problèmes de compatibilité. IBM offrait aussi gratuitement les processeurs de contrôle et de gestion qui serviraient à surveiller le réseau. Il s'agissait en fait d'un second RT qui surveillerait le premier et qui redirigerait les données vers le centre des opérations du réseau. Un des avantages offerts par cette configuration était que si le routeur RT tombait en panne, les processeurs de contrôle et de gestion pouvaient prendre la relève.

En octobre, moins d'un mois après la diffusion de la demande de propositions, le comité de mise en œuvre a constaté qu'il préférait la proposition de l'Université de Toronto. L'université avait fondamentalement remporté le contrat. Par contre, certaines questions devaient être réglées avant que les propositions arrivées en deuxième et troisième places ne soient rejetées.

L'échange de correspondance entre le SIUT et Earl Dudgeon, le vice-président du CNRC qui supervisait le projet du NRnet, laissait voir les négociations de dernière minute visant à répondre aux priorités du Conseil du Trésor : la topologie du réseau devait être modifiée afin de fournir à l'Île-du-Prince-Édouard une bande passante aussi rapide que celle des autres provinces; il devrait y avoir une plus grande participation du secteur privé; et le conseil d'administration du réseau devrait faire de la place à plus d'observateurs gouvernementaux.

Le SIUT a répondu à ces demandes. Les autres priorités du réseau, comme la redondance et le matériel de contrôle, ont été réduites afin de fournir une ligne extérieure de 56 kbits/s à toutes les provinces, y compris l'Île-du-Prince-Édouard. Des changements ont aussi été apportés au conseil d'administration à condition que, « conformément à la proposition, le conseil d'administration devienne "propriétaire" du réseau et assume l'entière responsabilité du financement du réseau. »

Enfin, Earl Dudgeon a demandé que les responsables de l'Université de Toronto précisent de quelle façon ils intégreraient la norme OSI au réseau. Siciunas a d'abord répondu informellement à cette question. Par la suite, Earl Dudgeon a demandé un rapport détaillé sur la mise en œuvre éventuelle de la norme OSI. Les responsables de l'Université de Toronto ont présenté un rapport de 2000 mots sur les divers aspects du réseau, soit le routage, l'adressage, le contrôle, la gestion et les applications générales, comme le courriel, et ont expliqué où et comment la technologie conforme à la norme OSI pourrait être mise en place. Toutefois, derrière tous ces détails, le message était clair : nous n'utiliserons pas la norme OSI si elle perturbe l'exploitation du réseau et, de toute façon, aucun élément du réseau ne permet actuellement la mise en œuvre immédiate de la norme OSI.

Le CNRC a répondu en demandant encore plus de détails sur la mise en oeuvre. Toutefois, Eugene Siciunas, qui n'était qu'à une semaine de la première réunion du conseil d'administration du réseau, a mis abruptement fin à la conversation dans sa dernière lettre à Dudgeon :

Je suis sincèrement désolé que nous semblions incapables de vous donner « la réponse que vous attendez… » concernant la conversion à la norme OSI. Je vous assure que nous ne sommes pas obstinés, sournois ni cachottiers. Je pense que le problème découle d'un manque de compréhension mutuelle en ce qui concerne la réelle signification d'une « conversion aux protocoles OSI ». Nous pensons répondre à vos questions, mais il est évident que vous attendez une réponse différente.

Nous mettons principalement l'accent sur la mise sur pied d'un réseau de production fonctionnel et stable. Strictement parlant, nous pourrions installer les nœuds du réseau avec le code OSI et regarder ce qui se passera. Toutefois, je considérerais qu'il s'agirait là d'une façon non professionnelle et désinvolte d'exploiter un réseau de « production ». Il faudrait plutôt mettre à l'essai le code OSI dans un groupe de plusieurs routeurs hors ligne et, une fois que nous serions satisfaits de la fonctionnalité et de la stabilité, le code serait transféré au réseau de production.

Mes commentaires soulèveront probablement plus de questions qu'elles n'apporteront de réponses, mais espérons que la rencontre avec le Dr Woodsworth permettra d'en arriver à une entente mutuelle sur les attentes de tous.

Quelques jours plus tard, les membres du conseil d'administration du réseau se sont réunis pour décider comment ils exploiteraient le réseau dont ils avaient revendiqué la paternité.

#### HÔTEL MEECH

Le SIUT voulait que la première réunion du conseil d'administration du réseau, organisée par l'Université de Toronto, permette de régler des questions fondamentales, comme la structure des coûts du réseau, sa topologie, sa structure d'autorité, etc. La réunion était prévue pour la mi-novembre. Les représentants du milieu du réseautage au Canada ont encore une fois été invités à se réunir afin de planifier la prochaine phase de leur réseau. Les principaux membres du conseil d'administration proviendraient des comités régionaux de NetNorth; au moins un représentant de chacun des dix réseaux provinciaux existants ou prévus participait à la réunion à Toronto. Il y avait beaucoup de pain sur la planche pour ce groupe qui avait l'intention de prendre dix réseaux individuels pour en faire un seul.

La rencontre de deux jours, présidée par Warren Jackson, s'est tenue en novembre 1989, à l'hôtel Skyline de Toronto. Par une étrange et funeste coïncidence, la réunion du conseil d'administration avait lieu dans l'ombre des négociations constitutionnelles du lac Meech. À Ottawa, quelques jours auparavant, le premier ministre du Canada avait réuni ses ministres à huis clos pour tenter de réformer la constitution canadienne. Maintenant, les membres du conseil d'administration se réunissaient dans un hôtel de l'aéroport pour s'attaquer à leur façon à l'édification du pays.

Une grande variété de réseaux étaient représentés à la réunion. Il y avait des réseaux interurbains pleinement opérationnels connectés à NSFnet, comme BCnet, ONet et le RISQ, ainsi que des réseaux locaux dans les universités de la Saskatchewan et du Manitoba qui n'étaient pas encore interconnectés. Cette diversité n'était pas surprenante vu les différences qui caractérisent généralement les régions du Canada. On pouvait s'attendre à ce que les

régions à forte densité de population comme le sud de l'Ontario, du Québec et de la Colombie-Britannique, qui sont des centres industriels et politiques situés près de la frontière américaine, aient une longueur d'avance dans leurs projets de réseautage. Par contre, les plus petits centres urbains ne bénéficiaient pas des mêmes possibilités.

Entre ces deux extrêmes, se trouvaient les provinces qui avaient des infrastructures importantes, mais dont les réseaux utilisaient une technologie incompatible. Par exemple, le réseau ECN du Nouveau-Brunswick et de l'Île-du-Prince-Édouard avait continué de croître et de diversifier les services que la faible vitesse de transmission de 19,2 kbits/s lui permettait d'offrir : les lignes multiplexées offraient alors l'accès aux terminaux éloignés, à NetNorth et au service de courriel.

Lors de la réunion tenue à l'hôtel Skyline, la plupart des représentants provinciaux provenaient des départements des services informatiques d'universités, notamment Jack Leigh de l'Université de la Colombie-Britannique, Glen Peardon de Regina, Dean Jones de la Saskatchewan, Gerry Miller du Manitoba, Andy Bjerring de l'Université Western, David Macneil de l'Université du Nouveau-Brunswick, Peter Jones de Dalhousie, Jim Hancock de l'Université de l'Île-du-Prince-Édouard et Wilf Bussey de l'Université Memorial. Les représentants des réseaux provinciaux étaient Mike Patterson de BCnet, Walter Neilson du Alberta Research Network, Bernie Turcotte du RISQ et Mike Martineau qui dirigeait alors le Nova Scotia Technology Network (NSTN).

Les observateurs présents étaient Alan Greenberg de NetNorth, John Demco de CDNnet, ainsi que John Curley et Roger Taylor du CNRC. Warren Jackson agissait en tant qu'observateur officiel pour le SIUT. Bien que ceux-ci participaient activement à la réunion, ils n'avaient pas de droit de vote sur les décisions finales.

Les deux tâches les plus importantes que le conseil d'administration devait accomplir durant cette courte rencontre étaient de déterminer la manière de calculer la part des coûts liés au réseau que devrait assumer chaque province et de mettre la dernière main à la topologie du réseau. La formule de calcul des coûts comprenait deux volets : le premier était simple, le deuxième était un peu plus litigieux.

Le capital de départ du CNRC était destiné à réduire les pressions financières qui étaient immédiatement exercées sur les réseaux provinciaux au cours de la phase de démarrage. Par conséquent, il fallait d'abord déterminer quelle partie des coûts liés au réseau serait payée par le CNRC durant la première année et à quel rythme les réseaux provinciaux augmenteraient leur contribution. À la

fin du cycle de financement quinquennal, les membres du réseau assumeraient seuls le total des coûts liés à la dorsale.

Le deuxième volet de la formule de calcul des coûts représentait un plus grand défi : déterminer la « juste part » des dépenses liées à la dorsale pour chaque province. La répartition égale des coûts entre les réseaux provinciaux ne tiendrait non seulement pas compte des disparités existantes entre les provinces, mais aussi de l'éventualité que certaines provinces génèrent un trafic beaucoup plus important que d'autres. Toutefois, le groupe ne voulait pas adopter un système avec compteur qui forcerait les provinces à payer leur utilisation selon chaque bit, puisque ce système pourrait dissuader les utilisateurs du réseau. Une des caractéristiques populaires du réseau NetNorth était sa méthode de fixation d'un prix forfaitaire. Les services informatiques pourraient évaluer à l'avance les coûts de leur réseau pour l'année à venir, facilitant ainsi l'élaboration d'un budget et le contrôle des dépenses.

Il fallait donc déterminer un coût d'accès qui tenait compte de l'usage, mais qui ne calculait pas les bits. Les membres du groupe devaient évaluer la proportion de trafic que chaque réseau provincial générerait probablement au cours de l'année à venir, sans avoir accès au moindre registre d'utilisation pour se guider. Par conséquent, pour remplacer les données sur l'utilisation réelle on a proposé de se fonder sur la population des provinces pour effecteur un calcul par approximation. Une province comme l'Île-du-Prince-Édouard bénéficierait beaucoup d'une telle approche, mais l'Ontario et le Québec devraient ainsi se charger d'une beaucoup plus grande part des coûts. Cette perspective était particulièrement inquiétante pour Turcotte et Greenberg car, même si le Québec est la deuxième province la plus populeuse du Canada, le nouveau réseau provincial (RISQ) n'en était qu'à ses débuts. L'utilisation du taux de population du Québec comme indice de mesure du trafic était donc discutable.

Il y a eu de nombreuses discussions et querelles concernant les détails du calcul des coûts; par contre, tous les participants étaient d'accord sur les grandes lignes. Toutefois, durant cette réunion, les détails ont pris toute la place et la question des coûts a due être résolue en une autre journée. Maintenant, avec du recul, la plupart des membres du réseau sont d'avis que le fait qu'ils aient finalement réussi à résoudre ce problème et bien d'autres découle du fait qu'ils s'entendaient bien et qu'ils avaient assez de confiance mutuelle pour dire le fond de leur pensée.

Le conseil s'est aussi attaqué à la question de la topologie du réseau, ce qui a entraîné une autre vive discussion : les deux principaux points en jeu étaient la vitesse de transmission et la redondance. La bande passante, soit la capacité de la ligne à transmettre des données, dépendait des circuits loués de INSINC. Une plus grande bande passante signifiait une plus grande rapidité du réseau. Par contre, la redondance fait référence à des voies d'accès supplémentaires qui relient un quelconque nœud au reste du réseau. L'investissement dans la redondance signifiait une connexion plus fiable, car si une ligne connaissait une défaillance, une autre pouvait prendre la relève.

La demande de propositions du CNRC portait initialement sur la connexion de chaque réseau provincial à la dorsale à une vitesse de 56 kbits/s et à l'établissement d'un lien redondant à un deuxième nœud de cette dorsale. Lorsque les responsables du SIUT ont élaboré les grandes lignes et fixé le prix d'un réseau répondant à ces exigences, ils ont de loin dépassé le budget prévu pour le projet. Les représentants de l'Université de Toronto ont recommandé plutôt un réseau plus lent qui maintiendrait les liens redondants. Toutefois, cette architecture de réseau laissait le Manitoba, la Saskatchewan et toute la côte Est avec une connexion à 19,2 kbits/s, alors que Toronto, Montréal et Vancouver bénéficieraient d'une connexion à 56 kbits/s. Moins d'utilisateurs, une demande plus faible, tel était le raisonnement. Le CNRC a répliqué en disant qu'il n'y aurait pas de « parents pauvres » dans le réseau et a demandé au SIUT d'ajuster ses plans, d'abandonner les liens redondants et de veiller à ce que chaque nœud possède au moins une connexion de 56 kbits/s.

Cependant, lors de la rencontre de Toronto, le conseil d'administration du réseau s'est rendu compte que la topologie d'un réseau ressemblait un peu à un siège d'auto : une fois que vous commencez à faire des ajustements, vous n'en venez pas à bout. Les membres du groupe se sont efforcés de trouver la conception qui offrait la plus grande redondance avec le moins de lignes possible. Mais, plutôt que de progresser, il semblait que les propositions devenaient de plus en plus compliquées. Après la première journée de réunion, la question semblait encore plus embrouillée qu'avant le début de la rencontre. Les membres du groupe ont décidé de profiter des installations de l'hôtel pour se reposer et de reprendre, frais et dispos, les discussions le lendemain matin.

Ils se sont vite rendus compte que l'hôtel n'offrait pas beaucoup de commodités. Ils sont donc allés manger à l'hôtel Holiday Inn tout près de là. Il avait neigé toute la journée et il faisait froid ce soir-là. Alors que la marche au froid s'éternisait de façon inattendue, les membres du groupe ont évité de justesse une autre vive discussion (« Qui a bien pu proposer ce restaurant? ») en se mettant à parler du réseau. Des liens se sont peut-être créés dans l'adversité, pour une raison ou une autre, les discussions ont commencé à donner des résultats : lorsqu'ils ont quitté le restaurant, les membres du conseil de ce qui est maintenant appelé le CA\*net étaient choisis.
La journée suivante a été mémorable. Après une réunion en matinée, les membres du groupe ont mangé ensemble et ont partagé une révélation collective concernant la topologie du réseau. Cette révélation est apparue sur la serviette de table de Roger Taylor sous les traits du chiffre huit.

Je me suis rendu compte au fil des discussions que nous parlions tous de quelque chose d'équivalent sur le plan de la topologie. J'ai pris une serviette de table et j'y ai tracé deux cercles imbriqués. J'ai ensuite mentionné que ces cercles se rejoignaient à Montréal et à Toronto et que tout ce qui se trouvait à droite représentait le Canada atlantique et que tout ce qui était à gauche représentait l'Ouest canadien. Logiquement, on pouvait mettre des villes partout sur ces cercles de sorte que le système était assez facile à optimiser.

Un moyen simple de fournir à chaque nœud des liens redondants en utilisant un nombre minimal de lignes aurait été de faire prendre à la dorsale la forme d'une ellipse simple et étroite. Chaque nœud aurait alors deux connexions au réseau. Malheureusement, il ne faudrait que deux lignes hors service pour que tout le réseau soit divisé en deux. En faisant une torsion au cercle pour donner deux ellipses, et par le fait même créer un lien redondant entre le centre des opérations à Toronto et les deux parties du réseau, les nœuds individuels seraient connectés de façon redondante et il ne serait pas facile d'isoler de grandes sections du réseau.

Cette percée a semblé redonner du dynamisme au groupe. Après le déjeuner, les membres du groupe ont repris la réunion et ont continué l'élaboration d'une formule de calcul des coûts. Ils en sont finalement arrivés à ce que Jackson qualifie de « compromis canadien classique » : la moitié des coûts d'adhésion au réseau serait basée sur la division égale des dépenses entre les dix provinces, alors que l'autre moitié serait basée sur l'utilisation. Toutefois, jusqu'à ce que l'on dispose de statistiques fiables sur l'utilisation, il faudrait répartir proportionnellement la deuxième moitié des coûts selon la population des provinces. Lorsque Warren Jackson se remémore son rôle de président, il dit en souriant : « je peux dire que c'était une des premières fois que j'ai participé au développement du pays ». Selon Eugene Siciunas, « il s'agissait d'un véritable compromis canadien, ce qui est surprenant puisque Warren est américain ».

Avant de se séparer, les membres du groupe se sont aussi penchés sur d'autres questions concernant la propriété et la gestion du réseau. Essentiellement, le conseil d'administration du réseau resterait le même et le réseau serait constitué en société à but non lucratif. Peter Jones a été nommé au poste de premier président du conseil. Andy Bjerring, le premier trésorier, et Gerry Miller, le premier secrétaire, ont pris les arrangements nécessaires pour que CA\*net

Networking Inc. soit constitué sous le régime de la loi fédérale et pour installer le siège social à Toronto, le 27 juillet 1990.

## LA MISE SUR PIED

Les membres du groupe ont proposé de mettre sur pied le réseau en trois étapes principales : préparer les réseaux provinciaux pour les joindre à la dorsale, connecter la dorsale au réseau NSFnet, ainsi qu'établir les lignes entre les nœuds provinciaux et rendre la dorsale opérationnelle.

Lorsque la conférence Net 90 a eu lieu à l'Université de Victoria à l'été, les responsables du projet avaient finalement mis la dernière main à la paperasserie et aux formalités administratives. Le projet était en cours de mise en œuvre. Le processus de construction du réseau avait débuté en mai et le SIUT voulait le terminer pour le mois de septembre. Après la première phase, terminée le 1er juin, le centre des opérations de l'Université de Toronto était connecté aux nœuds de Fredericton, Montréal et Vancouver. La deuxième phase, devant se terminer le 1er juillet, consistait à connecter Montréal à Halifax et Winnipeg, ainsi que Vancouver à Edmonton. La dernière phase visait à connecter l'Université de la Saskatchewan, à Saskatoon, par l'entremise de Winnipeg, à connecter St. John's par l'entremise de Halifax et Charlottetown par Fredericton. Ces connexions n'allaient pas immédiatement créer les anneaux d'enclenchement que le conseil d'administration avait prévu, mais elles seraient suffisantes pour permettre à toutes les provinces de communiquer par l'entremise du réseau.

Pendant ce temps, le retrait progressif de NetNorth se déroulait comme prévu. Durant la transition, le SIUT servait de centre des opérations pour les réseaux ONet, CA\*net et NetNorth. Eugene Siciunas raconte :

Lorsque les gens ont constaté qu'il était logique de ne pas payer pour un tube parallèle alors que les mêmes paquets pouvaient être acheminés par une seule ligne beaucoup plus rapide, les anciennes lignes de NetNorth ont fait long feu. La direction de l'ancienne table de distribution est restée pendant quelques années… La gestion de table a été reprise par une équipe européenne qui a décidé d'imposer des frais de sorte que tous ceux qui voulaient conserver les tables de routage devait payer pour le faire. La redevance du Canada à l'époque était de 20 000 \$ ou 30 000 \$. Nous nous sommes dit : « Eh bien, nous allons payer cette fois-ci, mais nous encouragerons les gens à aller ailleurs. Si vous restez, vous paierez les droits vous-mêmes ». Tout le monde a fini par partir et nous avons divisé les fonds restants - il restait des fonds de NetNorth - entre les régions.

Une fois le retrait progressif de NetNorth terminé, le SIUT exploitait toujours les réseaux CA\*net et ONet à partir du même endroit, une situation qui entraînait des problèmes particuliers. Heureusement, le SIUT travaillait en

étroite collaboration avec le groupe américain MERIT qui avait connu une situation semblable puisqu'il gérait à la fois son réseau régional et la dorsale NSFnet. Le groupe MERIT utilisait aussi le même genre de matériel IBM. Son expertise était donc inestimable lors de sa collaboration avec le SIUT pour installer et configurer les RT d'IBM utilisés comme routeurs et matériel de contrôle dans tout le réseau.

La mise en œuvre de la technologie utilisée pour le réseau NSFnet n'a pas toujours été simple. L'équipe chargée des systèmes, comprenant Bob Chambers, Dennis Ferguson et Rayan Zachariassen (qui poursuivait des études supérieures à l'époque), avait souvent beaucoup de pain sur la planche. À titre d'exemple, les RT utilisés au centre des opérations de MERIT étaient connectés à une seule ligne T1 qui fournissait une vitesse de transmission d'environ 1,5 Mbits/s (1 500 kbits/s). Toutefois, à l'Université de Toronto, cinq lignes distinctes étaient branchées au RT utilisé pour la connexion sud : trois de ces lignes offraient ensemble une vitesse de transmission de 168 kbits/s pour le sud, alors que les deux autres servaient pour l'est et l'ouest. Comme les RT avaient de la difficulté à répondre à autant de lignes, Ferguson et Zachariassen devaient constamment ajuster le système pour qu'ils fonctionnent, une méthode que Siciunas qualifie d'« artisanale ».

Le travail d'installation des lignes entre chaque point d'occupation où un réseau provincial avait accès à la dorsale CA\*net représentait une difficulté particulière qui faisait appel tant au pouvoir de persuasion exceptionnel de Eugene Siciunas qu'aux habiletés techniques de son personnel :

Au Nouveau-Brunswick, le vice-président de NB Tel n'aimait pas les revendeurs; il a refusé donc d'introduire la liaison de Fredericton à Charlottetown. La compagnie de téléphone avait déjà ses propres lignes vers l'université pour le réseau d'éducation existant et les responsables n'appréciaient pas l'idée qu'un revendeur et un réseau national fassent des affaires au détriment des compagnies de téléphone. J'ai rapidement rédigé une note très cinglante et j'ai demandé à notre vice-président de l'envoyer à ce type parce qu'il le connaissait personnellement. Elle disait quelque chose comme : « Je serais très heureux d'expliquer au milieu de la recherche du Canada pourquoi certains bureaucrates mesquins des compagnies de téléphone ne pensent pas qu'une province en particulier devrait être connectée au reste du Canada ». Notre vice-président a pris cette note et l'a fait parvenir au vice-président, au Nouveau-Brunswick, en ajoutant : « Comme vous pouvez le constater, il y a un fort courant d'opinion concernant nos démarches… »

Je me rappelle des discussions que j'avais avec notre représentant à INSINC. Je lui faisais la vie dure. Je lui disais : « Eh bien, vous devez être un des plus importants clients du CN/CP. Vous devriez recevoir un bien meilleur service d'eux. Brassez-les! Faites-leur la vie dure! » Nous nous sommes tellement amusés…

## LES LIENS AVEC LES ÉTATS-UNIS

Comparativement à la mise en place de la liaison est-ouest, l'établissement de la liaison nord-sud entre les réseaux CA\*net et NSFnet était un jeu d'enfant. Le premier contact a été fait en décembre 1989 lorsque John Curley du CNRC a rencontré Steve Goldstein de NSFnet. Le service de Goldstein avait pour mandat d'encourager le développement de réseaux utilisant le protocole IP, soit une fonction distincte des tâches techniques relatives à la coordination des réseaux. Curley et Goldstein se sont rencontrés à l'une des premières conférences INET tenue cette même année en Australie. Contrairement aux conférences INET d'aujourd'hui auxquelles participent des milliers de personnes, Goldstein se souvient qu'il n'y avait qu'une trentaine de personnes réunies pour l'occasion :

John Curley et moi sommes allés manger un après-midi et nous parlions de connecter nos deux réseaux. Il s'inquiétait un peu de la robustesse d'un simple lien de 56 kbits/s pour tout le Canada. Il m'a alors demandé, dans le cas où le réseau CA\*net connaissait une panne, s'il était possible d'arranger les choses en dirigeant le trafic par les États-Unis, puisque CA\*net aurait plus d'un point de connexion là-bas. Je lui ai répondu : « Bien sûr, John, si vous nous accordez le même privilège de soulager le réseau NSFnet en passant par le CA\*net ». Dans les faits, la réponse était plutôt ridicule, en raison des grandes disparités relativement à la vitesse de transmission. Je l'ai dit en partie pour plaisanter et en partie pour maintenir l'équilibre dans l'entente.

En principe, Curley et Goldstein avaient conclu une entente d'interconnexion, c'est-à-dire que les responsables d'un réseau n'avaient pas à verser des droits d'accès à l'autre réseau. Les responsables des deux réseaux avaient plutôt souligné les avantages mutuels du partage du trafic et des frais de connexion. Roger Taylor a par la suite été délégué pour mener les négociations, qui ont été assez directes :

L'exercice a été plutôt plaisant, car on m'avait donné l'autorisation de dépenser un maximum de 100 000 \$ par année, ou quelque chose comme ça, pour mettre en place les liens. Je me suis rendu à Washington pour rencontrer Steve Goldstein et nous en sommes arrivés à un point où il a dit : « J'amène ma ligne à la frontière et tu amènes ta ligne à la frontière ». Le tout nous a coûté 57 000 \$ plutôt que 100 000 \$.

À ce moment, l'accès au réseau NSFnet donnait accès à l'Internet sous plus ou moins la forme que nous connaissons aujourd'hui, avec une grande utilisation dans le milieu universitaire international. Comme le mentionne Goldstein, les États-Unis passaient lentement du point où ils représentaient la totalité de l'Internet pour devenir le pivot de l'Internet mondial :

Nous étions connectés à NORDUNET, la dorsale des pays nordiques. Nous avions une connexion avec le Royaume-Uni et, grâce à une entente avec nos organisations sœurs aux Etats-Unis - je crois que c'était au début des années 80 - nous avons commencé à avoir des connexions avec l'Allemagne et d'autres endroits. Au début des années 90, nous avons travaillé avec un consortium appelé PACCOM et avons partagé des connexions avec le Japon et l'Australie. Le Canada a pu partager toutes ses connexions internationales. En fait, le trafic externe du Canada, extérieur à l'Amérique du Nord, était en grande partie acheminé par le réseau NSFnet.

L'utilisation de NSFnet comme pivot mondial pour CA\*net a constitué un important avantage pour le groupe du réseau CA\*net et le réseautage au Canada en général. Toutefois, les responsables du gouvernement auraient pu être décontenancés s'ils s'étaient aperçus que ce lien ne respectait pas le monopole sur les télécommunications internationales détenu par Téléglobe Canada. Voilà un autre exemple du chambardement amené par l'Internet dans le milieu des communications.

## L'INAUGURATION

En août 1990, Eugene Siciunas annonçait au conseil d'administration de CA\*net que le réseau était mis en œuvre et que tous les nœuds provinciaux étaient connectés. Pour une fois, l'échéancier était légèrement devancé. Ce n'est que quelques mois plus tard que le réseau était officiellement inauguré lors d'une cérémonie tenue à l'Université de Toronto en octobre.

Jackson était le maître de cérémonie alors que William Winegard avait été « invité à appuyer de son doigt ministériel », comme l'a mentionné Jackson dans son allocution d'ouverture, sur le bouton qui « coupera officiellement le ruban » et inaugurera le réseau. Le réseau était déjà exploité depuis un certain temps, mais Zachariassen, qui dirigeait la cérémonie des coulisses, a eu recours à son ingéniosité technique pour créer un petit effet dramatique pour l'occasion.

Plutôt que de mettre le réseau entier hors fonction pour ensuite le remettre en service, ce que le SIUT considérait irresponsable, Zachariassen a eu l'idée de simplement éteindre le matériel de contrôle. Lorsque William Winegard a appuyé sur le bouton, le matériel de contrôle a été remis en fonction, ce qui a simulé la mise sous tension du réseau. La foule réunie a pu regarder les nœuds des provinces se connecter, alors que les données étaient acheminées d'un bout à l'autre du pays.

Après l'inauguration, Jackson a effectué quelques démonstrations de la portée et des capacités du réseau. Le groupe MERIT a été contacté et, pendant que l'assistance observait le tout sur un écran, un message a été envoyé à une représentante du groupe MERIT qui participait à la cérémonie. Il s'agissait

d'un message urgent et la représentante du groupe a rapidement téléphoné à son bureau. Lors d'une autre démonstration, une personne jointe au Japon a pris des nouvelles de son personnage littéraire préféré, Anne…La Maison aux pignons verts, intervention qui a fourni une occasion inespérée de faire des relations publiques.

## PETIT TRAIN IRA LOIN

Une fois que le réseau était prêt sur le plan technique et mis en exploitation, il fallait faire en sorte que le centre des opérations et le centre d'information du réseau CA\*net soient mis en fonction.

La principale tâche du centre des opérations consistait à surveiller les activités du réseau, à faire de l'entretien, à mettre en œuvre les mises à jour et à faire du dépannage lorsque survenaient des problèmes. Un des premiers bogues à régler était que le réseau réacheminait le trafic si rapidement pour éviter les lignes en panne qu'on ne pouvait même pas détecter qu'il y avait une ligne défaillante. Voici ce qu'Eugene Siciunas raconte :

Une fois les liens créés pour fermer le réseau, notre processus de surveillance a été bousillé, car le protocole SNMP envoyait une interrogation à un routeur qui affichait une fenêtre dans laquelle on devait avoir une réponse. Si la réponse n'arrivait pas dans un temps opportun, on se disait : « Ah merde, il y a quelque chose qui cloche. Il y a une panne ». Étrangement, lorsqu'on a fermé les boucles, si un lien était en panne, le fichu routeur envoyait le paquet dans l'autre sens et on recevait quand même une réponse en temps opportun, pensant ainsi que tout allait bien. Nous avons dû réduire la fenêtre de façon à forcer la réponse à emprunter un trajet précis. Il nous a fallu une semaine ou deux pour résoudre le problème…

Eugene Siciunas se souvient d'un autre cas de « bourrage » sur le plan de la supervision du réseau causé par le fait que la plupart des lignes du réseau CA\*net étaient louées de la société CN/CP dont les lignes téléphoniques se trouvaient le long de ses voies ferrées :

Nous avons ainsi été mis au courant des déraillements avant tout le monde, à part les passagers des trains. Lorsqu'un train sortait des rails, la ligne était coupée et notre réseau tombait en panne. Nous entendions par la suite au bulletin de nouvelles qu'un train avait déraillé et nous nous disions : « Voilà qui explique la panne ».

Ironiquement, la mise en place de la redondance, pour laquelle le conseil d'administration du réseau avait travaillé si fort sur papier, est devenue discutable en pratique. Ce qui paraissait être sur la carte du réseau une imposante boucle représentant la ligne principale et la ligne secondaire à sécurité intégrée n'était en certains endroits que deux lignes parallèles à une distance de

quelques pieds ou même de quelques pouces. Par conséquent, lorsqu'un train sortait des rails, il coupait les deux lignes, éliminant ainsi la redondance sur laquelle on misait tant.

Le centre d'information du réseau servait d'intermédiaire entre le centre des opérations et les membres du réseau. On y produisait de volumineux rapports, des tableaux et des matrices qui dépeignaient en détail le fonctionnement du réseau. Par exemple, on avait besoin des données sur l'utilisation pour déterminer la formule de calcul des coûts. La population des provinces devait servir à déterminer la moitié des coûts totaux de chaque membre jusqu'à ce que les données sur l'utilisation soient disponibles. Ainsi, les responsables du SIUT et du centre d'information ont soigneusement surveillé le trafic et ont fait le suivi de plusieurs façons (origine et destination, protocole d'application, par bits et par paquets) afin de calculer les coûts.

Warren Jackson raconte que ce service faisait la fierté du SIUT :

Bob Chambers et Eugene exploitaient le plus professionnellement du monde un réseau, ce qu'ils font toujours d'ailleurs. Les membres du personnel de l'Université de Toronto étaient vraiment, mais vraiment bons, sensationnels… De nombreux prix ont été remis au réseau ONet pour le service à la clientèle et le professionnalisme… Lorsqu'ils exploitaient le réseau CA\*net, les choses étaient tout aussi bien faites.

*6*

## DU R É SEAU CA\*NET À L ' INTERNET

AU FOND, NOUS AVONS PRIS TROIS BONNES DÉCISIONS. NOUS SOMMES ENTRÉS DANS LA COURSE AU BON MOMENT. NOUS AVONS BIEN PRIS SOIN DU PROJET MAL-GRÉ LE GOUVERNEMENT. ET NOUS AVONS QUITTÉ LE BATEAU AU BON MOMENT.

*– GERRY MILLER, , INSTITUT CA\*NET*

Entre 1990 et 1993, les directeurs du réseau CA\*net, ainsi que les exploitants à l'Université de Toronto et dans les provinces, se sont efforcés d'établir les fondements d'un réseau de production stable et autonome. Au centre des opérations de l'Université de Toronto, il fallait donc superviser l'installation des lignes de télécommunication restantes, déboguer le réseau lorsque nécessaire et trouver les meilleurs moyens de mesurer les activités du réseau et d'établir des rapports au besoin. Du côté des bureaux centraux des réseaux provinciaux, la situation était semblable, mais l'approche adoptée était légèrement plus entrepreneuriale.

## DÉFIS… ET TRIOMPHES

La puissance brute qu'offrait le réseau CA\*net pour la communication et l'information attirait de nouveaux utilisateurs à un rythme rapide. En juin 1991, le réseau ONet fournissait un accès à l'Internet, par l'entremise du CA\*net, à plus de 40 organismes. Un an plus tard, ce nombre avait presque doublé. Entre 1991 et 1993, le trafic de données dans la dorsale de CA\*net a plus que doublé chaque année, passant d'environ 20 gigaoctets (20 milliards d'octets) par semaine à plus de 180 gigaoctets par semaine.

Néanmoins, le succès ultime du réseau CA\*net reposait sur l'acquisition d'un nombre suffisant d'utilisateurs finals pour supporter les coûts de construction et d'entretien d'une dorsale nationale et de réseaux provinciaux. En 1991, il ne suffisait pas de déclarer le réseau ouvert et d'offrir des tarifs concurrentiels

pour se bâtir une clientèle intéressée aux services Internet. D'abord, il n'existait rien de comparable à concurrencer! De plus, le CA\*net et les réseaux provinciaux n'avaient pas pour mandat de promouvoir l'utilisation à très grande échelle des réseaux, mais plutôt de desservir les milieux de la recherche et de l'éducation.

Il fallait constamment se soucier d'offrir une technologie à la fine pointe et à faibles coûts. En outre, on arrivait bientôt à la date limite de mars 1993, alors que la subvention du CNRC arriverait à expiration et que le réseau devait être autonome sur le plan financier.

## LES COÛTS ÉLEVÉS DE L'ACCÈS

Les réseaux provinciaux servaient de fournisseurs Internet de deuxième catégorie. Ils offraient un accès à des organismes qui à leur tour fournissaient un accès à des utilisateurs finals. L'acquisition d'une clientèle n'était pas tant une affaire de concurrence que d'éducation. Il a même fallu convaincre des groupes qui auraient dû normalement sauter sur l'occasion d'obtenir une connexion à l'Internet (ceux déjà branchés aux réseaux CDNnet ou NetNorth) de payer pour obtenir un service plus coûteux. Les organismes qui avaient déjà une connexion à l'Internet se sont plaints qu'il était beaucoup trop compliqué de trouver les ressources que le réseau devait offrir et d'en tirer profit.

Au Canada, les établissements qui se sont connectés au CA\*net par l'entremise des réseaux provinciaux payaient entre 15 000 \$ et 50 000 \$ pour un accès Internet. Les réseaux provinciaux versaient quant à eux entre 70 000 \$ (PEInet) et 250 000 \$ (ONet) pour avoir accès à la dorsale « à grande vitesse » (principalement à 56 kbits/s) et il en coûtait environ 1,2 million de dollars par année pour l'exploiter. De leur côté, les réseaux régionaux américains profitaient d'au moins une connexion T1 (1,5 mbits/s) depuis des années par l'entremise du réseau NSFnet, ainsi que d'autres formes de soutien public. Les coûts plus élevés des bandes passantes et l'absence de financement direct faisaient en sorte que les utilisateurs canadiens devaient se contenter de connexions beaucoup plus lentes à l'Internet.

Comme l'écrivait Andy Bjerring, trésorier de CA\*net, au conseil en 1992 :

La solution « magique » (selon laquelle il suffit de construire un réseau pour que les applications apparaissent d'elles-mêmes) n'a pas encore eu les effets escomptés au Canada, principalement parce que nos réseaux de recherche doivent payer des frais pour des lignes de communication qui sont de sept à dix fois plus élevés qu'aux États-Unis. Par conséquent, nous avons les moyens de nous offrir une capacité de réseau seulement équivalente à celle des utilisateurs du NSFnet en 1986.

## DE NOUVEAUX OUTILS POUR DE NOUVEAUX RÉSEAUX

Un certain nombre d'applications novatrices créées au début des années 90 ont rendu les ressources Internet plus accessibles et utiles, particulièrement pour les nouveaux venus. En 1990, l'Internet était comme une bibliothèque gigantesque comptant des milliers et des milliers de documents sans fichier catalogue. Pour la plupart, les habitués de l'Internet des années 80 savaient quelles ressources ils recherchaient et comment les trouver. Il était possible, pour eux, de se tenir à jour sur le contenu du réseau. Si vous ne saviez pas où se trouvait une ressource, vous n'aviez qu'à demander à un collègue ou à faire une demande à un groupe de discussion ou à un autre groupe du réseau. Par contre, malgré les grands progrès des responsables de CA\*net pour rendre le réseau plus accessible, les néophytes en ligne pour la première fois n'avaient aucune idée par où commencer.

Cependant, dès 1990, même les utilisateurs expérimentés trouvaient qu'il devenait impossible de se tenir au courant des ressources du réseau. Cette même année, deux diplômés de l'Université McGill, Peter Deutsch et Alan Emtage, ont mis au point une application logicielle appelée Archie dans le cadre de leurs travaux d'études supérieures. Archie (un dérivé de archiveur) cherchait automatiquement les sites utilisant le protocole de transfert de fichier (FTP) dans l'Internet et interclassait les noms des fichiers disponibles dans son propre fichier d'archives. Les utilisateurs pouvaient entrer en communication avec un serveur d'Archie hébergé à l'Université McGill et chercher des expressions ou des mots clés dans la base de données. Les réponses pertinentes faisaient apparaître des noms de fichiers et de sites FTP à partir desquels l'utilisateur pouvait télécharger des fichiers. En résumé, Archie représentait une version rudimentaire d'un moteur de recherche Internet.

Archie a contribué à combler l'immense lacune sur le plan des ressources pour la recherche et la navigation dans l'Internet. Il a remporté un succès sans précédent. Dans des circonstances normales, le Canada est un pays importateur net de données : nous téléchargeons près de neuf fois plus de données provenant d'ordinateurs situés à l'extérieur du Canada que d'ordinateurs situés à l'intérieur de nos frontières. Toutefois, grâce à Archie le réseau IP du Québec (le RISQ) a été le premier, et probablement le seul, réseau provincial à devenir un exportateur net de données, même pour une courte période. Peu après sa mise en œuvre, Archie a été mis en place sur des dizaines de serveurs partout dans le monde, réduisant ainsi les pressions exercées sur le serveur de l'Université McGill.

Cette même année, Peter Scott et Earl Fogel, de l'Université de la Saskatchewan, ont inventé une autre application populaire et innovatrice connue sous le

nom de Hytelnet. Ce nom fait référence à sa structure d'hyperliens et à l'archivage de sites Telnet (Telnet, une des premières applications réseau, permet aux utilisateurs d'entrer en communication à distance avec un autre ordinateur). Hytelnet intégrait de l'hypertexte pour permettre aux utilisateurs de passer directement d'un lien fourni par les archives consultables de Hytelnet à une ressource d'un réseau. Conviviale, l'application compilait et rendait accessibles des centaines de sites Telnet au Canada et dans le monde, y compris des fichiers de bibliothèques, de réseaux informatiques communautaires et de systèmes informatiques universitaires.

Par la suite, un outil de stockage et de recherche est apparu et, bien qu'il ne s'agissait techniquement que d'une autre application de haut niveau, cet outil est devenu plus tard synonyme de l'Internet – le World Wide Web (WWW). Développé à partir d'une proposition originale publiée en 1989 par Tim Berners-Lee du CERN, le Laboratoire européen pour la physique des particules à Genève, le protocole WWW (HTTP) utilisait des liens hypertextes et hypermédias intégrés dans des documents formatés pour le Web, peu importe leur emplacement. Le Web fournissait aux créateurs et aux chercheurs l'outil le plus flexible jamais créé pour produire et chercher du contenu même si, contrairement aux fureteurs d'aujourd'hui, le programme n'était à l'origine qu'une simple application textuelle. Dès 1991, des fichiers formatés pour le Web circulaient dans l'Internet, même s'il ne représentait alors qu'un des nombreux outils de recherche et de navigation en ligne, notamment Gopher, Veronica, Jughead, WAIS, Listserv et bien d'autres.

Malgré les percées, l'Internet est demeuré une base de données textuelles souvent lourde. Toutefois, en 1993, un nouveau logiciel allait transformer le Web, et par la suite l'Internet en entier. Mosaic était un fureteur perfectionné qui rendait les données du Web beaucoup plus accessibles. Un grand nombre des vétérans de l'Internet ont dit que l'utilisation de Mosaic les avait laissés bouche bée. Dans un sens, Mosaic a fait pour l'Internet ce que l'interface graphique utilisateur (GUI) ferait plus tard pour les ordinateurs personnels; le remplacement des commandes textuelles par des icônes, des menus déroulants et des fonctions semblables.

Créé par Marc Andreessen, alors un jeune diplômé du National Center for Supercomputing Applications, Mosaic tirait sa force de la fenêtre graphique relativement conviviale qui s'affichait sur le Web encore nouveau. Les fureteurs pour le Web avaient pour la plupart été alphanumériques jusqu'à ce jour et ne pouvaient pas profiter des possibilités multimédias du Web. Mosaic ouvrait de nouvelles avenues dans le contenu de l'Internet.

Gerry Miller, président du réseau CA\*net à l'époque, se souvient de sa première expérience avec Mosaic, qui s'est déroulée dans des circonstances plutôt spéciales :

Nous visitions les bureaux centraux de la National Science Foundation… et on nous a demandé si nous voulions voir quelque chose d'ingénieux du nom de Mosaic. J'ai répondu bien sûr. J'en avais entendu parler, mais je ne l'avais jamais vu… Nous sommes allés sur un site européen et avons regardé des images. C'était extraordinaire à l'époque de voir toutes ces images apparaître lentement.

Le plus drôle était qu'il y avait un jeune homme sous la table en train de tirer des fils. C'était Marc Andreessen, le gars qui a créé Mosaic. Je n'ai su que plus tard qui il était. À ce moment, ce n'était qu'un jeune homme blond et grassouillet qui, installé sous la table, nous expliquait le fonctionnement de tout ça.

## ON BRASSE DES AFFAIRES?

Un des défis particulièrement difficiles à relever dans les premières années du réseau CA\*net était de défendre son mandat. En plus de la vieille garde du milieu de la recherche-développment, la dorsale CA\*net faisait alors entrer des dizaines de milliers d'étudiants et d'employés des établissements d'enseignement dans le réseau mondial IP. Toutefois, les personnes à l'extérieur de ces milieux éprouvaient un ressentiment grandissant, bon nombre d'entre elles voulant avoir accès à l'Internet, mais à des fins qui ne correspondaient pas à la politique d'utilisation acceptable du réseau CA\*net et de ses réseaux membres.

### POLITIQUES D'UTILISATION ACCEPTABLE

Les fondateurs des réseaux ARPAnet, NSFnet et CA\*net considéraient au départ ces réseaux comme des outils de communication pour la recherche universitaire et gouvernementale dont la valeur serait mise en péril si l'accès était offert aux utilisateurs du secteur privé et au grand public. En tant que réseau fondé en partie par le gouvernement à des fins très précises, le NSFnet faisait l'objet d'une politique d'utilisation stricte qui déterminait qui pouvait avoir accès au réseau et qui ne le pouvait pas. En outre, toutes les activités commerciales y étaient interdites.

Comme les réseaux NSFnet et CA\*net étaient alors interconnectés à divers points, on s'était engagé à respecter les politiques d'utilisation respectives autant que possible. Toutefois, dans les faits, comme la connexion non officielle de Usenet au réseau ARPAnet l'avait montré dix ans plus tôt, il était extrêmement difficile de veiller au respect des politiques d'utilisation. Ainsi, les gestionnaires de réseau ont dû fermer les yeux sur de nombreuses infractions.

Au Canada, comme les utilisateurs ne se connectaient pas directement au réseau CA\*net, les politiques d'utilisation étaient en grande partie mises en application par les réseaux régionaux et provinciaux qui avaient des politiques très divergeantes. Par exemple, le réseau provincial de la Nouvelle-Écosse (NSTN) a emprunté une voie assez différente de ses collègues du CA\*net : une exploitation commerciale à but lucratif.

En 1989, Software Kinetics avait remporté un contrat pour mettre sur pied et exploiter le réseau NSTN en grande partie en raison de son expérience avec le réseau DREnet. Mike Martineau, déjà un vétéran dans cette nouvelle industrie, était chargé de superviser les activités de Software Kinetics. Au cours des deux premières années d'exploitation du réseau NSTN, Mike Martineau a lentement accru son bassin d'utilisateurs universitaires et gouvernementaux pour y accepter des entreprises en recherche-développement :

Il n'y avait pas de concurrence à ce moment. Nous étions en train de mettre en place l'Internet en Nouvelle-Écosse. Nous étions les seuls à l'offrir, il ne s'agissait donc pas d'inciter les gens à acheter le produit de nous plutôt que d'un concurrent. Nous vendions la valeur de l'Internet en soi. C'était une activité d'évangélisation.

Martineau n'a pas hésité à dire ce qu'il pensait de la politique d'ouverture aux activités commerciales du réseau NSTN :

Dans la communauté du réseau CA\*net, on lançait à la blague : « Quelle est la politique d'utilisation de NSTN? Eh bien, si vous pouvez embuer un miroir et signer un chèque, vous pouvez devenir un client! » J'avais alors l'habitude de dire : « Si le chèque est bon, je me moque de savoir si vous pouvez embuer un miroir! »

Blague à part, les divergences entre les politiques d'utilisation des réseaux provinciaux ont causé régulièrement des tensions durant les réunions du conseil d'administration de CA\*net en raison des contradictions avec les politiques d'utilisation acceptable des réseaux à l'extérieur du Canada. Warren Jackson, le responsable de centre des opérations de CA\*net, était très conscient du fait qu'une grande partie du trafic commercial du réseau NSTN des premières années allait à l'encontre de la politique d'utilisation du réseau NSFnet de l'époque. Le problème était d'autant plus délicat que le réseau NSFnet partageait les frais des connexions nord-sud.

Mike Martineau se rappelle que Jackson et lui ont eu plusieurs prises de bec sur ces questions pour lesquelles il n'y avait à peu près pas de solutions, vu la nature de la technologie et les divergences de politiques des différents territoires. Toutefois, avec du recul, il est clair que l'esprit d'entreprise de Martineau

n'était qu'un présage de la vague de fond qui s'abattrait sur l'Internet dès 1992-1993, soit la commercialisation.

## UUNET ET ALTERNET

Pour les particuliers et les organismes à qui l'accès aux réseaux provinciaux était refusé, la seule option à leur disposition restait les réseaux comparativement plus lents et limités, tels que le réseau Usenet qui fonctionnait par connexions commutées entre des nœuds en utilisant des lignes téléphoniques régulières. Ces réseaux, qui comprenaient aussi des services commerciaux en ligne comme CompuServe et America Online, offraient un nombre croissant de services de passerelle, comme le courriel par Internet.

Toutefois, les fournisseurs Internet qui cherchaient à revendre l'accès à un réseau provincial et, par extension, à la dorsale de CA\*net, étaient refusés. Richard Sexton, qui venait du milieu beaucoup plus libéral de UUCP/Usenet, se souvient avoir été particulièrement frustré par les membres de l'équipe de ONet, car leur philosophie axée sur l'absence de profit faisait en sorte que sa meilleure chance pour avoir accès à l'Internet au Canada lui était refusée :

CA\*net a toujours été une curiosité. Le réseau était un peu considéré comme un paria, car on n'acceptait de vendre qu'à des réseaux provinciaux. Ces réseaux provinciaux vendaient ensuite à des établissements de recherchedéveloppement. Il y avait presque de la haine à l'égard de ONet et de CA\*net parce que la revente en aval de la chaîne n'était pas permise.

CA\*net et les membres provinciaux ne sont pas demeurés longtemps seuls sur la scène. Le premier service sérieux de fournisseur Internet qui desservait des entreprises canadiennes, UUNET Canada (pour UNIX-to-UNIX Network), a été fondé en 1991 dans le sillage de CA\*net par Rayan Zachariassen. À ses débuts, Zachariassen était un étudiant en informatique à l'Université de Toronto qui trouvait que le défi présenté par les réseaux informatiques internes de l'établissement étaient plus intéressant que ses propres travaux universitaires. Avec Bob Chambers, Dennis Fergusson, Glen Macintosh et d'autres, il a œuvré dans les coulisses à l'Université de Toronto pour se pencher sur la conception et la mise en œuvre du réseau CA\*net et de son centre des opérations.

Toutefois, Zachariassen ne voulait pas se contenter de simplement entretenir un réseau existant. Il savait que l'Internet allait jouer un rôle important dans l'infrastructure du monde des affaires et que ses employeurs de l'époque ne le desserviraient pas convenablement, sinon pas du tout. Sautant sur l'occasion, Zachariassen a commencé à offrir des services Internet sous le nom de UUNET Canada. Le fournisseur américain UUNET Technologies détenait

20 % des parts de l'entreprise. UUNET Technologies avait été fondé en 1987 et a été le premier fournisseur commercial de liaisons UUCP avec le réseau Usenet. Depuis, il est devenu l'un des premiers fournisseurs Internet commerciaux, ayant construit son propre réseau appelé AlterNet. UUNET Canada a accédé aux États-Unis par l'entremise du réseau AlterNet et a rapidement construit ses propres installations de réseau, connues sous le nom de AlterNet Canada.

UUNET Canada a été l'un des premiers concurrents qui utilisait ses propres infrastructures de communication de CA\*net malgré le fait que les deux réseaux avaient des mandats assez différents, mais il n'a certainement pas été le dernier. De nouveaux concurrents, comme fONOROLA, sont vite entrés en scène et les pressions commerciales ont amené de nouvelles difficultés à surmonter pour le jeune réseau national.

## CANARIE SE POINTE À L'HORIZON

Du côté du gouvernement, Industrie, Sciences et Technologie Canada (ISTC) continuait de représenter officiellement les intérêts commerciaux dans le réseau Internet en pleine croissance exponentielle. Alors que CA\*net utilisait sa subvention du CNRC pour mettre en place un réseau de production fondé sur le protocole IP, ISTC poursuivait son objectif beaucoup plus ambitieux d'en arriver à l' « autoroute de l'information », une expression de plus en plus utilisée par les décideurs, les journalistes, les télécommunicateurs et les responsables des entreprises de câblodistribution.

Les résultats de l'étude de faisabilité menée par ISTC concernant le soutien gouvernemental pour le projet étaient encourageants. Au printemps 1990, le gouvernement a autorisé Digby Williams à commencer la planification du réseau d'essai d'ISTC à une condition : il fallait que le milieu du réseautage universitaire canadien appuie le projet. En septembre, après une conférence à Deerhurst Lodge, en Ontario, à laquelle toutes les parties concernées ont participé, Williams a reçu l'approbation mais a dû faire face à de la réticence.

Peu après, Williams quittait ISTC et le projet du réseau d'essai a été mis de côté jusqu'en janvier 1991, alors que Jocelyn Mallett a été nommée à la tête de la Direction générale de l'industrie des technologies de l'information d'ISTC, où Williams avait travaillé, et a fait avancer le projet jusqu'à l'étape suivante. Après avoir demandé conseil aux représentants de CA\*net, elle a organisé sa propre conférence en avril de la même année pour élaborer un plan d'affaires qui assurerait le financement gouvernemental du projet de réseau d'essai à haute vitesse.

Les groupes de travail formés lors de la conférence d'avril 1991 ont présenté leurs propositions en janvier 1992, et le plan d'affaires pour ce qui allait être appelé CANARIE ou « Réseau canadien pour l'avancement de la recherche, de l'industrie et de l'enseignement » commençait à prendre forme. Le projet devait se dérouler en trois phases et compter plusieurs éléments de programme. En ce qui concerne le réseau, la phase 1 devait débuter en 1993, en augmentant la puissance de CA\*net grâce à des lignes T1 (1,5 mbit/s) ou à une capacité supérieure dans tout le Canada. Une autre mise à niveau à la capacité T3 (45 mbits/s) devait avoir lieu pour décembre 1995. Un réseau national d'essai distinct d'une vitesse de 155 mbits/s devait aussi être créé grâce à la technologie MTA, soit le mode de transmission asynchrone (au milieu des années 90, le mode de transmission asynchrone était considéré comme un protocole rapide et hautement évolutif pouvant prendre en charge la transmission de données, de la voix et de la vidéo en utilisant des « cellules de mémoire » de taille fixe; il s'agissait en partie de la réponse du monde des télécommunications à la vision sous-jacente à l'Internet). Enfin, durant la phase 3, ou vers la fin de la décennie, une fois que l'autoroute de l'information tant vantée avait pris la forme d'un réseau de production passé à une puissance supérieure, le gouvernement s'est retiré du projet.

## PLUS QU'UNE MISE À NIVEAU

La mise à niveau proposée pour le réseau CA\*net était sans aucun doute attrayante. Bien que les réseaux provinciaux avaient suffisamment de clients pour se maintenir à flot, la bande passante de la dorsale nationale était passée bien en deçà de la norme. La moitié des liens du réseau étaient restés à 56 kbits/s et bon nombre d'entre eux étaient gravement congestionnés. Par contre, les coûts pour passer à la puissance T1 ne pouvaient pas être assumés avec le financement du CNRC, qui devait prendre fin en 1993, ni par les droits versés par les réseaux provinciaux.

Toutefois, le plan du projet CANARIE ne portait que sur la mise à niveau de l'infrastructure de CA\*net et n'était d'aucune aide pour les autres problèmes auxquels faisait face le conseil du réseau CA\*net. D'abord, le mandat de CA\*net de desservir le public dans l'ensemble du pays et sa structure de partage des coûts devenaient problématiques. Au fur et à mesure que les fournisseurs Internet se lançaient en affaires, particulièrement dans les villes où la demande pour un accès Internet était la plus forte, le réseau CA\*net était confronté à la possibilité que des réseaux régionaux se fassent offrir de meilleures ressources, à moindre coût. Si le CA\*net n'obtenait pas une subvention pour conserver la dorsale est-ouest une fois le financement du CNRC terminé, bon nombre des réseaux provinciaux profiteraient vraisemblablement des connexions nord-sud de la dorsale américaine, NSFnet.

Il est aisé de partager les coûts et de servir l'intérêt public lorsque le fournisseur de service détient un monopole réglementé, comme cela a été le cas pendant des dizaines d'années pour les compagnies de téléphone. CA\*net était toutefois loin de posséder un monopole : il s'agissait d'un réseau subventionné par le gouvernement, ayant un mandat restreint et pour lequel le financement tirait à sa fin. Au printemps 1992, en l'absence de tout mécène à l'horizon, une subvention offerte dans le cadre du projet CANARIE semblait être le seul espoir.

Malheureusement, il fallait encore obtenir un financement pour le projet CANARIE et ISTC attendait toujours l'appui des provinces avant de s'engager à verser des fonds. Jocelyn Mallett a travaillé d'arrache-pied tout l'été, faisant la tournée des provinces avec la proposition, mais la courbe était apparemment trop abrupte. Elle sortait de la moitié des réunions avec l'impression d'avoir été incomprise. Pendant ce temps, le projet avait attiré l'attention des deux réseaux téléphoniques nationaux du Canada : le consortium Stentor regroupant des compagnies de téléphone et dirigé par Bell et le nouveau venu, Unitel (anciennement CN/CP Telecommunications et ensuite AT&T Canada).

## LES COMPAGNIES DE TÉLÉPHONE FIN PRÊTES

Les responsables d'ISTC tenaient au réseau CA\*net et appréciaient l'expérience de son conseil et des réseaux régionaux. Néanmoins, ils ne considéraient pas le groupe CA\*net Networking Inc., l'entité légale sans but lucratif et subventionnée par le gouvernement fédéral, comme le groupe adéquat pour amener le réseautage, particulièrement l'Internet, dans l'arène commerciale, particulièrement alors que le secteur privé commençait à se montrer intéressé à exploiter de tels réseaux.

Le groupe CA\*net était, dans une large mesure, d'accord avec cette vision. Le réseau CA\*net n'avait pas été conçu comme une entreprise commerciale. Il s'agissait tout simplement de la manière la plus rapide de mettre sur pied le réseau nécessaire pour soutenir les activités de recherche et de communications et, de plus, il s'agissait de la seule approche canadienne. Néanmoins, les membres du groupe étaient aussi conscients qu'ils possédaient toujours les connaissances et l'expérience relativement aux réseaux utilisant le protocole IP, tout comme les membres des communautés universitaires et de la recherchedéveloppement qu'ils desservaient, ce qui faisait grandement défaut au secteur privé. Ils étaient loin d'être prêts à abandonner leurs importants travaux.

Une des principales raisons ayant amené les universitaires à mettre sur pied le réseau CA\*net était que les compagnies de téléphone n'avaient apparemment pas le désir ni la capacité de le faire elles-mêmes. Par contre, ces compagnies observaient de près le réseau CA\*net pour plusieurs raisons.

Premièrement, le gouvernement suscitait beaucoup d'intérêt en raison de son appui direct et indirect au développement de la technologie de commutation par paquets à haute vitesse. Des experts étrangers voyaient cette technologie comme un moyen essentiel de demeurer un pays concurrentiel dans ce qui devenait l'« économie informationnelle ». Le gouvernement considérait qu'il devait encourager l'industrie, dans ce secteur comme ailleurs, à courir les risques financiers nécessaires pour relever les défis que présentait le nouvel ordre économique.

Deuxièmement, une grande partie des discussions au sujet de la commutation par paquets ne portait pas simplement sur son rôle dans le réseautage, mais aussi sur son rôle dans le développement de ce qui a été plus tard appelé la « convergence ».

Traditionnellement, les réseaux de communication avaient été optimisés pour un service, notamment les réseaux téléphoniques pour la communication vocale, et les réseaux de câblodistribution pour les services de télédiffusion. L'Internet était radicalement différent. Il s'agissait d'une plate-forme polyvalente non intelligente conçue pour transmettre des paquets de données de tout genre à une destination finale le plus rapidement possible. Avec une plate-forme assez rapide, l'Internet pouvait en théorie offrir des services téléphoniques aussi bien que des services de télévision, ou toute autre information qui pouvait être numérisée et transmise par câble. Cette possibilité avait attiré l'attention des compagnies de téléphone, peu importe si les réseaux de commutation par paquets étaient appréciés ou compris, car elle incarnait à la fois des occasions (de nouveaux services à vendre) et des risques (de nouveaux services, y compris les services téléphoniques traditionnels, vendus par leurs concurrents).

Troisièmement, la vente de l'accès à l'Internet, que ce soit à des utilisateurs individuels, à des entreprises ou à d'autres fournisseurs Internet, promettait de devenir profitable en soi. Si quelqu'un devait faire de l'argent en vendant de nouveaux services par l'entremise de réseaux exploités par les compagnies de téléphone, ça devait être ces compagnies mêmes (tel était leur raisonnement). En résumé, les compagnies de téléphone pensaient enfin entrer dans le domaine de la transmission de données à commutation par paquets.

Pendant ce temps, les entraves au financement n'avaient toujours pas été résolues du côté d'ISTC. Ayant épuisé les possibilités à l'échelle des provinces, Mallett s'est tournée vers une nouvelle approche : si elle pouvait obtenir le soutien des deux principaux réseaux téléphoniques du Canada, cet appui de l'industrie serait suffisant pour remplacer les acquisitions exigées des provinces. Elle a en effet réussi à amener les grands rivaux qu'étaient Unitel et

Stentor à signer un endossement commun (sur un document à en-tête commune conçue spécialement pour cette occasion unique). Cet engagement a finalement permis de rompre l'embâcle financière.

En décembre 1992, il était devenu évident que le gouvernement fédéral se préparait à engager 26 millions de dollars dans le démarrage du projet CANARIE. Au début de 1993, CANARIE Inc. avait été constitué en société. Ses membres fondateurs comptaient des universités et de nombreux intervenants des principales compagnies canadiennes de télécommunications et de haute technologie. Dès le mois de juin, l'entente officielle entre CANARIE Inc. et le gouvernement fédéral était signée et on pouvait procéder aux augmentations tant attendues des bandes passantes du réseau CA\*net (on avait affecté un budget de 5 millions de dollars). Le mandat de CANARIE incluait en outre la mise sur pied d'un réseau expérimental à haute vitesse afin de mettre à l'essai les applications et les technologies de réseautage de la prochaine génération qui pourraient ensuite être intégrées à l'infrastructure évolutive de CA\*net.

Conformément à ses propres règlements, la moitié du conseil du projet CANARIE devait représenter des établissements comme les universités et d'autres organismes à but non lucratif. Lors de l'assemblée générale annuelle qui a eu lieu en juin, les membres du projet CANARIE ont élu plusieurs membres du conseil de CA\*net pour siéger au nouveau conseil du projet CANARIE, notamment Andy Bjerring, David Macneil, Jack Leigh et le nouveau président de CA\*net Networking Inc., Ken Fockler.

### LA DESTINÉE DE FOCKLER

Au cours de l'été 1992, il est devenu évident que la gestion du réseau CA\*net était une tâche beaucoup trop exigeante pour son conseil, tous les membres ayant un emploi régulier. L'incertitude planait non seulement quant à la question de la survie financière, mais aussi quant aux objectifs à long terme et à la définition du réseau. Est-ce que le conseil devait garder le réseau dans la voie étroite des subventions gouvernementales tout en maintenant les politiques d'utilisation provinciales qui excluaient les clients du secteur privé et les particuliers? Est-ce qu'il serait acceptable de prendre des clients de l'industrie (par exemple, des compagnies dont les activités principales touchaient la recherche-développement), mais pas les autres? Quel serait le rôle du réseau CA\*net en relation avec le projet CANARIE?

De plus, depuis que l'Université de Toronto avait laissé savoir clairement au conseil d'administration du CNRC que l'adoption de la norme OSI ne représentait tout simplement pas une possibilité réalisable à court terme, les membres de conseil avait eu très peu d'information sur les exigences liées à la norme OSI. En résumé, les membres du réseau CA\*net qui revendiquaient toujours un réseau autonome, public et utilisant le protocole IP avaient encore de l'espoir. Par contre, on s'entendait généralement pour dire que le réseau ne pouvait pas être financièrement indépendant dans sa forme actuelle et qu'il faudrait s'ajuster aux réalités commerciales changeantes de l'environnement de l'Internet.

Le réseau CA\*net avait besoin d'un organisateur à temps plein pour naviguer sur ces eaux troubles et superviser les transitions nécessaires; quelqu'un qui pouvait parler affaires avec les plus grands, mais qui pouvait aussi être à l'aise avec les membres du milieu universitaire et de la recherche. En outre, quelqu'un qui pouvait établir un rapprochement entre les intérêts commerciaux et non commerciaux présents dans le milieu de l'Internet. Un nom s'imposait immédiatement.

Bien qu'il n'avait pas directement participé au projet CA\*net, Ken Fockler était resté prêt du monde du réseautage, particulièrement par l'entremise des conférences Net auxquelles IBM contribuait toujours annuellement. Toutefois, dès 1991, l'industrie informatique dans laquelle IBM évoluait était très différente de celle que la compagnie avait contribué à mettre sur pied et qu'elle avait dominé pendant de si nombreuses années. Ironiquement, les réseaux informatiques, comme ceux qu'IBM avait soutenus, représentaient l'un des éléments perturbateurs qui entraînaient ces changements.

Le poste de Fockler au sein d'IBM avait été créé à l'époque où la signature d'importants contrats pour des processeurs centraux coûteux était à la base de l'industrie de l'informatique. Toutefois, le marché des ordinateurs centraux se faisait damner le pion par la production juste-à-temps axée sur le service qui éliminait les frais généraux superflus. La compagnie faisait donc l'objet d'une réorganisation massive. Fockler n'a pas oublié cette période difficile :

À la fin de 1991, IBM offrait un programme de retraite anticipée qui n'était pas tout à fait une offre alléchante : il fallait choisir entre partir ou se retrouver dans une usine quelque part!… Les responsables ont présenté une offre générale, une bonne offre. Mais c'était angoissant, car on avait travaillé pour IBM pendant si longtemps, avec aux poignets des menottes dorées, comme l'a si bien dit un collègue. On nous traitait bien en nous offrant des avantages sociaux, un bon salaire et d'autres avantages indirects, si bien que personne ne partait. Existait-il d'autre chose ailleurs? C'est ce que j'étais sur le point de découvrir.

Les vacances de Noël n'ont pas été très joyeuses pour Fockler et sa famille, mais il a résolu d'entreprendre la nouvelle année en tant que consultant indépendant. Bien qu'il a très vite eu du succès avec l'organisation d'un important projet pour Centraide, Fockler n'est pas resté « indépendant » pendant très longtemps.

Allant de l'avant dans la recherche d'un directeur général à temps plein, les membres de l'équipe de direction de l'époque du conseil de CA\*net, soit Gerry Miller, Andy Bjerring et David Macneil (les trois Destinées, comme les a surnommés Fockler) composait le comité de sélection. Macneil a fait paraître une annonce pour le poste et, en septembre 1992, Fockler recevait un appel d'un ancien collègue d'IBM au bureau du Nouveau-Brunswick. Macneil avait un message pour Fockler : jette un coup d'œil à l'offre d'emploi que fait paraître CA\*net dans le Globe and Mail – l'emploi lui allait comme un gant.

Fockler était tout d'abord incertain. Est-ce que Macneil voulait qu'il déménage au Nouveau-Brunswick? Même après avoir lu l'annonce et s'être rendu compte que le poste était à Toronto, il avait encore quelques doutes :

J'ai lu l'annonce et le texte était très technique. Je me suis dit que je n'étais pas si fort sur le plan technique. Tout ça c'est de la télécommunication. J'ai quand même appelé David et il m'a encouragé à poser m'a candidature.

Les quatre hommes se sont rencontrés à Toronto pour une entrevue. Il n'y avait que deux candidats en vue : un des candidats possédait un solide bagage technique et l'autre était Fockler, que Miller décrit comme suit : « Il était un brillant causeur et n'avait pas de problème avec l'administration ». Le groupe a décidé qu'il possédait déjà suffisamment d'expertise technique; il était temps de diversifier les forces. Fockler a été embauché. Avec du recul, Miller déclare : « C'est probablement la meilleure chose que nous ayons jamais faite ».

#### PROBLÈMES D'INTERCONNEXION

Lorsque les membres du comité de sélection ont embauché Fockler, il leur restait peu d'illusions quant à l'avenir de leur réseau. Le gouvernement et les principaux intervenants du secteur privé s'intéressaient de plus en plus aux réseaux de données comme un outil de recherche, mais aussi pour le développement économique et industriel qui servirait un groupe beaucoup plus important que le groupe ciblé jusqu'à ce point par CA\*net. Il leur semblait qu'éventuellement leur travail d'avant-garde devrait céder la place à ces intérêts plus puissants. Ils étaient toutefois aussi déterminés à s'assurer que la transition préserve leur patrimoine et améliore les atouts que devait offrir le réseau CA\*net. La mission de Fockler consistait à veiller à ce que tout le processus se déroule de la façon la plus harmonieuse et constructive possible. Une des questions les plus importantes que Fockler et les membres du conseil ont dû régler au début de 1993 était la question des interconnexions. CA\*net avait reçu des demandes de divers fournisseurs pour s'interconnecter, c'est-àdire accorder gratuitement l'accès mutuel aux infrastructures de chacun afin de partager le trafic. Dans les débuts de l'Internet, l'interconnexion entre les réseaux a joué un rôle crucial pour l'expansion et la consolidation du réseau

mondial des ordinateurs. Les interconnexions ont entraîné l'exploitation de réseaux plus robustes et efficaces, car le trafic des données bénéficiait d'un plus grand nombre d'options pour se rendre à sa destination finale; cela représentait un atout essentiel dans un réseau de commutation par paquets, puisque les paquets de données ne suivaient pas de routes prédéterminées.

Toutefois, l'équité de la politique de partage des coûts de CA\*net, qui visait à permettre un accès raisonnable dans tout le pays dans le cadre de son mandat de développement national, serait remise en question si CA\*net s'interconnectait avec d'autres réseaux. Pourtant, plus on attendait avant d'accepter d'ouvrir la porte aux interconnexions commerciales ou non commerciales, plus les utilisateurs finals de CA\*net, et même les réseaux provinciaux, risquaient de contourner le réseau, empruntant de longs détours par les réseaux américains, encourageant ainsi l'utilisation inefficace des installations canadiennes et américaines.

Comme nous l'avons déjà mentionné (voir la section portant sur Les politiques d'utilisation acceptable), on pouvait voir le microcosme de l'avenir en observant l'évolution du réseau provincial de la Nouvelle-Écosse. En 1992, le réseau NSTN a mis en place un service de connexion utilisant des lignes téléphoniques et des modems, comme celui que la très grande majorité des foyers utilisent toujours aujourd'hui pour se connecter à l'Internet. Il a fallu de la créativité sur le plan technique pour créer le service de connexion par modem, mais le réseau NSTN a pu réduire les droits d'accès de 400 \$ à 75 \$ par mois. Au cours des six mois suivants, les prix ont continué à chuter, soit d'environ 50 %. Le résultat n'a pas été surprenant : on a noté une augmentation considérable de l'utilisation de l'Internet, comme l'indique Martineau :

Est-ce que je peux isoler un événement en particulier? Non… lentement, vers 1993, les médias ont commencé à parler de nous, les gens ont entendu parler de ce que nous offrions et le vent a tourné. Les gens pouvaient nous appeler et nous demander le prix de l'accès à l'Internet. On nous posait encore des questions, mais à ce moment, c'était eux qui nous appelaient.

Le travail de pionnier des responsables du réseau NSTN a fait augmenter la pression sur CA\*net quant à la révision de sa politique d'utilisation, du moins en ce qui concernait les autres réseaux provinciaux, sa politique d'interconnexion et l'efficacité du réseau.

Le débat concernant l'interconnexion qui avait lieu avec des représentants de UUNET Canada était caractéristique de l'introspection menée par les responsables de CA\*net. Malgré son propre réseau en expansion (Alternet Canada) et une connexion au réseau AlterNet aux États-Unis, UUNET Canada était intéressée à s'interconnecter avec CA\*net, ce qui a été proposé au début de

1993. Toutefois, CA\*net avait déjà refusé une entente pour former un réseau d'interconnexion avec DREnet et la même réponse a été donnée à UUNET.

Les nombreux courriels publics échangés entre Andy Bjerring, au nom de CA\*net, et Tom Glinos ainsi que Sean Doran de UUNET relatent en partie les événements. D'abord Bjerring a expliqué que la réticence de CA\*net à s'interconnecter découlait davantage de la philosophie organisationnelle de CA\*net que de la compétence d'un quelconque partenaire :

Je pense que les coûts liés à la création et au maintien d'un « véritable » réseau national au Canada sont tels que tous ceux qui profiteraient de son existence devraient faire une contribution. CA\*net et les réseaux régionaux qui s'y connectent constituent le seul réseau de ce genre, à ma connaissance, ayant des points de présence dans des endroits où ni DREnet, ni UUNET n'ont l'intention d'investir.

À ce moment, Doran est entré dans le débat. À l'époque, Doran était l'ingénieur en chef du réseau UUNET Canada. Plus tard, il s'est retrouvé à la direction de la dorsale nationale IP de Sprint. Un expert en réseautage à la personnalité flamboyante et qui arborait une coupe mohawk d'un rose éclatant à l'époque où il travaillait chez Sprint, Doran contestait la déclaration de Bjerring à savoir que CA\*net était prêt à se rendre à des endroits qu'une entité commerciale ne voudrait pas desservir :

Vraiment? Nommez-moi cinq endroits. Nous sommes prêts à installer un point d'occupation partout au Canada si nous sommes capables d'y envoyer des bits. La seule différence repose du côté des tarifs. Nous croyons simplement que les gens dans les régions éloignées doivent payer leur part sans dépendre de subventions versées par des sites dans les plus grandes villes comme Toronto et Ottawa.

Bien que le modèle ONet/CA\*net fonctionne avec un réseau universitaire dans chaque province, ce modèle ne semble satisfaire ni l'industrie ni les petites entreprises en particulier. Chaque réseau répond aux besoins de ses membres et clients. Il n'y a pas UN modèle idéal.

Le débat sur l'interconnexion n'allait pas être résolu à court terme. La situation n'empêchait aucune des parties d'exploiter un réseau et il était évident que les deux parties avaient des problèmes de communication. Comme le souligne Bjerring, il y avait aussi des raisons financières pratiques derrière la réticence de CA\*net à s'interconnecter :

Nous devions bâtir un bassin d'utilisateurs dans le sud de l'Ontario afin de partager les coûts des liaisons longues distances jusqu'au nord. Il s'agissait d'une promesse faite lors de la fusion entre NetNorth central et ONet… Nous craignions que si nous ne gardions pas le sud ensemble, que si nous commencions à nous fragmenter, nous ne pourrions jamais respecter notre

engagement face au nord. Le marché n'aurait jamais fait cela… on ne peut pas débattre des mérites du marché, alors que le marché n'existe pas encore.

À la fin de l'échange avec Glinos et Doran, Bjerring a mentionné à Fockler, Miller et Macneil :

Comme vous pouvez le voir, j'ai livré un combat juste au nom de la vérité et de la justice, si ce n'est de la beauté. Le modèle des « interconnexions » semble représenter l'antithèse du modèle de « consortium » que nous tentons de mettre de l'avant.

Ce point s'est perdu dans les discussions avec UUNET. En fait, CA\*net se percevait comme un consortium de fournisseurs Internet qui partageaient les coûts et les responsabilités concernant la liaison des réseaux provinciaux. Ces liens constituaient une dorsale nationale, mais, du point de vue organisationnel de CA\*net, cette réalité était presque secondaire; les responsables ne percevaient pas le réseau CA\*net tout d'abord comme une dorsale et ensuite comme un consortium de fournisseurs Internet. Le succès de CA\*net était toujours lié au succès du consortium de réseaux provinciaux qui y étaient connectés. L'acceptation des interconnexions était donc incompatible avec le modèle de consortium de réseaux.

La question serait revue par le conseil de CA\*net, comme le serait l'auto-définition de CA\*net en ce qui concerne l'autorisation ou le refus des accès commerciaux. Pendant ce temps, les échanges avec Doran préoccupaient Bjerring :

Une des choses que déclare Sean est probablement assez vraie : l'absence d'interconnexion cause plus de préjudices à nos utilisateurs qu'aux leurs. Je ne sais pas comment résoudre ce paradoxe.

## QUI MÈNE LA BARQUE?

L'engagement à verser 5 millions de dollars prévu dans le plan du projet CANARIE en vue de l'expansion du réseau CA\*net semblait résoudre un important problème pour le conseil de CA\*net, bien que personne n'était certain du genre de relation qui prendrait place entre CA\*net et CANARIE. Le conseil de CA\*net, entité autonome et constituée en société, était propriétaire d'une infrastructure importante qu'il exploitait et il se préoccupait de l'avenir du réseau en ce qui concerne sa propriété et sa gestion. De ce point de vue, le conseil reconnaissait que, malgré la promesse des fonds très attendus, CA\*net devait examiner ses options.

Fockler a tenté d'interroger le président du nouveau conseil de CANARIE, Bill Hutchison de Ernst and Young, en ce qui concerne la relation entre les deux organismes. Bien qu'il ait obtenu des réponses, les inquiétudes du conseil de CA\*net n'ont pas été calmées.

Hutchison commençait sa lettre en soulignant que la création du réseau CA\*net était une contribution du milieu universitaire et de la recherche du Canada. Il poursuivait en disant que, pour un certain nombre de raisons, Industrie Canada (anciennement ISTC) considérait qu'il était pratique de mettre l'accent sur un seul réseau et un seul organisme – CANARIE Inc. – plutôt que d'essayer d'entretenir une relation distincte avec le réseau CA\*net. Il soulignait en outre que CANARIE représentait un projet commun et que son conseil d'administration ne voulait pas remplacer le savoir et l'expérience du groupe CA\*net. Hutchison invitait les membres de CA\*net à participer à la direction du projet CANARIE et à faire grandir le milieu du réseautage qu'ils avaient développé.

La lettre ne répondait pas à la principale préoccupation de Fockler : quelles étaient les intentions de CANARIE en ce qui concerne la propriété et l'exploitation du réseau CA\*net? Le fait que CANARIE était la source désignée de financement gouvernemental pour l'expansion du réseau CA\*net ne révélait pas qui devait contrôler le réseau et son évolution. Après tout, comme Fockler l'a mentionné plus tard au conseil de CANARIE, ce projet finançait aussi le développement du réseau d'essai en collaboration avec les compagnies de téléphone. Pourtant, Industrie Canada n'avait pas l'intention de devenir propriétaire de compagnies de téléphone à la fin du projet.

En août 1993, Fockler a rencontré Carmelo Tillona, le premier président de CANARIE, et Rafiq Khan, qui avait travaillé avec Digby Williams et Jocelyn Mallett et qui avait récemment joint les rangs du projet CANARIE après avoir quitté Industrie Canada. Comme Fockler le signalait au conseil de CA\*net :

La bonne nouvelle est que Carmelo est très dynamique et qu'il veut régler les choses rapidement. La mauvaise nouvelle est que Carmelo est très dynamique et qu'il veut régler les choses rapidement!

Son discours laisse aussi entendre que [la future version de CA\*net] pourrait et devrait être exploitée commercialement, plus particulièrement par les entreprises de télécommunications, et non les revendeurs.

Cela ne pose pas vraiment de problème.

Autre nouvelle : il dit aussi qu'il a fait de réels progrès avec Stentor et Unitel, qu'ils sont d'accord pour exploiter un tel réseau et qu'ils vont le faire. J'aimerais être moi-même témoin de ça.

On peut en dire autant des autres membres du groupe de CA\*net. Jim Hancock, le représentant du réseau PEInet au conseil de CA\*net, se faisait l'écho de l'opinion collective quant à l'appréciation de la commutation par paquets des compagnies de téléphone :

Nous ne devons pas oublier que, au départ, les compagnies de téléphone n'étaient pas intéressées et que c'était les universités qui possédaient le savoir-faire et qui avaient le désir de faire fonctionner un réseau de commutation par paquets… Lors des échanges avec les représentants de Island Tel, il a fallu plus d'un an pour qu'ils comprennent le fonctionnement du réseau CA\*net. Même aujourd'hui, je ne suis pas certain que les membres de la haute direction le comprenne vraiment. Ils pensent encore qu'il s'agit d'un réseau point-à-point.

La mise en garde la plus ferme a toutefois été formulée par Jack Leigh, de BCnet, qui dessert une région connue pour faire cavalier seul :

Voici ma réaction à votre message. Ma première et plus forte réaction est l'inquiétude. Je m'inquiète du fait que Carmelo et Rafiq ne connaissent pas bien ce genre de réseau.

Le message qui doit très clairement être envoyé à l'équipe de CANARIE est que les activités (la recherche et l'enseignement) de mon établissement dépendent à chaque moment d'un accès fiable et économique à l'Internet. Nous ne pouvons faire quoi que ce soit, ni participer à un projet, qui pourrait compromettre cet accès. Si les événements m'inquiétaient, je retirerais toutes mes billes (BCnet) et j'irais jouer ailleurs (CIX, fONOROLA, Northwestnet ou peu importe).

Entre-temps, Fockler se tournait vers une autre option pour assurer l'avenir du réseau CA\*net – l'accroissement du bassin de clients du réseau. Lorsqu'il rencontrait des représentants de divers ministères, il constatait immanquablement qu'il devait fournir beaucoup d'explications pour clarifier le statut et les activités de CA\*net et dans quelle mesure il était différent du projet CANARIE et de l'intérêt manifesté par le gouvernement à l'égard de l'autoroute de l'information. Les difficultés auxquelles se butait Fockler étaient aggravées par le fait qu'il ne possédait pas toutes les réponses. Il devait expliquer que l'appui donné au projet quelque peu utopique de l'« autoroute de l'information » ne se traduisait pas automatiquement par un soutien immédiat au réseau CA\*net, un réseau de production en exploitation dont les gens dépendaient déjà. Les rencontres ont donné peu de résultats tangibles.

## UN NOUVEAU PRÉSIDENT POUR CANARIE

En septembre 1993, après avoir passé un peu plus de deux mois en poste, Carmelo Tillona démissionnait des fonctions de président-directeur général de CANARIE Inc. Alors que Pat Sampson, un des directeurs de Jocelyn Mallett à Industrie Canada, assurait la présidence par intérim, le comité de recrutement du conseil d'administration qui avait embauché Tillona a été rapidement

réuni de nouveau et on a persuadé l'un de ses membres, Andy Bjerring, qui était encore trésorier du conseil d'administration de CA\*net, d'entrer en scène. Son premier mandat en tant que deuxième président de CANARIE a débuté en octobre à la suite de son départ de l'Université de Western Ontario. À partir de ce moment-là, il a assisté aux réunions du conseil d'administration de CA\*net en tant qu'observateur représentant CANARIE.

Une des premières tâches du nouveau président a été de rencontrer Fockler et de tenter de trouver une solution quant aux inquiétudes qui demeuraient au cœur des relations entre CANARIE et CA\*net, comme il ne le savait que trop bien. Les deux hommes ont conclu un protocole d'entente dès le mois de décembre, protocole qui a été ratifié par les deux conseils d'administration. Bien qu'aucun document officiel n'allait instantanément résoudre les tensions entre les deux organismes, l'entente représentait un pas dans la bonne direction et suffisait à permettre pour la première fois que des fonds provenant de CANARIE soient versés à CA\*net.

### GRAND NORD

Au début de 1994, Fockler a été mis au courant que Jim Tousignant, à Whitehorse, mettait sur pied un réseau régional au Yukon. Tousignant avait fait des démarches pour obtenir des fonds de démarrage pour un projet qui devait devenir autonome, comme les autres réseaux provinciaux, une fois qu'un bassin d'utilisateurs serait en place. Sa demande a été transmise à Fockler, qui a accueilli le projet avec enthousiasme. Après tout, comme Bjerring l'avait écrit dans un courriel adressé à UUNET Canada, ce qui distinguait en partie le réseau CA\*net des autres fournisseurs Internet était sa volonté d'offrir un accès dans des régions où UUNET et les autres fournisseurs n'avaient aucune intention d'investir. Le Yukon était certainement une de ces régions et le conseil de CA\*net pouvait se pencher sur la création d'un point d'occupation dans les Territoires du Nord-Ouest aussi.

Selon les normes sous-jacentes au réseautage, les installations de télécommunications étaient réduites au minimum dans les territoires et elles dépendaient en partie de connexions haute fréquence sans fil. Bien que la plupart des collectivités recevaient des services de téléphone, les lignes téléphoniques ne pouvaient soutenir une bande passante de plus de 9600 bits/s, et ce, seulement après que du matériel coûteux de conditionnement des lignes avait été mis en place. À Whitehorse, on pouvait se connecter à l'Internet en se branchant au fournisseur Internet le plus près, soit au sud, ce qui constituait une autre solution coûteuse. À Yellowknife, les conditions étaient un peu meilleures : une ligne de 19,2 kbits/s avait été installée pour joindre ARnet, le réseau provincial de l'Alberta. L'administration territoriale avait aussi mis sur pied un

réseau local X.25 qui reliait dix collectivités grâce à des lignes spécialisées de NorthwesTel, la compagnie de téléphone locale appartenant à Bell Canada.

Il y avait en outre dans les Territoires du Nord-Ouest un groupe informel intéressé à mettre en place un réseau régional. Avec l'appui de Fockler, les deux groupes nordiques ont concrétisé leurs projets. Ils ont aussi élaboré un plan d'affaires afin de présenter des demandes de subventions pour mettre à niveau le matériel dans le cadre d'un programme distinct de financement offert par CANARIE. Tousignant était à la tête du projet au Yukon, alors que Bob Johnson, le président d'une entreprise d'informatique locale, avait pris en main le projet aux Territoires du Nord-Ouest.

Fockler s'est rendu dans le Nord en avion au milieu de l'été 1994 afin d'observer directement les événements et de participer à des activités de conscientisation. Le degré d'intérêt porté au travail de réseautage de CA\*net l'a surpris. Arrivé avec l'intention de participer à cinq ou six rencontres, il a en fait assisté à quatre fois plus de réunions :

Même lorsque j'ai pris quelques jours de congé, j'ai fini par parler à un enseignant des utilisations éducatives de l'Internet, à un tenancier d'une galerie d'art à Whitehorse des utilisations commerciales futures et à un propriétaire d'un gîte touristique à Dawson City des usages touristiques. Tous voulaient savoir quand ils pourraient être connectés.

La connectivité au sud du Canada représentait un point important pour ces collectivités. Parmi les avantages que l'accès à l'Internet offrait, il y avait notamment des services de grande valeur dans des domaines comme l'éducation et la santé. La visite de Fockler a semblé avoir eu un effet catalyseur, encourageant des organismes clés, dont les représentants avaient eu des hésitations, à offrir un soutien. Fockler a lui même pu garantir que CA\*net entreprendrait l'installation de lignes vers un point d'occupation du réseau dans les deux capitales en octobre, au plus tard.

Lorsque Fockler a quitté le Nord, le groupe de Yellowknife avait réglé ses différends en ce qui concerne la façon de procéder et avait décidé de fonctionner comme organisme à but non lucratif. À Whitehorse, les représentants de NorthwesTel ont surpris tout le monde en déclarant qu'ils appuieraient financièrement les deux réseaux territoriaux. Dès la fin de l'automne 1994, on avait réussi à installer des lignes spécialisées de 56 kbits/s en partance de NorthwesTel via INSINC. L'ajout des réseaux YukonNet et NTnet a permis à CA\*net de s'enorgueillir d'être véritablement un réseau national.

## LE GRAND REVIREMENT

Au cours de 1994, grâce aux 5 millions de dollars versés par CANARIE dans le cadre du protocole d'entente négocié entre Bjerring et Fockler, et avec les installations T1 en place, le conseil d'administration de CA\*net a commencé à examiner la prochaine mise à niveau nécessaire, soit l'installation de circuits T3. Au même moment, le conseil d'administration de CANARIE travaillait au nouveau plan d'affaires nécessaire pour l'obtention de la deuxième phase du financement offert par Industrie Canada et qui rendrait la mise à niveau possible.

En décembre 1994, une fois que la deuxième phase du financement versé à CANARIE a été confirmée par le ministre de l'Industrie, John Manley, le conseil d'administration de CA\*net a fait paraître une demande de renseignements concernant un plan concret visant les besoins futurs de CA\*net en matière de bande passante. Ne se contentant pas d'être un fournisseur de ligne, le conseil voulait entendre l'avis de partenaires éventuels qui les aideraient à explorer toutes les options auxquelles faisait face le réseau CA\*net et travailler en étroite collaboration avec eux pour établir les grandes lignes de son évolution future.

Une courte liste a été dressée à partir des réponses reçues et quatre candidats ont été invités à venir discuter de leurs propositions. En bout de ligne, Bell Canada a remporté le contrat, non sans avoir obtenu un peu d'aide de la part de partenaires bien placés.

## BELL FAIT PREUVE DE PRUDENCE

Après avoir vu la demande de renseignements, les représentants de Bell Canada ont compris qu'il s'agissait de la meilleure occasion d'entrer sur la marché des réseaux IP à l'échelle nationale; c'était l'occasion de construire le réseau le plus perfectionné du genre qui desservirait un bassin de clients déjà existant dans tout le pays. Toutefois, les responsables de Bell savaient aussi que, seuls, ils ne connaissaient pas suffisamment le réseau ou ses utilisateurs actuels pour être certains de remporter le contrat. Bell a donc collaboré avec deux partenaires ayant tous deux des liens étroits avec le réseau CA\*net.

Les intérêts de Bell ont donc été représentés par Communications évoluées Bell (BAC) qui a remporté le contrat. Étonnamment, un de ces partenaires était UUNET Canada et on aurait pu s'attendre à ce qu'il fasse concurrence à Bell plutôt que d'offrir sa collaboration pour soumissionner pour un contrat qu'il pouvait remporter. L'étape suivante consistait à faire une proposition à Eugene Siciunas du SIUT. Ce partenariat permettrait de rassurer le conseil

d'administration de CA\*net que BAC fournirait une période de transition harmonieuse lors du changement de fournisseur de services, soit du SIUT à BAC.

Siciunas raconte comment Zachariassen du réseau UUNET l'a abordé pour former ce trio inattendu :

Il nous a abordés, comme un agent matrimonial, pour nous demander si nous aimerions travailler avec Bell Advanced Communications et lui en vue de présenter une proposition conjointe, comme celle que l'Université de Toronto avait préparée avec IBM et INSINC à l'époque. Cependant, je savais bien que l'Université de Toronto ne resterait pas longtemps dans ce domaine. Je pense que Rayan espérait que UUNET reprendrait une partie des affaires. Les représentants de Bell parlaient en toute duplicité en déclarant, « bien sûr, cela semble intéressant », même s'ils avaient l'intention de se débarrasser de UUNET aussitôt que possible.

UUNET ajoutait son expérience de fournisseur Internet à la soumission de Bell. Bien sûr, l'expérience de Zachariassen comme concepteur principal de systèmes pour le réseau CA\*net des débuts avait été dûment indiquée dans la réponse.

Le consortium de BAC a présenté une proposition détaillée en réponse à la demande de renseignements qui portait notamment sur une dorsale MTA couvrant le Canada. Le conseil d'administration de CA\*net a accepté la proposition en mars 1995.

Un mois plus tard, BAC ajoutait à sa proposition deux réseaux virtuels sur la même dorsale. Un des réseaux serait le CA\*net, avec une expansion immédiate le faisant passer d'abord à 10 mbits/s et ensuite à 45 mbits/s dès 1998. Le deuxième réseau serait le réseau d'essai de CANARIE (Réseau d'essai national), ou le REN, qui avait été créé en 1995 comme une autre dorsale MTA reliant les réseaux provinciaux qui soutenaient le développement et la mise à l'essai des applications de pointe à large bande. BAC avait promis de mettre en place la dorsale MTA et d'effectuer les mises à niveau initiales du réseau CA\*net pour le mois de septembre.

BAC avait entrepris une tâche colossale. Non seulement BAC convertissait les lignes de INSINC qu'utilisait le réseau CA\*net pour des lignes appartenant à Stentor, mais le centre des opérations situé au SIUT devait graduellement être réaménagé chez BAC. Siciunas se rappelle que le processus a pris un départ cahoteux pour ce qui est de son personnel à l'Université de Toronto :

Lorsque les membres de notre personnel ont eu vent de la situation, ils ont dit : « Oh! merde » et ils sont partis travaillé ailleurs… Nous nous retrouvions avec un réseau sans personnel pour le faire fonctionner. Bell a essayé de nous fournir ses spécialistes, ce qui n'était pas extraordinaire, et UUNET a sauté sur

l'occasion pour nous envoyer Guy Middleton, un gars très bien informé qui était membre de son personnel. En pleine panique, UUNET nous aidait à éteindre les feux, alors que BAC se lançait dans la mise en place du service MTA dans tout le pays.

Bon nombre d'observateurs se demandaient si Bell pourrait y arriver, y compris Siciunas :

Le personnel de Bell a réussi tout un coup. Il a bel et bien réussi à mettre sur pied un réseau MTA d'un océan à l'autre, et je pense que tout était terminé en octobre, ce qui m'a laissé le plus surpris. Je ne sais pas combien de personnes se rendaient compte de la tâche monumentale dont il s'agissait. Bell a prouvé qu'elle possédait les ressources pour réussir après tout. C'était incroyable… mais je pense encore que nous l'exploitions mieux qu'eux.

## DES CHOIX DÉCHIRANTS

Au milieu des années 90, plusieurs développements importants ont forcé le conseil d'administration de CA\*net à faire le point et à prendre enfin une décision quant à l'avenir du réseau. BAC exploitait alors la dorsale CA\*net, mais CA\*net Networking Inc. demeurait propriétaire et en gardait le contrôle; le groupe a commencé à se demander « pourquoi » il en était ainsi. Finalement, on a conclu qu'il fallait déterminer la meilleure façon d'assurer une connectivité fiable et abordable aux membres de CA\*net.

À la fin de 1995, l'Internet était méconnaissable comparativement à ce qu'il était au début de 1993 lorsque CA\*net a reçu pour la première fois des fonds d'Industrie Canada par l'entremise de CANARIE. L'utilisation de l'Internet à domicile et dans le secteur privé connaissait la croissance la plus rapide tant au Canada qu'aux États-Unis. Les responsables de CA\*net avaient pris quelques mesures pour accroître le bassin de clients en dehors du secteur public et on fournissait des services à quelques compagnies de téléphone et autres compagnies connexes.

Chez nos voisins du sud, la National Science Foundation (NSF), le partenaire de longue date de CA\*net, avait abandonné le domaine des réseaux de production en avril 1995. La NSF a vendu ses services de réseau de production (Sprint et MCI ont repris la plupart de ces services) pour se concentrer sur les réseaux d'essai haute vitesse. Plutôt que d'avoir une seule dorsale desservant le pays en entier, on avait recours à des points d'interconnexion (NAP) et à des nœuds d'interconnexion commerciaux (CIX), qui assuraient un lien essentiel aux réseaux privés de plus petite taille n'ayant auparavant pas accès au NSFnet.

Du côté commercial, les fournisseurs Internet canadiens devenaient de plus en plus présents. Au cours de 1995, Fockler s'est retrouvé encore une fois en

plein débat avec UUNET Canada en ce qui concerne les interconnexions. Cependant, cette fois le débat avait lieu avec Zachariassen et Glinos. Dans un moment d'illumination commune, les deux parties ont commencé à se comprendre et à collaborer pour trouver une solution mutuellement acceptable. Ils ont alors planifié en partenariat avec iSTAR et d'autres intervenants ce qui est devenu le Canadian Internet Exchange (CDN-IX) qui profitera à toute l'industrie des services Internet.

Le point critique a été atteint lors d'une réunion du conseil d'administration de CA\*net en décembre 1995, alors que les membres du groupe ont éliminé des options pour n'en garder que quatre :

- 1. Conserver le statu quo. CA\*net continue de recruter et de desservir des clients dans le milieu de la recherche-développement, de l'éducation et du secteur semi-privé en tant qu'entité indépendante conformément à une entente commune de marketing avec CANARIE et Bell, dans la mesure du possible.
- 2. Former une compagnie virtuelle. On garde le statu quo, mais BAC prend en main la gestion financière du réseau CA\*net. La dorsale serait exploitée par BAC, mais la « fenêtre principale » serait à l'image de CA\*net.
- 3. Devenir une compagnie à but lucratif. Se reconstituer en société et se tourner à plein régime vers la mise en marché concurrentielle.
- 4. Disparaître graduellement. BAC offrirait des services de transit aux clients de CA\*net jusqu'à ce que CA\*net Networking Inc. réduise progressivement ses activités. Les clients actuels de CA\*net auraient alors le choix de devenir ou non des clients de BAC.

Les deuxième et troisième options (particulièrement la troisième) étaient audacieuses, faisant entrer sans détour CA\*net sur le marché commercial. CA\*net pourrait bien avoir un rôle à jouer dans le marché commercial en tant que dorsale sans politique d'utilisation acceptable qui servirait de point d'interconnexion pour devenir la principale voie de communication pour le trafic canadien interne. Toutefois, CA\*net n'avait pas été fondé comme entreprise commerciale et on entretenait de sérieux doutes quant à la possibilité que l'organisme puisse emprunter cette voie.

Pour que CA\*net puisse payer la technologie nécessaire lui permettant de demeurer une ressource concurrentielle, il fallait ouvrir le réseau à un beaucoup plus vaste bassin de clientèle. Toutefois, un tel changement aurait transformé le CA\*net en un réseau allant à l'encontre de ses visées. On s'est aussi penché sur la possibilité d'avoir deux niveaux d'adhésion et de tarification, soit un pour les organismes commerciaux et un autre pour les organismes à but non lucratif. En bout de ligne, on a conclu que les universités n'avaient pas comme objectif de se lancer dans le domaine des services commerciaux et que les avantages potentiels liés à la transformation de CA\*net en une entreprise commerciale ne valaient pas les efforts, les risques et les inconvénients éventuels.

La première option, le statu quo, comportait des avantages et des risques. Le désavantage le plus évident était la forte possibilité que le groupe responsable de CA\*net perde la propriété et le contrôle du réseau si les revenus ne couvraient pas les coûts, ce qui était très probable si le gouvernement et CANARIE refusaient d'octroyer d'autres subventions à ce qui serait alors devenu une entreprise commerciale.

Cette option était celle qui tenait le plus à cœur aux membres du groupe et elle était la plus difficile à mettre de côté. Dans le meilleur des mondes, ils auraient continué à exploiter leur réseau eux-mêmes, comme il l'entendaient. Toutefois, ils savaient qu'ils ne pouvaient pas ignorer les réalités du monde dans lequel ils évoluaient. Le gouvernement et CANARIE n'allaient pas continuer de financer les mises à niveau du réseau si CA\*net choisissait de devenir une coopérative à but non lucratif fournissant des services Internet pour la recherche-développement au Canada. En bout de ligne, on ne considérerait pas que CA\*net offrait à ses membres des avantages qui ne pouvaient pas être tout aussi bien fournis par le secteur privé.

À la suite d'un pénible processus d'élimination, on a déterminé que la quatrième option représentait la seule option réaliste. Néanmoins, la décision finale de mettre progressivement fin aux activités de la société a provoqué beaucoup de controverses pendant des mois. Lors d'une des premières réunions sur le sujet, Jack Leigh, qui prenait fermement position contre cette décision, comme il le fait toujours aujourd'hui, se rappelle avoir pensé qu'il avait réussi à faire renverser la vapeur :

Je ne croyais pas que c'était une bonne idée de rendre le réseau commercial. Si Bell avait voulu bâtir un service de transit, elle aurait eu tous les moyens pour le faire. Il n'y avait pas de raison pour que les universités arrêtent de poursuivre des activités au mieux de leurs intérêts et pour le développement futur de l'Internet. La plupart des gens assis à la table appuyaient mon point de vue.

Les personnes ayant finalement voté pour réduire progressivement les activités du réseau étaient sensibles aux arguments de Leigh, mais la raison l'a emporté sur la passion. Une motion pour accepter la quatrième option a été adoptée en février 1996 et une époque tumultueuse tirait à la fin.

CA\*net Networking Inc. a cessé d'avoir toute responsabilité que ce soit dans l'exploitation de la dorsale nationale, le 1er avril 1997. Chaque réseau régional était libre d'utiliser le nouveau service de transit offert par BAC. Ils ont finalement tous choisi de l'utiliser.

### ON PASSE LE FLAMBEAU

L'équipe de CA\*net n'allait quand même pas simplement tout éteindre et s'en aller. Il y avait beaucoup de petites choses à régler avant la dissolution officielle de l'organisme qui devait avoir lieu à l'occasion de la réunion du conseil d'administration et des membres, le 23 juin 1997, à Halifax.

L'une d'entre elles a connu un dénouement particulièrement heureux. Gerry Miller explique :

Nous en sommes venus à nous poser la question suivante : Comment tirer parti de la situation? Beaucoup de personnes avaient travaillé fort pour créer le réseau CA\*net. Comme il s'agissait d'une entité à but non lucratif, nous ne pouvions pas la vendre à profit. Nous avons convoqué une réunion du conseil d'administration et nous avons dit aux représentants de BAC : Vous ne pouvez pas nous donner de l'argent, mais vous pouvez créer une fondation qui soutiendrait l'objectif initial du réseau CA\*net, soit participer au développement d'un Internet canadien voué aux intérêts socio-économiques. Ils étaient d'accord. Nous avons utilisé les fonds pour créer l'Institut CA\*net.

Depuis sa création en 1997, l'Institut CA\*net a financé douze projets méritoires et poursuit toujours ses activités aujourd'hui. En 1999, le programme est devenu autonome avec Gerry Miller toujours à la fonction de président et CANARIE responsable de l'exploitation. Le présent historique constitue un de ses projets.

CA\*net a aussi contribué, en partenariat avec le plus important fournisseur Internet commercial au Canada, à la fondation de l'Association canadienne des fournisseurs Internet (ACFI) en mars 1996. CA\*net a participé au démarrage de l'association en accordant de l'argent et du temps de son propre président, Ken Fockler, qui a occupé les fonctions du premier président et du président du conseil de l'association. L'ACFI poursuit ses activités de promotion des intérêts de ses membres sur des questions comme la censure et la concurrence loyale.

Néanmoins, de bien des façons, le mandat initial de CA\*net est perpétué directement par l'entremise de CANARIE. Depuis 1990, l'organisme qui était considéré au départ comme un concurrent de CA\*net s'est transformé. La semaine même où les membres du conseil d'administration de CA\*net votaient officiellement pour la dissolution, CANARIE inaugurait le CA\*net II, un « intranet » utilisant le mode de transmission asynchrone pour le milieu de la recherche au Canada. Ce réseau regroupait les caractéristiques du réseau national d'essai et de la dorsale CA\*net. Il faisait office de leader mondial. Ce réseau a depuis été remplacé par le CA\*net 3, le premier réseau de recherche entièrement optique au monde. Bon nombre des personnes mentionnées tout

au long de ce récit ont travaillé à ces projets, en tant que réalisateurs, architectes, décideurs et meneurs. Gerry Miller occupe actuellement les fonctions de trésorier au conseil d'administration de CANARIE et de président du comité des politiques pour le réseau. Andy Bjerring est toujours présidentdirecteur général.

CANARIE a aussi offert un soutien financier aux réseaux de recherche provinciaux, y compris plusieurs réseaux qui ont initialement été membres de CA\*net : ONet, BCnet, le réseau ECN NB/PEI, et le RISQ. D'autres réseaux constituent des nouvelles versions des réseaux CA\*net initiaux, ne mettant pas maintenant l'accent sur la connectivité entre des institutions et l'Internet commercial, mais sur des services de réseautage à très large bande passante à l'appui de la recherche ainsi que de la collaboration et de l'innovation éducatives.

L'histoire de CANARIE est toujours en cours. De plus, certaines des blessures découlant des batailles entre les tenants de la norme OSI et ceux du protocole IP, ainsi qu'entre les défenseurs d'un réseau appartenant à la communauté universitaire qui l'exploiterait selon ses besoins et les défenseurs d'un réseau développé par le secteur privé, ne sont pas encore cicatrisées. Néanmoins, la contribution la plus importante de CANARIE pourrait encore être vue comme sa capacité de bâtir à partir des fondations du groupe de CA\*net, au moment opportun. Le réseautage universitaire au Canada a toujours fonctionné de cette manière; de NetNorth à CANARIE, en passant par CA\*net. Lorsque le temps est venu, on passe le flambeau.

Toutefois, pour toutes ces raisons, CA\*net était un réseau spécial. Tous ceux qui ont participé à sa fondation et à son développement ne peuvent s'empêcher de penser que quelque chose de spécial s'est éteint le 23 juin 1997.

# É PILOGUE

Pour les bâtisseurs et les fondateurs des premiers réseaux informatiques du Canada, l'arrêt progressif des activités de CA\*net a assurément marqué la fin d'une époque. La disparition de CA\*net n'a toutefois pas annoncé la fin de l'histoire.

Les membres du milieu de la recherche au Canada sont peut-être ceux qui profitent le plus directement de l'héritage laissé par CA\*net grâce aux réseaux sophistiqués conçus par CANARIE qui ont succédé au réseau initial. Actuellement, le réseau CA\*net 3 collabore avec des réseaux provinciaux perfectionnés offrant les connexions institutionnelles afin de continuer à fournir des services de réseautage d'avant-garde à ce secteur. De plus, CA\*net 3, qui offre des services transcontinentaux depuis 1999, a été le premier réseau national optique de recherche-développement au monde. Depuis sa mise en service, il a été une source d'inspiration dans le monde entier. On prévoit que grâce au réseau CA\*net 4, qui doit voir le jour, le Canada renforcera son rôle de chef de file pour la prochaine génération technologique et architecturale. Voilà donc tout un héritage pour un réseau qui, en 1990, marquait un retard de cinq ans sur celui des Américains!

Bien entendu, l'accroissement stupéfiant du rendement des circuits intégrés est au cœur de ces possibilités sur le plan technologique. Selon la « loi » dictée par Gordon Moore il y a 30 ans, les développements technologiques continueront de nous permettre de doubler le nombre de transistors pouvant être placés sur une puce électronique à peu près tous les 18 mois, ce qui entraînera des améliorations dans pratiquement tous les aspects de la performance (p. ex., la fréquence d'horloge, la capacité de stockage, etc.). En fait, avec la transition de la technologie électronique à la technologie optique, la capacité des réseaux augmente encore plus rapidement que ne l'avait prédit Gordon Moore. La capacité des réseaux double maintenant en quelques mois, en raison des progrès dus à la technologie optique, ainsi qu'à l'accroissement du rendement des circuits intégrés. Si cette tendance se maintient, et il semble que ce sera le cas, les coûts liés à l'approvisionnement d'un réseau ne tiendront bientôt presque plus compte de la bande passante.

Dans une optique plus large, on peut considérer que le réseau CA\*net a été la porte d'entrée du Canada dans l'Internet. On mesure l'influence contemporaine de l'Internet lorsqu'on constate que bon nombre de Canadiens et de Canadiennes trouvent tout naturel d'être branchés au réseau. Au moment d'écrire ces lignes, plus de la moitié des foyers canadiens avaient accès à l'Internet, et les Canadiens sont parmi les utilisateurs de l'Internet les plus avides de la planète. La rapidité à laquelle les technologies de connexion ont atteint un taux de pénétration de
50 % des foyers canadiens est remarquable : il n'a fallu que cinq ou six ans pour atteindre ce taux, comparativement à des décennies pour le téléphone, la radio, la télévision et l'automobile! Bien sûr, bon nombre des Canadiens et des Canadiennes ayant une connexion à l'Internet seraient surpris d'apprendre que leur modem de 56 kilobits par seconde, qu'ils trouvent si lent, leur offre une bande passante aussi large que celle que possédait la principale dorsale Internet du Canada pour toute la communauté de la recherche, il y a de cela à peine dix ans!

Toutefois, avec tous ces progrès technologiques et ses avantages certains, vient aussi un héritage plus difficile à assumer pour les citoyens, les scientifiques, les dirigeants d'entreprise, les décideurs et les autres; des questions continuent d'entraîner des débats au Canada et ailleurs : comment devrait-on utiliser l'Internet, comment devrait-on l'administrer et comment faudrait-il régler les intérêts conflictuels.

Un aspect de cet héritage plus délicat est représenté par les nombreux efforts déployés au cours des dernières années par les gouvernements et les organismes publics, comme le CRTC, afin de se pencher sur les ramifications socio-économiques liées à la croissance et au développement de l'Internet. Ces préoccupations ont mené à diverses consultations publiques alors que le gouvernement tentait de comprendre comment l'Internet influe sur son rôle. À l'échelle nationale, le Comité consultatif sur l'autoroute de l'information (CCAI) a entrepris des travaux en 1994, suivi par le CCAI II en 1996, le Conseil consultatif sur l'infostructure de la santé en 1998, le Comité consultatif pour l'apprentissage en ligne en 2000 et, plus récemment, le Groupe de travail national sur les services à large bande qui a commencé ses délibérations en janvier 2001.

Les gouvernements provinciaux ont aussi pris des mesures, mettant en œuvre de nombreuses consultations et initiatives de leur cru. Parmi les plus remarquables, citons les collaborations fédérales/provinciales/territoriales en ce qui concerne le Rescol (SchoolNet) et le Programme d'accès communautaire qui se sont tous les deux distingués à l'échelle mondiale.

Les membres initiaux du groupe CA\*net ont participé à la plupart des délibérations et des projets.

Toutefois, l'héritage le plus exigeants laissés par les créateurs et les fondateurs de l'Internet est la question de son évolution future. Les premiers internautes provenaient des milieux universitaires et de la recherche et on avait simplement voulu créer des outils pour les desservir. On avait dans ces milieux une orientation favorisant l'« intérêt public », en grande partie à cause de la nature fondamentale de la recherche et de l'éducation visant le « bien public ». En cours de route, et en partie en raison de la ténacité de l'approche fondée sur un « consensus

approximatif et mises en œuvre effectives » en ce qui concerne le développement d'un protocole, qui a mené au triomphe du protocole TCP/IP au détriment de la norme ISO, on a créé l'infrastructure qui devrait être à la base de la future économie mondiale, l'« économie de réseau ». Toutefois, on en est encore aux premiers balbutiements de cette évolution et le pouvoir perturbateur de l'Internet, et particulièrement son modèle « réparti » de contrôle, en est encore au stade d'assimilation par les entreprises plus traditionnelles ainsi que par les intérêts commerciaux et politiques du monde. Quant aux gouvernements du Canada et des États-Unis, ils semblent avoir l'intention de prendre leurs distances face à un rôle permanent dans le contrôle ou la réglementation de l'Internet.

Pour illustrer la tension continue concernant l'avenir de l'Internet, prenons la naissance difficile de l'organisme Internet Corporation for Assigned Names and Numbers (ICANN), et les fréquentes escarmouches à ce sujet. Cet organisme a été créé avec l'appui de la Maison-Blanche et du département américain du Commerce afin de déléguer l'autorité en matière de noms de domaines et de numéros Internet à un organisme non gouvernemental. La représentation équitable des intérêts non commerciaux au sein du conseil d'administration et des comités de l'ICANN, ainsi que la mise en place de mécanismes de règlement de différends, particulièrement en ce qui concerne l'utilisation des noms de domaines, représentent deux des chevaux de bataille que le nouvel organisme a eu à défendre auprès des groupes de revendication de tous genres. Cet organisme doit en outre essayer de trouver un équilibre entre les futures possibilités commerciales et non commerciales de l'Internet.

Le Canada semble avoir évité les pires batailles alors que le long débat concernant la meilleure façon d'administrer le domaine générique « .ca » a enfin été réglé. L'Autorité canadienne pour les enregistrements Internet (ACEI) est maintenant sur pied et est sur le point de tenir ses premières élections publiques. Encore une fois, les membres initiaux du groupe CA\*net demeurent actifs dans l'exploitation et l'administration de l'ACEI.

Toutefois, les préoccupations sous-jacentes à ces discussions ne sont pas facilement résolubles. Elles comprennent le droit à la confidentialité individuelle; la protection de la propriété intellectuelle numérisée; la liberté de parole en ligne; l'accès libre et équitable aux réseaux pour les fournisseurs de services et les consommateurs et, ce que l'on qualifie de fossé numérique entre ceux qui ont les compétences et les moyens nécessaires pour accéder à l'Internet et ceux qui ne les ont pas. Bien que ces questions tirent leurs origines bien au-delà de l'Internet, la plupart prennent une toute nouvelle signification en raison de la partie de bras-de-fer entre l'intérêt public et les intérêts commerciaux concernant l'avenir de l'Internet. Il était impossible que les fondateurs et les créateurs du réseau CA\*net puissent prévoir qu'une partie de leur héritage ferait à ce

point l'objet de discussions sur la confidentialité, la liberté de parole et la liberté d'accès. Les gouvernements, les tribunaux, les grandes sociétés, les organismes d'administration de l'Internet et d'autres parties intéressées participeront vraisemblablement à ces discussions durant les années à venir.

Ce volet controversé de l'héritage du réseau CA\*net ne peut porter ombrage aux réels exploits des personnes qui ont fait la conquête des contraintes géographiques, des ressources financières limitées, de l'ambivalence commerciale et du scepticisme général face à la création d'un organisme qui, par l'entremise de ses successeurs, transforme encore aujourd'hui la société canadienne. CANARIE et les réseaux provinciaux, l'ACEI, l'Association canadienne des fournisseurs Internet, le Groupe de travail national sur les services à large bande et l'Institut CA\*net sont tous, à leur façon, des héritiers de CA\*net.

Pour sa part, l'Institut CA\*net, qui fonctionne maintenant sous les auspices de CANARIE, finance des projets liés à l'Internet et à la vision initiale du réseau CA\*net, y compris tous les travaux connexes à la recherche, à la rédaction et à la publication du présent document vous faisant découvrir une partie de l'histoire canadienne.